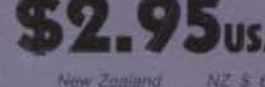

**Sweden** 

NZ \$ 6.50 H \$23.50 Hong Kong **30-SEK** 

## MICRO JOURNAL

 $A 3475$ 

 $559.45$ 

M 59.45

Abatratia

Singapore

Malaysia

VOLUME VII ISSUE IV . Devoted to the 68XX User . April 1985 "Small Computers Doing Big Things"

ERVING THE G8XX USER WORLDWQ

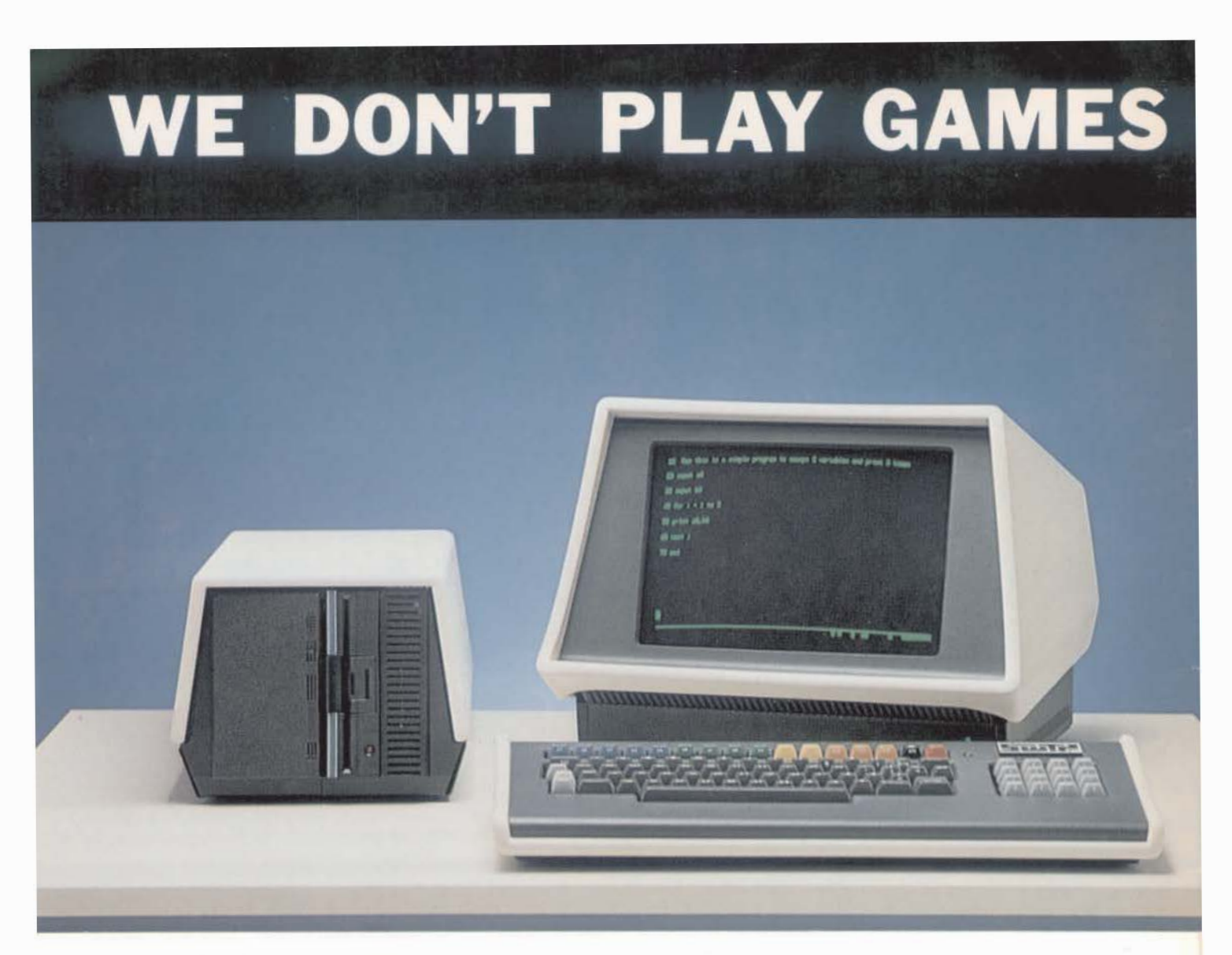

# X·l2• A SERIOUS COMPUTER IN A DESKTOP PACKAGE

Multiprocessor Technology - Combination of 8, 16 and 32 bit types 1.0 Megabyte Memory- Insures no limitation on programs "Winchester" Disk System- Fast response, large storage capacity UniFlex' Operating System - The standard of comparison Hardware Floating Point - Unmatched speed in a small system Up to Three Terminals - Instant expansion

• Trademark of Technical Systems Consultants

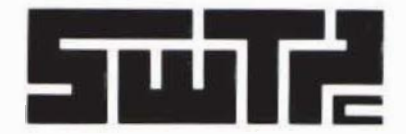

SOUTHWEST TECHNICAL PRODUCTS CORPORATION 219 W. RHAPSODY SAN ANTONIO, TEXAS 78216 (512) 344-0241

# **Only Microware's OS-9 Operating System Covers** the Entire 68000 Spectrum

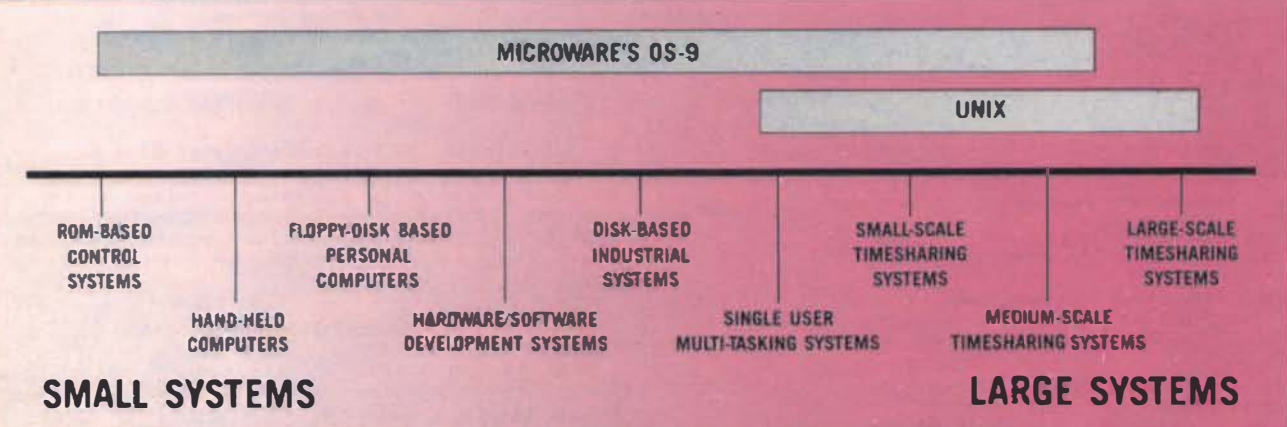

Is complicated software and expensive hardware keeping you back from Unix? Look into OS-9, the operating system from Microware that gives 08000 systems a Unix-style environment with much less overhead and complexity.

OS-9 is versatile, inexpensive, and delivers outstanding performance on any size system. The OS-9 executive is

much smaller and far more efficient than Unix because it's written in fast, compact assembly language. making it ideal for critical real-time applications. OS-9 can run on a broad range of 8 to 32 bit sys ems based on the 08000 or 0809 family MPUs from ROM-based mdustrial controllers up to large multiuser systems.

### **OS-9'S OUTSTANDING C COMPILER IS** YOUR BRIDGE TO UNIX

### Microware's C compiler tech-

VAX and PDP 11 make coordinated Unix/OS-9 software development a pleasure.

#### **SUPPORT FOR MODULAR SOFTWARE** - AN OS-9 EXCLUSIVE

Comprehensive support for modular software puts OS-9 a generation ahead of other operating systems. It multiplies programmer productivity and memory efficiency. Applica-

tion software can be built

from individually testable

software modules meluding

standard "library" modules.

The modular structure lets

you customize and recon-<br>figure OS-9 for specific hard-

A SYSTEM WITH

**A PROVEN** 

**TRACK RECORD** 

Once an underground<br>classic. OS-9 is now a solid

hit. Since 1980 OS.9 has

been parted to over a hun-

ware easily and quickly.

#### **Key OS-9 Features At A Glance** . Compact (16K) ROMable executive written in assembly

- language
- . User "shell" and complete utility set written in C
- C-source code level compatibility with Unix
- . Full Multitasking/multiuser capabilities
- . Modular design extremely easy to adapt, modify, or expand
- · Unix-type tree structured file system
- . Rugged "crash-proof" file structure with record locking
- . Works well with floppy disk or ROM-based systems
- . Uses hardware or software memory management
- High performance C, Pascal, Basic and Cobol compilers

nology is another OS-9 advanta e. The compiler produces extremely tast, compact, and ROMable code. You can easily develop and port system or application software back and forth to standard Unix systems. Cross-compiler versions for

dred 6809 and 68000 systems underlicense to some of the biggest names in the business. OS-9 has been imbedded in numerous consumer. industrial, and OEM products, and is supported by many independent software suppliers.

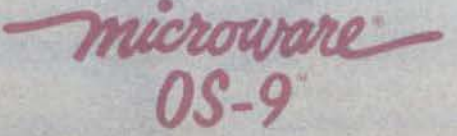

MICROWARE SYSTEMS CORPORATION 1866 NW 114th Street Des Moines, Iowa 50322 Phone 515-224-1929 Telex 910-520-2535 OS-9 is a trademark of Microwate and Mutomla. Uma Is a trademark of Bell Labs

Microware Japan, Ltd<br>3-8-9 Baraki, Ichikawa City Chiba 272-01, Japan Phone 0473(28)4493 Telex 299-3122

Por tions of the text for '68' Micro Journal were<br>prepared using the following furnished Hard/Software:

COMPUTERS - HARDWARE<br>219 N. Rhapsody<br>San Antonio, TX 78216<br>509 - 5/8 DMF Disk - CDSI - 8212W - Sprint 3 Printer GIMIX Inc.<br>1337 West 37th Place<br>Chicago, IL 60609<br>Super Mainframe - OS9 - FLEX - Assorted Hardware

EDITORS - WORD FROCESSORS<br>Technical Systems Consultants, Inc.<br>111 Providence Road<br>Chapel Hill, NC 27514<br>FLEX - Editor - Text Processor

Greet Plains Computer Co., Inc. PO Box 916<br>Idaho Falis, 10 83401<br>Stylograph - Mail Merge - Spell

### Publisher

Editorial Staff<br>Larry E. Williams Sr. Publ<br>Larry E. Williams Exec<br>Tom E. Williams Prod<br>Robert L. Nay Tech Executive Editor Technical Editor

Ron Anderson<br>Peter Dibble<br>Dr. Theo Eibert<br>Dr. E. M. Pass Philip Lucido

Contributing Editors<br>son Norm Common<br>bble William E. Fisher<br>E<u>i</u>bert Carl Mann Ron Volghts

### Special Technical Projects<br>Clay Abrams K6AEP Tom Hunt

### **CONTENTS**

Vol.VII.Issue IV

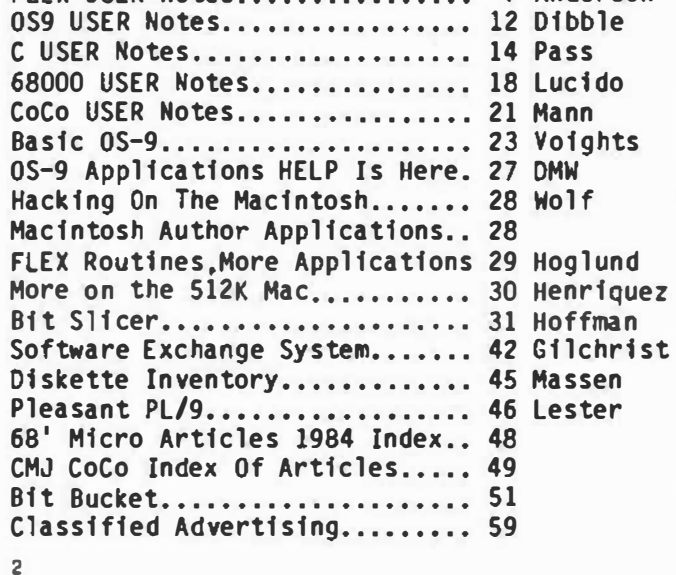

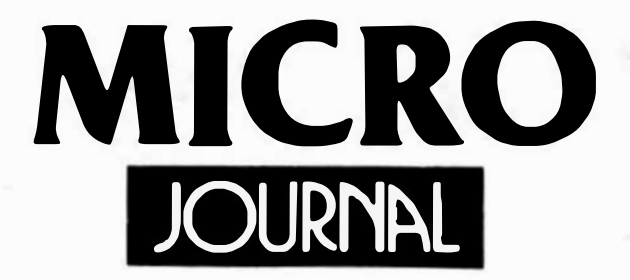

### Send All Correspondence To:

Computer Publishing Conter 68' Micro Journal 5900 Cassandra Smith Rd. **Hixson, Tn. 37343** 

Phone (615) 842-4600 or Telex 558 414 PVT BTH

### Copyrighted 1985 by Computer Publishing Inc.

68' Micro Journal is published 12 times a year by Computer Publishing Inc. Second Class Postage Paid ISSN 0194-5025 at Hixson, The and additional entries.<br>Postmaster: send form 3597 to 68' Micro Journal, P08 849 Hixson, Tn. 37343.

#### Subscription Rates

1 Year \$24.50 U.S.A., Canada & Mexico Add \$5.50 a<br>Year. Other Foreign Add \$12 e Year for Surface,<br>Alrmall Add \$36 a Year. Must be in U.S. currencyd

#### Items or Articles For Publication

Articles submitted for publication should include authors name, address, telephone number and date. Articles should be on either 5 or 8 inch disk in STYLOGRAPH or TSC Editor format with 3.5 inch Column width. All disks will be returned. Articles submitted on paper should be 4.5 inches in width (including Source Listings) for proper reductions. Please use A Dark Ribbonil No Blue Inkill Single space on 8X11 bond or better grade paper. No hand written articles<br>accepted. Disks should be in FLEX2 6800 or FLEX9<br>6809 any version or OS-9 any version.

The following TSC Text Processor commands ONLY should be used: sp space, .pp paragraph, .fl fill and<br>.nf no fill. Also please do not forwart within the text<br>with multiple spaces. We will enter the rest at time of editing.

All STYLOGRAPH commands are acceptable except and<br>page command. We print edited text files in continous<br>text form.

#### Letters To The Editor

All letters to the editor should comply with the above requirements and must be signed. Letters of "gripes" as well as "praise" are solicited. We reserve the<br>right to reject any submission for lack of "good taste" and we reserve the right to define "good taste<sup>n</sup>.

#### Advantising Rates

Commercial advertisiers please contact 68' Micro Journal advertising department for current rate sheet and require nts.

#### **Classified Advertising**

All classified ads must be non-commercial. Minimum of \$7.50 for first 20 words and .35 per word after 20. All classifieds must be paid in edvance. No classified ads accepted over the phone.

### **April 85**

### **GIMIX STATE OF THE ART 6809 SYSTEMS FOR THE SERIOUS USER.**

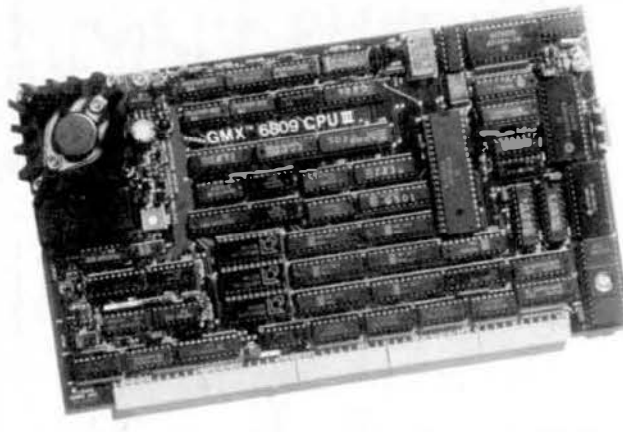

GIMIX has 19MB or high performance 47MB Winchester Drive Systems and/or Floppy Disk Drive Systems.

For the user who appreciates the need for a bus structured system using STATIC RAM and powered by a ferro resonant constant voltage transformer.

GIMIX has single user systems that can run both FLEX and OS-9 or Multi user systems for use with UniFLEX or OS-9.

GIMIX versions of OS9 and UniFLEX include maintenance and support by Microware (90 days) and TSC (1 year). Mainte-

nance and support after this period are available at extra cost.

> (NOTE: this support and maintenance is only for use with approved **GIMIX** hardware)

GIMIX 6809 systems support tive predominant operating systems:

### OS-9 GMX III. OS-9 GMX II. UniFLEX. **OS-9 GMX I. FLEX**

and a wide variety of languages and development software.

Whatever your application: software development, instrumentation, process control, educational, scientific or business. whether you need single or multi-user capabilities, GIMIX has hardware and the operating systems to get the job done reliably

Please phone or write if you need further information

For the ultimate in performance, the Unique GMX 6809 CPUIII, using either OS-9-GMXIII or UniFLEX GMXIII (available shortly), gives protection to the system and other users from crashes coused by defective user programs. e.g. During program development, a programmer who crashes goes back to the shell or the debugger, while the other users are not even aware anything occurred.

The intelligent serial I/O processor boards significantly reduce system overhead by handling rou-

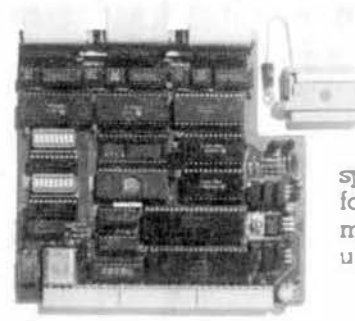

Micro Journal

tine I/O functions, thereby freeing up the host CPU for running user programs. This speeds up system performance and allows multiple terminals to be used at 19.2K baud.

BASIC-09 and OS-9 are trademarks of Microware Systems Corp. and MOTOROLA, Inc. R.EX and UniFLEX are trademarks of Technical Systems Consultants, Inc. GIMIX, GHOST, GMX, CLASSY CHASSIS, are trademarks of GIMIX, Inc.

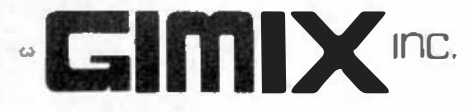

WEST 37th PLACE . CHICAGO, ILLINOIS 60609 . (312) 927-5510 . TWX 910-221-4055

©1983 GOOX Inc.

# Get the most out of millittiin BASI

Official  $BA$ 

1 I I I I i, I I l. I i. I

Your Introduction to BASIC09, a State-Of-The-Art Programming Lange<br>State-Of-The-Art Programming Lange From MICROWARE

DALE PUCKETT

EDI

The OFFICIAL BASIC09 TOUR GUIDE is skillfully written in a friend· ly and easy-to-read style. Just perfect for those new to computers and to BASIC09. It's also a valuable reference book for programmers, engineers, students and hobbyists, providing an in-depth look at BASIC09 plus an overview of the OS-9 operating system. Comprehensive reference sections on BASIC09 and OS-9 commands are also included.

The book "maps" out your route through the Mercedes of Basics ... BASIC09 and puts you in the driver's seat in no time. Fasten your seatbelt, sit back and enjoy the ride to perfecting your programming skills.

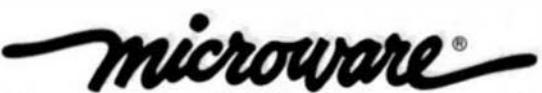

MICROWARE ...

from our products.

It's Easy to Order.

The OFFICIAL BASIC09 TOUR GUIDE comes from the people who wrote BASIC09. As the leader in 6809 system software, we at MICROWARE care about our users and want to help you get the most

Phone orders are accepted from MasterCard or VISA cardholders or for COD shipment. You can also order by mail using the coupon below. Quantity discounts are available to educational organiza· tions and dealers. For further information contact Microware.

Specialists in system software for 68-family microprocessors since 1977. OS-9 and BASIC09 are trademarks of MICroware and Motorola

Mlcroware Systems Corporation 1866 N.W. 114th Street Des Moines, Iowa 50322 Telephone 515/224-1929 Telex 910.520.2535

r--------------------------

Please send copies of the Basic09 Tour Guide book at \$18.95 each. Add \$2.00 for UPS shipping in the U.S. or \$5.00 for overseas air mail per book. Iowa residents add 4% sales ta .

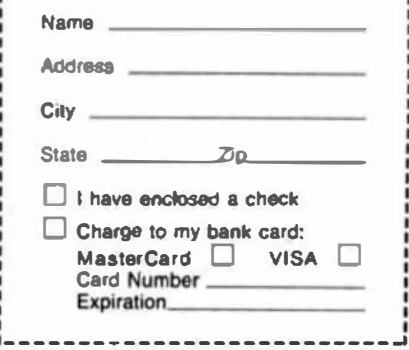

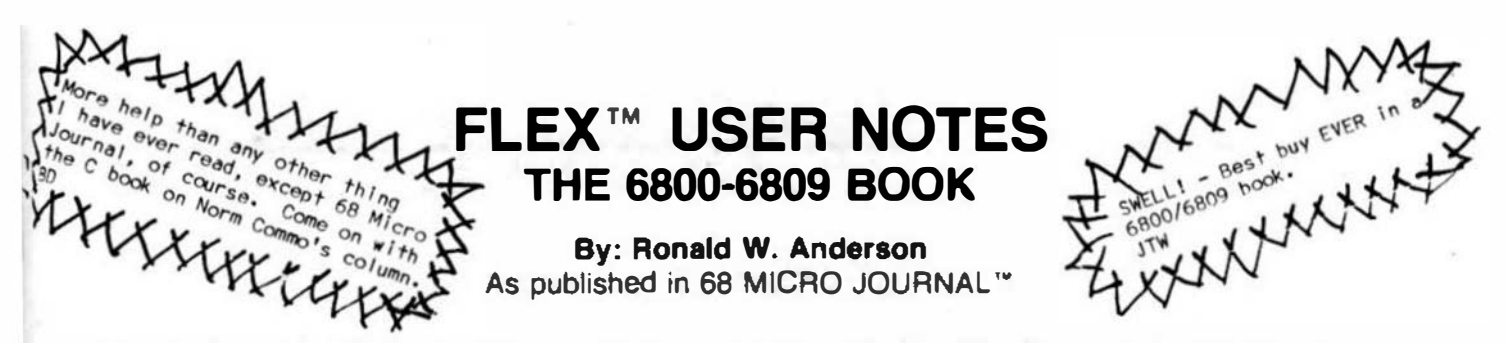

The publishers of 68 MICRO JOURNAL are proud to announce the publication of Ron Anderson's FLEX USER NOTES, in book form. This popular monthly column has been a regular feature in 68 MICRO JOURNAL SINCE 1979. It has earned the respect of thousands of 68 MICRO JOURNAL readers over the years. In fact, Ron's column has been described as the 'Bible' for 68XX users, by some of the world's leading microprocessor professionals. Now all his columns are being published, in whole, as the most needed and popular 68XX book available. Over the years Ron's column has been one of the most popular in 68 MICRO JOURNAL And of course 68 MICRO JOURNAL is the most popular 68XX magazine published.

As a SPECIAL BONUS all the source listing in the book will be available on disk for the low price of: FLEX<sup>\*\*</sup> format only-5" \$12.95 - 8" \$16.95 plus \$2.50 shipping and handling, if ordered with the book. If ordered separately the price of the disks will be: 5" \$17.95 - 8" \$19.95 plus \$2.50 shipping and handling.

Listed below are a few of the TEXT files included in the book and on diskette.

All TEXT files in the book are on the disks.

LOGO.C1 MEMOVE.C1 DUMP.C1 SUBTEST.C1 TERMEM.C2 M.C2 PRINT.C3 MOOEM.C2 SCIPKG.C1 U.C4 PRINT.C4 SET.C5 SETBAS1.C5 File load program to offset memory  $-$  ASM PIC Memory move program - ASM PIC Printer dump program - uses LOGO - ASM PIC Simulation of 6800 code to 6809, show differences - ASM Modem input to disk (or other port input to disk)  $-$  ASM Output a file to modem (or another port)  $-$  ASM Parallel (enhanced) printer driver - ASM TTL output to CRT and modem (or other port)  $-$  ASM Scientific math routines - PASCAL Mini-monitor, disk resident, many useful functions - ASM Parallel printer driver, without PFLAG - ASM Set printer modes - ASM Set printer modes - A-BASIC (And many more)

5

"Over 30 TEXT files included in ASM (assembler) - PASCAL - PIC (position independent code) TSC BASIC-C, etc.

NOTE: .C1, C2, etc. = Chapter 1, Chapter 2, etc.

This will be a limited run and we cannot quarantee that supplies will last long. Order now for early delivery.

Foreign Orders Add \$4.50 S/H always beside this computer. Softcover - Large Format this (FLEX USER NOTES) book Book only: \$7.95 + \$2.50 S/H The computer of the more of the south of the state of the state of the state of the state of the state of the state of the state of the state of the state of the state of the state of the state of the state of the state of With disk: 5" \$20.90 + \$2.50 S/H  $rac{h_{\alpha}^{ESJ}}{k_{\alpha}^{SJ}}$ With disk: 8" \$22.90 + \$2.50 S/H See your local SSO dealer/bookstore or order direct from: Computer Publishing Inc. 5900 Cassandra Smith Rd. Hixson, TN 37343 • 124 TELEX 558 414 PVT BTH (615) 842-4601

.. FLEX •s a trademaric of Technical Systems Consultants

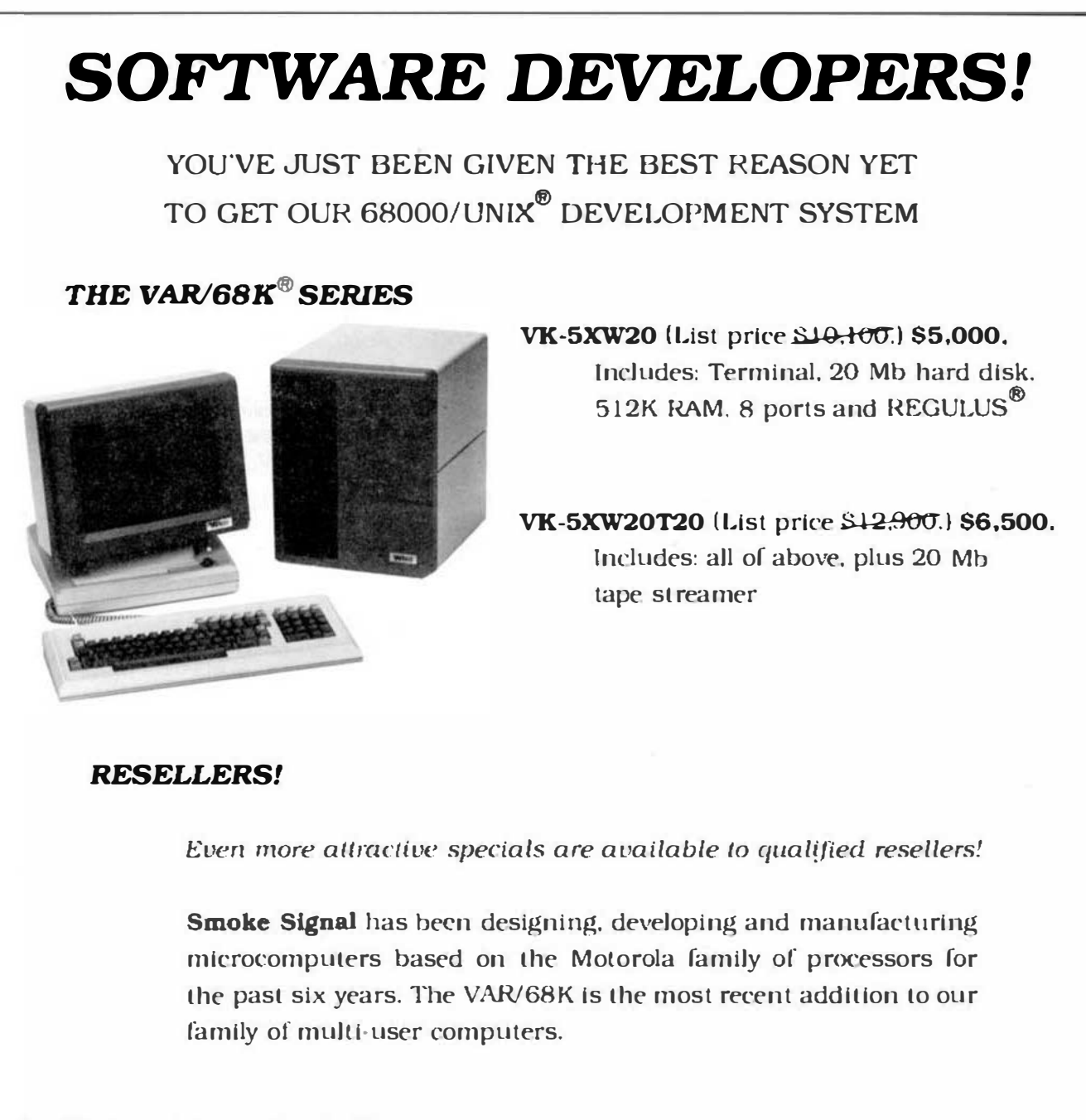

VAR/68K Is a registered trademark of Smoke Signal REGULUS is a registered trademark of Aleyon Corp. UNIX Is a registered trademark of Bell Laboratories

Due to the extremely low prices being offered. we can only accept cash or C.O.D. orders. and we must limit purchases to one per customer. This is a limited time offer.

TO OBTAIN YOUR VAR/68K AT THESE LOW PRICES, CONTACT:

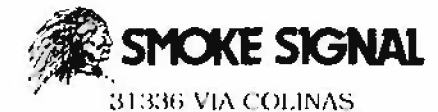

WESTLAKE VILLAGE. CA 91362 (818) 889-9340 / Telex 910-494-4965

### Flex User Notes

Ronald w. Anderson 3540 Sturbridge Court Ann Arbor, Ml 48105

#### Disk Compatibility

I just received another letter from Kent Meyers and it contains some interesting information regarding our disk format compatibility problems. Kent has found one problem and then has discovered the actual difference between the GIMIX (and Frank Hogg COCO) FLEX and the SWTPc (and Data Comp and STAR-DOS) FLEX disk formats for double sided and double density disks. I suppose the folks at GIMIX and at SWTPc have known this forever but purposely not issued changes that would make our disks compatible.

Kent outlines two problems that exist. I have known about both problems for some time, but until now have not had a real clue as to the causes. Kent explains it quite well. Let me quote his letter.

"In my previous letter I stated that the only real problem that I had with FLEX on the COCO was that some SS-50 bus systems seemed to put a large part of the track header in the disk's index hole, causing my hardware to be unable to read Sector 1 on random tracks. This became so annoying in exchanges with a friend that I finally had him send me copies of his NEWDISK utilities. Disassembly of the two revealed immediately that the problem lay not with the hardware, but with the format program itself. In single density both of them laid down a track header of exactly EIGHT bytes before the first Address Mark on the track. This is patently ridiculous. The FHL formatter and Leo Taylor's both have a header in the range of 5 to 6 times that long. In addition, no Address Index Mark is written in either single or double density.

"But the most interesting part of the disassembly was finally discovering what the actual difference was between the Gimix and SWTPC double density disk formats. I don't remember ever seeing anything about it in '68 Micro except for the bald statement that the two formats were mutually incompatible. Because of a hardware decision, all of the SWTPC single density sectors have the side byte in the id. field set to zero, and all of the double density sectors have it set to one. So running a disk test program on a SWTPC disk with a GIMIX system will show all

the single density sectors on side one as bad, and all the double density sectors on side zero as bad.

"I have a complete disassembly of my current version of FLEX, so I did a little digging and discovered that the everflexible COCO could handle both formats (at least with FHL FLEX). The key is simply disabling the side compare during any sector read or write. This function is completely redundant on FLEX systems anyway. Each sector on a track in FLEX has its own unique number. If the side select on a drive should fail the system would still not be able to locate a sector for read or write even with the side compare not disabled. In addition, the modifications are completely transparent to the system, not affecting operation with the normal format. Formatting the disk in the SWTPC format turns out to be just as easy, requiring only two bytes to be changed.

"Here are the changes involved to FHL version 5.0:4:

> SEllA change \$86 to SB4 SElA9 change \$A6 to SA4 SE204 change \$86 to \$84

"The changes to NEWDISK or NEWDISKA (FHL) are:

> \$03CD change \$D6 to \$12 \$03CE change \$24 to \$12

"This has been tested. I formatted a double sided, double density SWTPC compatible disk on my system and it worked without a hitch on a standard SWTPC system.... One more note of caution: the modifi cations to FLEX must be made to allow the format programs to work."

First let me be quick to say here that having a complete disassembly of FLEX is not illegal if you disassembled it yourself, which Kent did. Few of us have the time or the patience for such a project, however. Thanks Kent for unraveling the two problems all at once. I guess what we need is a universal formatter program and enough de tective work to be able to patch the other versions of FLEX as well. Several people have reported the "can't read the first sector on some tracks" problem to me, and I encountered it myself once. The disk format compatibility problem has been a headache. I've had to move a pair of disk

drives be tween systems and boot a different FLEX now and then to read a disk sent to me by a reader. Now, GIMIX, SWTPc, TSC, can't you all get together and issue a new common s tandard for disk formats? I know, TSC will say "We were first.", SWTPc will say "We just did it the way TSC did." and GIMIX will say "We did it right." In the end it will be up to Leo Taylor and Bruno Puglia to come up with a universal formatter and "hackers" (that is what Kent calls himself, and it is not meant in any critical sense of the word) like Kent Meyers to suggest patches to FLEX for each version that is floating around out there.

### User's Group Has Formed

I received a letter recently from Honolulu from Dr. John Current, describing his attempt to start a FLEX user's group along the lines of the "CPMUG". Their purpose is simply to collect and distribute user contributed software in an economical manner. Dr. Current is smart enough to realize that the job will be overwhelming for volunteer help and he has formed a company whose purpose is NOT to make money, but simply to run on a non-profit basis. The company is called Aloha Software. They will have paid help, and therefore must charge enough for each disk full of software to cover cost of disks, mailing, and copying. Of course there is work involved in cataloging and testing of software.

If you are interested, write them a letter at:

> Aloha Software P.O. Box 30107 Honolulu, HI 96820

They will send you their "Interim Guidelines" and a software submission form. I've just put a couple of my utilities on a disk and sent it off to them. One good function of a user's group such as this that comes to my mind instantly, is the project mentioned above of finding the proper places to patch all the versions of FLEX for the disk compatibility problems. Maybe between a 11 of us we could find the proper places in all the versions and arrive at a "universal disk format" and uniform handling of side and density select so that our disks would truly be interchangeable.

I suggested that it might be worthwhile to poll interested people as to what kinds

of software they would be interested in obtaining. The "want list" could be published so that those of us who want to submit software could have some idea of what the others are looking for. (User's groups inevitably consist of "givers" and "takers".) In this case, those who donate software that is accepted, will be given their choice of one free disk (one volume) of software in exchange for their contribution.

### Sorts on the Half Shell

Catchy title, don't you think? What br ought this subject up was a problem I had the other day of sorting some data in a reasonable time. I think probably all of you have programmed a bubble sort at one time or another. The basic idea is that you can sort a list (an array) of items in order of increasing value (alphabetically if string comparisons are used, numerically if number comparisons are used), by starting at the top of the list and comparing the first two items. If the first is larger than the second (for sorting in ascending order), swap them and then compare the second and third items, etc. The process is repeated until the list has been "passed through" once with no swaps having taken place, at which point the list is sorted. If you think about it a little, the effect of a pass is to "sweep" the largest item to the bottom of the list. On the second pass, we can stop one item short of the bottom, etc. That little refinement cuts the sorting time in half.

The problem with the bubble sort is that it is what is called an n squared process. That is, the time it takes to sort a list is proportional to the square of the number of items in the list. Double the number of items, and it takes four times as long to run. There are considerably more complex sorting methods that run much faster. The<br>next "least complex" one that runs considerably better than the bubble sort is known as the Shell Metzner sort after the people who "invented" it. This sort starts by comparing items that are far apart in the list. It swaps items for any case in which the larger item is above the smaller in the comparison. The reasoning was that the largest item would quickly find its way to the bottom, and the smallest to the top. It works rather astonishingly better than the bubble sort as the list gets large.

One of the problems with the Shell-

Metzner sort (usually called the "Shell Sort" by way of abbreviation and not to omit credit to Metzner) is that when it swaps a pair of items, it saves the current item pointers and backs up one "sort interval" if the first pointer doesn't back up beyond the start of the list, and it again compares and swaps if necessary. While this extra step surely must reduce the number of passes through the list required, it also adds to the complexity of the program. Normally one makes passes through the list with the initial sorting interval until no swaps are made, and then divides the interval in half, repeating until the interval reaches zero, at which point the sort must be done. (Note that the sorting interval 1s an integer value so that  $3/2 = 1$  and  $1/2 = 0$ . If you must use a "real" number, than you must use the tNT function after performing the division.)

I decided to implement only the first half of the sort' (hence the title Half Shell). The length of the list to be sorted 1s divided by 2 and the value obtained is used as the first sort interval. When no swaps are made on a pass, the interval is divided by two and the process repeated. It is informative to print the sort interval and the number of passes (indicated by asterisks) to the terminal as the sort progresses. Adding the sorting interval complication to the bubble sort is easy, and adds only a few lines to the sort portion of the program. I wrote the programs in BASIC and timed them for lists of 200, 400, and 800 items. Later I decided to see what would happen if the sort interval were reduced by less than a factor of 2, and changed the reduction factor to 0.7 (easy in BASIC but perhaps more complicated in other languages). The resulting program was again a significant improvement over the previous attempt.

After obtaining timing information, I added code to the programs to count the number of comparisons and number of swaps for the sorts, and obtained that information by rerunning the programs. Counting com parisons, particularly for the bubble sort, slows the program down considerably. (I was able to use integer variables to hold the comparison count for the other programs, but had to use a floating point variable in the bubble version since even at 400 items the number of comparisons greatly overflowed integer arithmetic. The results were as follows:

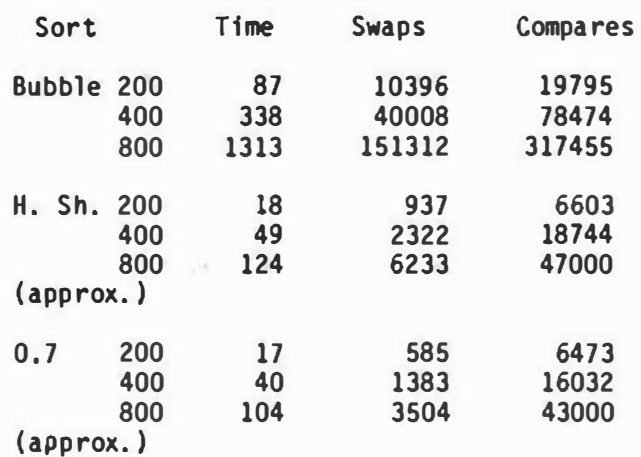

The compare count for the partial Shell sorts also overflowed the integer arithmetic, but didn't wrap around all the way so I was able to figure them out.

Sorting programs are somewhat sensitive to the data that is input, so I seeded the random number generator in TSC Extended BASIC by the statement  $X = RND(-700)$  in each case so the three sort programs would work on the same data and I could make small changes and have meaningful comparisons. The variable SWS is used to keep track of whether there were any swaps made on a given pass. It is set to zero at the beginning of the pass, and set to 1 if the swap subroutine is used once or more during the pass. One thing that strikes me as inefficient about the Shell sort is that one pass is made at each sorting interval during which no sorting takes place. That is, the pass in which there are no swaps, which signals decreasing the sorting interval to its next value. It would seem in spite of this, that the partial Shell sort would be a much better choice than the Bubble sort for lists of any length over a few dozen items.

I have found some of my old test results on various sorts, and I find that the full Shell sort reduces the number of comparisons for a list of 1000 items to about 1/3 of those for the partial Shell sorts. I have run some of the data for 1000 items, and I find the following approximate times to hold:

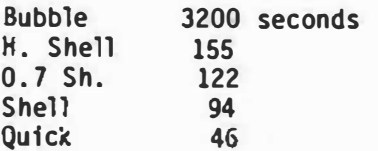

All times reported above are for a 2 MHz 6809 system running in TSC Extended BASIC. Some of the times in the table immediately above are extrapolated from other data. You can see clearly that the first major improvement is made by using "anything but the Bubble sort". The full Shell sort runs in about 2/3 the time of the simplified version. Quicksort is a considerably more complex sorting method that uses stacks to hold partially sorted fragments of the list (or pointers to them). However, as you can see, it is about three times as fast as the "Half Shell" version and twice as fast as the full Shell-Metzner version. I note here that the 0. 7 ratio simplified Shell sort made just over half as many swaps as the full Shell sort for 1000 items. It made 3.5 times as many comparisons, and therefore ran more slowly. In some applications and with some languages comparisons are very fast and swaps are very slow, so that the "0.7 Half Shell" version might look more favorable.

If some of you express further interest in sorting methods, I'll include BASIC implementations of the full Shell sort and the Quick sort in a later column, along with results on the same lists of random numbers. Another O.S.

Well, the company has just bought an IBM "look alike" and some software for P.C. board layout and artwork generation (Wintek's SmArtwork software). We've just gotten the system up and running, and I will therefore be learning about MS DOS. I suspect a few of you might be interested in my impressions, so I will present them here briefly after I've had a chance to try the system out for a while. First impressions of the system are that it is simple to operate. The software has just about the right level of "automatic". That is, it is not too manual to be useful nor too automatic to be understood without a very long learning time.

### K-BASIC Again

Having some little interest in the first BASIC compiler to be usable to compile TSC Extended BASIC programs rather directly, I receive almost weekly progress reports from Frank Hoffman at Lloyd I/0 in Portland OR. Frank tells me that he has eliminated the requirement of no spaces in an arithmetic expression, gotten random files implemented, and pretty well debugged the full implementation of PRINT USING. The compiler

has gotten easier to use and considerably more efficient than the first versions in the process. Frank is planning to offer the user a choice of two floating point math packages. Presently he has a 15 digit BCD math package that is superb for financial calculations, but a little on the slow side for serious scientific number crunching applications. He plans to offer a 9 digit binary math pack age that should run considerably faster and have more than sufficient accuracy for scientific applications.

 $- - -$ 

Editor's Note: We here at CPI feel that K-BASIC could be a milestone for our group. However, there are a couple of small items that MUST be taken of first. Mainly free of 'bugs' and capable of compiling rather large programs with moderate amounts of RAM available.

There is a wealth of software running under the TSC XBASIC format. The primary problem was after loading in the BASIC program it's self, then the BASIC source program, then reserving RAM space for the stack, tables, etc., not much space left for 'scratch' RAM. Therefore, the application program is limited in many ways due to time consuming system functions, such as chaining, loading additional source, etc. This heavy operational overhead is vastly reduced if the code is reduced to binary object only!

Thus a BASIC compiler - source to pure object - is the perfect solution. Provided it compiled good code. Right off the bat the doing-away-with of the BASIC program saves about 79 sectors, and the source compiled is a '. CMD' file, running like any other command file under FLEX or OS-9.

Speaking of OS-9, K-BASIC, with a FLEX to OS-9 porting program (S.E. Media, 'OF') will allow a FLEX XBASIC program to be compiled and run in the OS-9 system. This ports over most of that FLEX applications base that before could not be run under OS-9. K-BASIC solves a lot of problems for those OS-9 users needing business and other applications software.

I also am following this development with MUCH interest, IT MEANS THAT ALL THOSE OLDER SWTPC, GIMIX, SSB, HELIX and any other system capable of running FLEX and/or OS-9 has a whole new ballgame to play - lots more

useable RAM, faster execution and all the other better things brought on by no intermediate, inefficient, cumbersome interpreter.

**DMW** 

 $- - -$ 

10 REM BUBBLE SORT 12 REM NOTE THAT THIS PROGRAM CONTAINS THE INSTRUCTION: 14 REM EXEC. "TIME" IN TWO PLACES. THIS CAUSES MY SYSTEM 16 REM TO PRINT THE CURRENT TIME ON THE SCREEN. IF YOU HAVE 18 REM A CLOCK CHEP YOU CAN SUBSTITUTE YOUR INSTRUCTION, 19 REM OTHER WISE DELETE THESE TWO LINES OF FACH PROGRAM. 20 INPUT HOW MANY NUMBERS', MIZ 30 DIM ARZIMXX) 35 I=RND(-700): REM SEED GENERATOR 40 FOR N7=1 TO NX7 50 ARZINZI=INFIRND(0)+MIZI 60 NEXT NZ 70 PRINT 'SORTING' : REM START SORT 75 EXEC. "TIME" BO LZ=MIZ-1 90  $S WZ = 0$ 100 FOR NZ=1 TO 17 110 IF ARI(NI) > ARI(NI+1) THEN GOSUB 200 : REM SWAP **120 NEXT NZ**  $130$   $17 = 17 - 1$ 140 IF SWZ<>0 THEN 90 145 EXEC. "TIME" 147 INPUT'SORTED LIST'.R\$ : IF R\$<>'Y' THEN 175 150 FOR NZ=1 TO MIX 160 PRINT ARZ(NI). 170 NEXT NZ 175 PRINT **180 END** 190 REN SHAP SUBROUTINE 200 TZ=ARZ(NZ)  $210$  ARZ(NZ)=ARZ(NZ+I) 220 ARZ (NZ+1)=TZ  $230$  SHZ=I 240 RETURN **10 REM PARTIAL SHELL SORT** 20 INPUT 'HOW MANY NUMBERS', MII 30 DIN ARZINXX) 35 I=RND(-700):REM SEED RANDOM 40 FOR NZ=1 TO MXX SO ARZ(NZ) =  $INT$ (RND(0) +MXZ) 60 NEXT NZ 70 PRINT'SORTING' : REM START SORT 80 EXEC. "TIME" 90 LZ=MXZ  $100 12 = 12/2$ **110 PRINT [Z;**  $120$  SMZ  $= 0$ 130 FOR NZ=1 TO LZ-IZ 140 IF ARI(NI) >ARI(NI+II) THEN GOSUB 290

150 NEXT NZ 160 PRINT "+"; 170 IF SWI(>0 THEN 120  $180$   $12=12/2$ 190 PRINT: PRINT IZ: 200 IF IZ(>0 THEN 120 210 EXEC, "TIME" 220 PRINT : INPUT "SORTED LIST";RS 230 IF R\$='N" THEN 265 240 FOR NZ=1 TO M1Z 250 PRINT ARZ(NZ). **260 NFXT NZ** 265 PRINT **270 END** 280 REM SWAP SUBROUTINE 290 TZ=ARZ(NZ) 300 ARZ(NZ)=ARZ(NZ+[Z]  $310$   $ARZ(NZ+TZ)=TZ$  $320$  SHZ=1 330 RETURN 10 REM PARTIAL SHELL SORT 20 INPUT 'HOW MANY NUMBERS', MIZ 30 DIM ARI(MXI) 35 X=RND(-700):REM SEED RANDOM 40 FOR NZ=1 TO MIZ SO ARZINZI=INTIRMDIOI+MXZI AO NEYT NY 70 PRINT'SORTING' : REM START SORT 80 EXEC. 'TIME' 90 1Z=MXZ  $100$   $12 = L200.7$ 110 PRINT 11:  $120 \, \text{SWZ} = 0$ 130 FOR NI=1 TO LI-11 140 IF ARIONIE >ARIONI+III THEN GOSUB 290 **150 NEXT NZ** 160 PRINT "+"; 170 IF SWI(>0 THEN 120  $180 17 = 17 + 0.7$ 190 PRINT: PRINT IX; 200 IF IX(>0 THEN 120 210 EXEC, "TIME" 220 PRINT : INPUT "SORTED LIST"; RS 230 IF R\$='N' THEN 265 240 FOR NZ=1 TO MIZ 250 PRINT ARZ(NZ), **260 NEXT NZ 265 PRINT 270 END** 280 REM SWAP SUBROUTINE 290 TI=ARI(NI)  $300$  ARZ(NZ)=ARZ(NZ+1Z)  $310$  ARZ (NZ+IZ)=TZ  $320 S M Z = 1$ 

330 RETURN

'68' Micro Journal

### OS9 USER NOTES

By: Peter Dibble 517 Goler House Rochester, NY 14620

64 Thousand Bytes Inside the Computer

Before I get into the meat of this column I want to mention the name of the file this text is stored in, Column24. It's hard to believe I've been at this that long!

The folks at '68 Micro Journal sent me a letter from a CoCo owner who had upgraded to version 1.1 of Radio Shack<br>0S-9. For some reason, when he used For some reason, when he used OS9GEN to put the OS9Boot file on a new disk. the new boot file booted up a system that used more memory than the master disk's. He had the same problem with version 1.0. but it was worse with 1.1. There wasn't enough free memory left to run C. That's not too surprising. The C compiler uses a LOT of memory. It took some powerful shoehorning to wedge it into the memory available on a CoCo. Take a little memory away and you just squeeze it out.

I tried to solve the problem for him, but I couldn't get my system to reproduce it. He sent me convincing documentation; I'm sure he wasn't imagining things. I was interested enough that I had it in mind as a good subject for this month's column. Stubbornly, I'm going to write about it anyhow.

The obvious tools to attack a memory allocation problem with are mdir, mfree, and procs. Each of these commands give some information about memory usage. No commands give you all the gossip about your memory without some work on your part. Even with work, debug is your best tool. If you're ready to write a short program, a program that copies most of memory to disk is useful. With everything in a file you can use dump to get a hard copy. I'm old-fashion enough to like paper I can mark on when I'm tearing a system apart. A warning: If you dump all your system's memory (like I did) we're talking about a big pile of paper.

The place to start finding out where your memory has gone is the system direct page. This is located at address \$0000. When I dumped my CoCo's memory it looked like this:

Addr 0 1 2 3 4 5 6 7 8 9 A B C D E F 0000 2600 2200 0000 0000 004F 0201 A901 A47F 0010 2329 3COO 0000 007F 2A26 0129 3329 4129 0020 0200 0220 BEOO 0300 0400 FD46 F1CC F2C2 0030 F1D8 C26F F1DD F1D8 F215 D02B FlEA F215 0040 F29B F2C2 0292 0222 02EF OOEF COEF 80EF 0050 4000 0054 OA15 1304 2938 3C06 0000 0000 0060 BD6C 8000 BCOO BEOO E£32 00£4 46B9 OOEF 0070 0055 0074 127F FF03 B7FF DF7E FOOC 0000 0080 OOF2 2700 0000 0000 0000 0000 0000 0000

If you want to follow this tour in your own machine (Level One only for this month, sorry) note the numbers at:

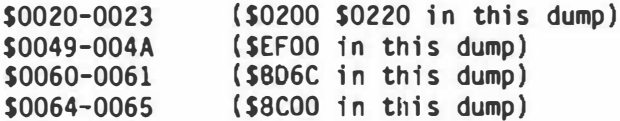

These numbers are the addresses of the free memory bit map, the process descriptor table. the device table, and the path descriptor table respectively. Each of these tables contains information about memory. All but the free memory bit map contain memory that's hard to get without digging.

The free memory bit map looked like this:

Addr 0 1 2 3 4 5 6 7 8 9 A B C D E F 0200 FF80 0000 0000 0000 0000 0000 0000 OOOF 0210 FFFF FFFF FFFF FFFF FFFF FFFF FFFF FFFF

The system direct page gave both the beginning and the end of the map. Each bit that's off indicates a free page. Thirty-two bytes at eight bits each gives a map of 256 pages. At 256 bytes per page that's 64K. In this map the first nine pages are allocated as are the last 132. That left me with 115 contiguous free pages.

The process descriptor table can tell you about the data memory allocated for each process. You can find out how much memory is allocated to each process from the procs command. The process descriptors can tell you the address of each process's memory as well as its size.

This table, like most others in OS-9 Level One. is managed with the F\$A1164 family of system calls. The first 64 bytes of the first 256-byte block are a list of the high-order bytes of the

addresses of other blocks in the table. In this case, there is only one 256-byte block so only the first byte in is non-zero. The next 64 bytes (starting at \$EF40) contain the first process descriptor. Check in your DEFS directory for information about all the fields in it. The page number of the beginning of a process's memory can be found seven bytes from the beginning of the descriptor. For process one, that's at \$EF47. The value is \$04 so process one's data memory starts at \$0400. The next byte in the process descriptor gives the number of pages allocated, in this case, one. Process two has three pages allocated to it starting at \$0500.

Addr 0 1 2 3 4 5 6 7 8 9 A 8 C D E F ----EFOO EFOO 0000 0000 0000 0000 0000 0000 0000 EFlO 0000 0000 0000 0000 0000 0000 0000 0000 EF20 0000 0000 0000 0000 0000 0000 0000 0000 EF30 0000 0000 0000 0000 0000 0000 0000 0000 EF40 0100 0002 04E2 0004 0100 0000 0080 0000 EF50 0000 E2AC F298 F298 F29B 8D6C 0000 0002 EF60 806C 0000 003C 0101 0100 0000 0000 0000 EF70 0000 0000 0000 OOE4 1E04 0000 0000 0000 EF80 0201 0003 0700 0005 0300 0000 0080 0000 EF90 0000 E4CO F298 F298 F29B 806C 0000 0002 EFAO 806C 0000 0020 0102 0101 0000 0000 0000 EF80 0000 0000 0000 OOE5 0705 0000 0000 0000 EFCO 0302 0000 08F3 0008 0100 0000 OlAO EF80 EFDO 0000 7COO F298 F298 F298 BD6C 0000 0002 EFEO 806C 0000 0020 0102 0100 0000 0000 0000 0000 0000 0000 0000 0000 0000 0000 0000 Addr EFFO

Memory that mysteriously vanishes has generally been used for some kind of I/0 buffer. The last two control blocks I'll show you point to 1/0 buffers.

When a device is opened for the first time some memory called device static storage is allocated for it. That memory will generally stay allocated until you reboot. The address of each device's device static storage can be found in the device table. It should look something like:

Addr 0 1 2 3 4 5 6 7 8 9 A 8 C D E F BCEO ---- ---- ---- ---- ---- ---- ---- ----8060 0000 0000 0000 0000 0000 0000 BEOO BBOO 8070 Cl08 DIAl 03Cl C789 OOCA 82DE 9302 0000

This device table starts at \$8D6C (remember the pointers from the system direct page). Each entry is nine bytes long. The static storage address is two

'68' Micro Journal

bytes in. For the first device in the table that's \$BB00, for the second, \$B900. To find out the size of these areas check the device descriptor module pointed to by the sixth and seventh bytes in each entry.

If some device static storage gets allocated in the middle of memory you'll wish it hadn't. If the device descriptor isn't in your boot, try unlinking it. You may be able to remove the device descriptor and its static storage from memory.

You can prevent the problem by opening any devices you intend to use before you start running programs. You don't need to do anything with them; just open and close.

If you want to be elegant, write a program that just does an !\$ATTACH for the device; that's the part of open that allocates the storage and puts a device in the device table.

The last table in this tour is the path descriptor table. These are system paths not user path numbers. You'll see their numbers in the "paths" area of each process descriptor. Don't think that these path numbers are arranged standard in, standard out, .... The table looks like:

0 1 2 3 4 5 6 7 B 9 A B C 0 E F <u>angs gasa angs gasa ugus gasa ugus sasa</u> 8COO 0000 0000 0000 0000 0000 0000 0000 8COO 0000 0000 0000 0000 0000 0000 0000 0000 8Cl0 0000 0000 0000 0000 0000 0000 0000 0000 8C20 8C30 0000 0000 0000 0000 0000 0000 0000 0000 0103 0880 7500 07E8 8800 8075 OOFF FFOO 8C40 0000 0000 0000 0000 0000 0000 0000 0000 8C50 0001 0100 0101 0001 1008 1800 1804 0117 8C60 0305 0807 0000 002A 0000 0080 7500 0000 8C70 0202 0280 6C03 08F3 8500 0000 OOBC 0000 8C80 OOFF FFOO 0000 0000 A500 OOC7 C31E B80F 8C90 0100 0020 0100 2301 0000 1200 1204 0800 8CAO 0000 0008 0000 1100 0002 0000 0060 BD6C 8C80 0001 0080 6COO 09DF 7800 0200 0013 0000 8CCO 0276 0000 0000 0000 0000 0276 0000 880F • 8CDO 0100 0020 0100 2301 0000 1200 1204 0800 0000 0000 0000 0000 0000 0000 0000 806C

It's another table managed by the F\$A1164 family. The first path descriptor starts at \$8C40. At eight and ten bytes from the beginning of each descriptor are addresses of allocated memory. Bytes eight and nine are the address of the buffer for the path (path one has a buffer at \$8800, path two at SBSOO). Bytes ten and eleven are the address of the file manager's static storage (if any). The first path has some allocated at \$BD75. It appears that the file manager for the second path (SCF) doesn't need any static storage.

You can poke around in these control blocks with debug. If crashes disturb you don't change anything in these tables. OS-9 will notice a change and expire. plunk.

I copied memory to disk with a dumb program that pointed X at the memory I wanted to dump, put the length in Y and wrote it to standard output. I used X=0 and Y=\$FFFF to dump everything. You'll probably be clever and only dump what you need.

### First Aid

If you always need a little more memory the best solution is to move to Level Two (even better, OS-9 68K). You'll still have memory problems, but they will<br>be more tractable. While you're saving While you're saving up, try this trick for temporary help: build a new smaller boot file. The boot file must contain lOMan, RBF, SCF, CCIO, CCDisk, DO, TERM, Shell, Clock, and SYSGO. The other modules are optional. If you have two disk drives, you need DO and D1, 02 and 03 are wasted space. If you don't have a printer, terminal, or modem; PRINTER, RS232, P and T1 are useless.

Don't remove the pipe modules except in desperation. Many people don't use pipes. If you don't use them and don't intend to, they can go. All the OS-9 programs from Microware (or Tandy) that I know of can be used without pipes. You can certainly compile C programs and run Basic09 without pipes. If you take all those modules out of the boot file, you will have decreased the its size by 1225 bytes. That translates into at least four more pages of memory for your programs

### A Preview

I have a pile of programs from the JBM Group for review. My first impression of them is that programmers who want to create business software would be fools not to look at it. Other groups will find at least some of JBM's stuff interesting. More on this software over the next months.

### •c• User Notes

Edgar M. (Bud) Pass, Ph.D. 1454 Latta Lane Comyers, GA 30207

This month's column discusses several problems in the C compilers available on the 6809, provides another list of references on the C language, and comments on the availability of the Apple Macintosh C compiler.

Next month's column will begin a multi-column tutorial on the C language, due to popular demand. It is based upon short C courses I have presented and upon tutorials I have developed in the past, in addition to some new material developed for it.

### C PROBLEMS

My primary intention in presenting these problems is not to criticize the developers, but to publicize the problems so that other users will not fall into the same traps. Of course, I would be pleased if the developers of the various packages would fix the problems documented in this column. If a user encounters a problem not previously documented here, I would appreciate receiving a copy of a test program, on disk if possible.

In attempting to complete a project involving the use of the C language, 1 recently encountered several problems with the Microware/Tandy C compiler and the Windrush C compiler. Both of these compilers are based upon compilers developed by James McCosh. 1 also had a problem with the Introl C compiler, and have a problem with the Dyna-C compiler to report.

The most immediate problem, which threatened the viability of the entire project, was that the Microware C compiler is so large that it cannot compile a very large C module on a standard level 1 system. Even generating a bare-bones OS/9 system did not quite provide enough free memory to use the C compiler to compile several of the program modules.

solved this problem, as far as the Microware C compiler is concerned, by using a Color Computer, which provides more free memory than a standard level 1 system. ft is also considerably slower

than my other system, requiring about one hour to compile a program which the other system will compile in about twenty minutes (in FLEX).

The Microware/Tandy assembler which comes with the C compiler can handle only about 600 labels for each generated assembler module on an OS/9 level 1 system. Since each string in an initializer requires a label, this restricts the size of initialized tables, even if each table is compiled separately from all other code. Remember that the McCosh family of C compilers always generates string pointers. not the string contents, in initialized tables, and this process requires a label for each string in the tables.

The Introl C compiler has somewhat similar size problems on an OS/9 level 1 system. It has a command-line option which reduces the memory requirements by eliminating the use of initializers. Since most large C modules with which I work have initializers, this is only marginally acceptable.

The obvious solution to this problem is to increase the number of C compiler and assembler phases, in order to reduce the size of each phase. Since this would be such a major change, I do not anticipate actually seeing it, however.

A serious bug which I encountered in the Microware C compiler relates to strings containing an octal constant generating a characters with the high-order bit set. The compilation seems to proceed normally, but the linker generates a large number of undefined variable names of the form  $"$ \_nnn".

When I initially talked to Kim Kempf at Microware about this problem, he thought it might be due to the size of the module. Eventually, I sent a copy of the C program to him. and continued to attempt to get the program to compile and link properly.<br>I determined that the bug was as I determined that the bug was as described above at about the same time that Kim did. The assembler was quitting upon encountering an octal 377 (hex FF) value in the intermediate assembler-language file. The compiler attempted to generate FCB constants for characters not representable in FCC strings. but neglected to check for

carefully with these compilers. The use of both the Microware and Tandy C

compilers is made somewhat inconvenient by their insistence on correct case in some command-line options. This is especially inconvenient on the Color Computer. in which the shell converts lower case to upper case on the command line, by default. The manuals compound the inconsistency by documenting the use of all options in upper case, whereas the compilers insist on the use of lower case for some of the options. Hopefully, the compiler, not the manuals, will be corrected to eliminate this inconvenience.

characters with values larger than hex 7E. The Windrush C compiler avoids this problem by coding all strings as the

Kim was very helpful to me in this matter, and has corrected the bug in the current release of the Microware C compiler. However. older versions of the Microware and Tandy C compilers still have the bug, so octal constants in strings must be used

equivalent FCB decimal constants.

I also had several problems with the Windrush C compiler, which runs under Flex.

One minor problem concerns the use of command-line arguments in the compiled program. The Windrush C manual states on page 6 that arguments on the command line are normally delimited by spaces or commas, but may enclosed be in double quotes, in which case they may contain spaces or commas. This is not true, as may be verified by running the "echo" program on page 111 of the K and R book. Double quotes have no special meaning in Windrush C. No other known Full C compiler on the 6809 has this problem.

A more serious situation exists in the Windrush C compiler with respect to reading and writing arbitrary data values from and to disk files. Although most other implementations treat "open" and "creat" as low-level functions, Windrush C treats them almost the same as "fopen", without the binary option. Thus, "fopen" must be used. with the binary option, when reading and writing disk data files, since "open" and "creat" ignore the mode parameter, which is normally used to indicate the difference between text and executable files.

Note that the only safe, general manner in which to read and write arbitrary data values in Windrush C is with the "fread", "fwri te". "putc". "putchar". and "putw" functions. None of the input functions based upon "getc" may be used, since "getc" cannot distinguish between reading a character with value hex FF and<br>encountering end-of-file. None of the encountering end-of-file. string I/0 functions may be used, since they normally assume null-terminated strings. None of the standard C I/O functions distinguish between end-of-file and logical or physical I/O errors, such as insufficient disk space. These last three situations describe a problem with the definition of the C language, not with the Windrush C compiler alone.

The Windrush C manual is somewhat misleading in its heading of the "fread"<br>and "fwrite" functions as "read/write and "fwrite" functions as binary data", in that they do so only 1f the file was opened with the binary option of the "fopen" function.

The Windrush C compiler does not check file names for invalid characters. This can lead to some rather strange circumstances in which the output file of a program overwrites the input file, assuming they differ only in the suffix. This is because only the part of the file name up to but not including the first invalid character is used, possibly causing the suffix to be ignored.

I have had one report of a verified bug in Dyna-C. If a function has no code-generating statements in its body (between "{" and "}" characters), a call to that function falls through to the next function, or to whatever code follows.

### C REFERENCES

I have had several requests for more information on references to learning and using the C language. Following is a list of the titles, authors, and suggested retail prices of all of the major books on the C language now known. If anyone knows of other references or has comments on any of these, please let me know.

A Book on C, Pohl, \$23.50 C Notes, Zahn, \$21.50 The C Programming Handbook, Plum, \$21.50 The C Programming Tutor, Plum. \$19.50 The C Primer, Hancock, \$18.50

C Programmer's Library, Purdum, \$21.50 C Programming Guide, Purdum, \$19.50 C Programming Guidelines, Plum, \$27.50 The C Programming Language. Kernighan and Plauger, \$21.50 The C Puzzle Book, Feuer, \$16.50 C User's Handbook, Weber, \$16.50 Learning to Program in C, Plum, \$26.50 Programming in c. Kochan, \$20.50 Programming in C for Micro Users, Traister, \$19.50 Small-C Handbook, Hendrix. \$16.50

Dr. Dobb's Journal has published significant number of lengthy articles on C programming and applications over the past few years. Bound reference volumes and back issues are available.

'68' Micro Journal has published a number of articles on C programming and applications. especially as they relate to the 6809 implementations of the C language.

In addition, I have a small number of copies of my tutorial on C which I will send to anyone in the US or Canada for \$2 for shipping.

### C FOR THE MACINTOSH

In April 1984, Apple announced that it would produce a Full C compiler for the MacIntosh which would have access to all facilities of the machine. would require two disk drives, and would be available in December 1984. I inquired about the availability of it recently, since I wanted to use it for developing MacIntosh software. and received a telephone call from an Apple representative. She told me that Apple had significantly reduced the priority of the development of the C language for the Macintosh in favor of the development of their own version of a BASIC interpreter. She could give me no date for when an Apple C compiler might be available. In fact. she suggested that I investigate one of the other C compilers already implemented on the Macintosh by third-party developers. These range from Small-C ported implementations to complete C development package systems. I will report on them as I receive more information.

I also inquired about Apple's assembler-language development system. It is available, but it requires two

Macintoshes (connected together by a common external bus) or a Lisa and a Macintosh in order to operate. However, several third-party developers have announced similar development systems which will run on one 128K MacIntosh with one disk drive.

### C PROBLEM

Last month's problem was to write a C version of the BASIC "instr" function. This may be accomplished as follows:

```
/* 
    instr (fir, pat, src) searches "src", 
    searching for the first instance of 
    "pat" in "str" starting with position 
    "fir" (base 1), returning the 
    position of the first character of 
    the matching string or zero; 
    both strings are null-delimited. 
*instr (fir, pat, src) 
int fir:
char *pat, *src; 
\mathbf{f}char x, \star p, \star t, \star s = (src + fir - 1);while (*(t = s++) )( 
         for (p = pat):
             (( (x = *p++) == *t++) \& x); );
         if (!x)return (s - src);
    ı
    return (0);
}
```
Write a complete program which replaces one string of characters with another in text copied from one file to another. Take the command-line problem reported in Windrush C into account, if you can. sample command line for such a program might be as follows:

replace file1 file2 string1 string2

EXAMPLE C PROGRAM

Following is this month's example C program; it removes tabs and other undesirable control characters from a text

·sa· Micro Journal

file. This could be useful when attempting to use files transmitted from a CP/M system. Since Flex uses the tab character as a leadin for space compression, tabs in Flex files are particularly undesirable, but they are also undesirable in OS/9 files. The program actually replaces each tab with a space, rather than removing it entirely.

```
/* 
    untab.c - removes tabs and other 
          controls from text file 
\star#include "stdio.h" 
li nclude "ctype. h" 
#define MODE "rb" 
                  I* MODE "rb" for FLEX
                      MODE "r" for 0S/9 */
main(argc,argv) 
int argc;
char **argv; 
     char *input,*output; 
     int c;
     input = stdin;output = stdout;if (\text{argc} > 1)\mathbf{r}if ((input = fopen(*+target, MODEL))== NULL{ 
              fputs ("can't open input\n", 
                   stderr); 
              exit (1); 
          }
     } 
     if (\text{argc} > 2)\mathfrak{c}if ((output = fopen(*+target", "w")))== NULL){ 
              fputs ("can't open output\n", 
                   stderr); 
              exit (1); 
          }
     }
```
{

```
while ((c = qetc (input)) := E0F)if ((c < 0x80) 88 ((c > 0x1f) ||
        (c == 0x0d))putc (c, output); 
    else 
    if (c == 0x09)putc (Ox20, output); 
exit (0);
```
Editor's Note: It might be fair to point out that the Hicroware OS-9 version of the McCosh C compiler is supported solely by Microware and there will be some differences between it and the several other McCosh C compilers.

In the long haul I believe that will be a better situation for OS-9 users of this version of C. OS-9 is growing in use to the point that it's version of C will be widely distributed worldwide. And used on many different types of systems, from various manufacturers. The resources necessary to maintain such a network seem to be in place, however it will require a reasonable length of time to get things running smoothly.

All of the compiler developers, I have talked to are more than willing to set things right, it may take some time but I have faith in our suppliers. They have too much at stake. I know Some fine software developers (and hardware) who let their S50 Bus commitment go slack in order to attempt a try at other non-S50 markets. And lost all around. A reputation of support is one of the MOST IMPORTANT assets a manufacturer must develop and maintain! We have never had the most of anything, but in some areas we sure have had as good or BETTER!

You should see some of the 'better' C compilers running on some other systems<br>(non-68XX). Go down to your local 'other'  $non-68XX)$ . Go down to your  $local$ store and ask to see their C compiler documentation. It may look prettier but the scope of many 'other' C compiles borders on junk. I guess that is the proof of the pudding - or something.

DMW

}

 $- - -$ 

### 68000 USER NOTES

Philip Lucido<br>2320 Saratoga Drive<br>Sherpville, PA 16150

68020

As mentioned last month, I have acquired Motorola's user's manual for the 68020, the MC68020 32-Bit Microprocessor User's Manual, Motorola part number MC68020UM(ADI). The book is actually published by Prentice-Hall, ISBN 0-13-541418-0. That should enable you to find it, should you be so inclined. This month's column is mainly a distillation of this book, covering the new features in the 68020.

Before I get started, though, I have a few thoughts on the whole idea of 32 bit microprocessors and the advancing state of the art. prompted in part by Ron Anderson's column in the February 1985 issue. According to his column, he has yet to come across an application where a 68000 is really preferable to a 6809. I wholeheartedly agree, since very few applications need huge amounts of RAM or great speed. So why do I use a 68000, and why am I now studying the 68020?

I suppose that I am guilty of being a gadget freak when it comes to computers, especially in regards to the software. I am a systems programmer. and enjoy playing around with large programs, such as editors or compilers. Most of my interest in new microprocessors, then, derives from their use in software development systems and general purpose computers. This is quite divorced from the use of microprocessors in dedicated designs, such as system controllers or limited purpose computers like word processors.

Still, why should I need a 68000 at the heart of a general purpose computer? Isn't a 6809 powerful enough? In most respects, a 6809 provides all the power I need. After all, the microprocessor used in a computer is only one factor in its speed. A much better way to improve a computer system might be to install a hard disk drive or more RAM memory. For instance, at the OS-9 seminar, I saw a 68000 computer running OS-9/68K which was performing C compilations in something like 10 or 15 seconds. My current system takes more like 60 to 90 seconds, even with a hard disk. At first, I thought this speed was due to the power of the 68000. While the 68000 probably helped, the speed was really due to the 2 megabytes of

RAM installed in the machine! All of the program phases in the C compiler were pre loaded into memory, and all files, including temporaries, used a RAM disk, so that an entire comp ilation could be performed without once using a floppy disk or hard disk. The same trick could have been performed using a 6809, though maximum memory would likely have been 1 megabyte instead.

I still haven't said why a 68000 is a good idea. There are some valid reasons. Even using a 68008, it is possible to write programs which run faster than the same program with a 6809, because of the greater number of registers and the more powerful instructions. The removal of the 64K limit on program size is very important, allowing huge, complex programs to be written without worrying about most memory limits. This alone means that programs will be developed for the 68000 which will be difficult or impossible to port back to the 6809.

Unfortunately, the overriding reason for my having a 68000 may simply be that 'gadget freak' tendency I mentioned before. There is always the inclination to have the latest and the best equipment possible. This is not entirely bad, as I am sure that readers of this magazine understand the 'toy' aspect of having a computer. After all, they are fun, and it's always nicest to have the newest, shiniest toy on the block. So, in that spirit, let me get on with talking about the 68020, the newest of the new toys around. While I am unlikely to have one anytime soon, it is still useful to see what the future holds.

#### New and Improved! 68020 Instructions

As mentioned last month, there are two major groups of new instructions, bit field operations and coprocessor operations. The bit fields operations deal with a variable length bit field, from 1 to 32 bits long, without respect to byte or word boundaries. A bit field is specified with three numbers: the base address, the bit offset, and the bit field width. The base address is specified using the normal effective address calculations applicable to most 68020 instructions. The offset is either an immediate value, from 0 to 31, or a value from  $-2^31$  to  $(2^31)-1$ , held in a data register. Finally, the field width is either an immediate value or a value in a data register. In either case the field width is from 1 to 32 bits.

There are 8 different bit field opcodes. BFINS is used to transfer a bit field from a data register to its position in memory. BFEXTS and BFEXTU are used to retrieve a bit field from memory, placing the result right justified in a data register. BFEXTS performs sign ex tension on the field, while BFEXTU performs zero extension. BFCLR clears a field to all O's, while BFSET sets a field to all 1's. BFCHG complements each bit within a field. BFTST checks if a bit field is all O's, as well as if the most significant bit in the field is a 1. Finally, BFFFO scans through a bit field, looking for the first 1 bit. If a 1 bit is found, then the offset of that bit from the base address is stored in a data register. If no bits in the field are set, then the value of the field offset plus the field width is stored in the data register.

The coprocessor instructions are too complicated to discuss in any detail here. Basically, though, the coprocessor interface depends upon a satellite chip which follows a very strict protocol for communicating with the 68020. The 68020, in return, implements 7 different opcodes dedicated to the use of coprocessors. The cpGEN opcode is the general function code, used to request most operations from the coprocessor. The actual format of this instruction is determined by the coprocessor, with extension words specifying the actual operation to be performed. There are 4 conditional opcodes used to test conditions within the coprocessor. These are cpBcc, cpDBcc, cpScc, and cpTRAPcc, each of which functions analogously to the normal 68020 instructions Bee, DBcc, Sec, and TRAPcc. The meaning of the condition codes depends entirely upon the coprocessor. These are not necessarily the same condition codes which can be internally tested in the 68020. Finally, there are 2 opcodes, cpSAVE and cpRESTORE, which are used to save the internal state of a coprocessor in memory and restore that state at a later time.

There are new forms of the multiply opcodes in the 68020. The normal 68000 MULS/MULU o pcodes performed 16 bit by 16 bit multiplication, yielding a 32 bit result. These are now the MULS.W/MULU.W opcodes. The 68020 adds two new long forms (e.g. MULS.L). One of these performs 32 bit by 32 bit multiplication, giving a 32 bit result with possible overflow. The other does 32 x 32 bit, with a 64 bit result. The result is

left in two different data registers, which are not necessarily adjacent. For instance, MULU.L (A4),DO:D3 would multiply the 32 bit value at (A4) by the 32 bit value in D3, with the high order 32 bits of the result stored in DO and the low order 32 bits in D3.

In the same way, there are new forms of the divide opcodes. In the 68000, the DIVS/DIVU opcodes performed 32 bit by 16 bit division, giving a 16 bit remainder and 16 bit quotient, both of which were packed into a single result data register as high and low word. In the 68020, these are the DIVS.W and DIVU.W opcodes. There are three new long forms. The first long form performs 32 bit by 32 bit division, resulting in a 32 bit quotient. The remainder is discarded. In the second long form, a 64 bit value, in two data registers, is divided by a 32 bit value, giving a 32 bit remainder and a 32 bit quotient. The remainder is loaded in the data register which held the high 32 bits of the 64 bit value, while the quotient is loaded into the other data register. The final long form uses a new opcode, DIVSL.L/DIVUL.l, to perform 32 bit by 32 bit division, giving a 32 bit remainder and 32 bit quotient. For instance, DIVSL.L (A4),DO:D3 divides the value in D3 by the value at (A4), with the resultant remainder stored in DO and the quotient in D3.

There are many miscellaneous new instru ctions. EXTB sign extends a byte value in a data register to a long value, using one operation instead of EXT.W followed by EXT.L. PACK and UNPK are used to pack and unpack BCD values. I think that these two instructions were originally planned for the 68000, though they make their first appearance here. There are two new instructions for checking a value against an upper and lower bound, CMP2 and CHK2. CMP2 compares a value (byte, word, or long) in a data or address register against two values stored in memory. If the register value is less than the first value, the lower bound, or greater than the second value, the upper bound, then the carry fiag is set. There are not separate opcodes for signed and unsigned compares. Instead, the type of compare is determined by the bound values themselves. For a signed compare, the arithmetically smaller value should be first, while for unsigned compare, the logically smaller value should be first. The CHK2 performs in the same way, except that an out of bound comparison results in a TRAP to the CHK instruction exception

vector. As the final new instructions, there are CALLM and RTM, call module and return from module. Like the coprocessor instructions, these are too complicated for this current column. Suffice it to say that these instructions allow the use of external hardware to control prioritized access to various independent program modules. This is an extension of the system state/user state of the 68000, allowing finer control and better memory and execution protection.

### New Addressing Modes

In addition to the new instructions, the 68020 has added some powerful new addressing modes. In the 68000, there are addressing modes such as ( d16,An) and (d8,An,Xn). The first allows a 16 bit signed value to be added to the contents of an address register, giving an effective address. The second allows an 8 bit signed value to be added to the contents of an address register and a word- or long-sized general register, giving an effective address. Nowhere is there the ability to use 32 bit offsets, though. Not surprisingly, that ability is found in the 68020.

What the 68020 has implemented is one new catch-all addressing mode, which covers just about every possibility. Start with a long value, either in an address register or the program counter. Now, add a constant value, called the base displacement, which is either a sign-extended word value or a long value. Next, an index register is specified. The index register is found in DO to D7 or AO to A7, and is either a sign extended word or a long value. The resultant index register value is multiplied by a scale factor of 1, 2, 4, or 8 (with no clock cycle penalties), and added to the address register plus optional base address. In most cases, this gives a final effective address. The assembler syntax for all of this is (bd,An,Xn.SIZE\*SCALE). Using the scale factor, it is now possible to access arrays of integers, pointers, and the like without using any shift instructions.

There are further extensions to this basic format, having to do with memory indirection. Yes, the indirect memory addressing modes which were so useful in the 6809, but were left out of the 68000, are back. There are two forms of indirection, called. memory indirect post-indexed and memory indirect pre-indexed. Post-indexed,

with assembler ([bd,An],Xn. SIZE\*SCALE,od), involves adding the base displacement to the base address register. The result is used as an address to fetch a long word, which is added to the scaled index register, and finally, added to an outer displacement 'od'. Pre-indexed, ([bd,An,Xn. SIZE\*SCALE],od), is similar, with the memory indirection taking place after the index register is added. In both cases, the outer displacement, like the base displacement, is either 0, 1, or 2 words long.

There is yet a further extension. While performing the effective address calculation, any of the various values involved (base register, base displacement, index register. and outer displacement) may be optionally omitted. This gives rise to a ridiculous number of possibilities. For instance, omitting everything but the base displacement results in either a new way to specify absolute long or short. or with indirection, a way to specify absolute indirect, ([bd]). As another example, the base re gister and indirection may be omitted, and a long base displacement may be used as the actual address in memory of an array. Loading the index register with the array index, then, allows immediate access to an array element:

> MOVE.W INDEX,DO MOVE.L (TABLE,DO.W\*4),Dl TABLE: DS.L 100

As a final exercise, it is always interesting to determine the maximum length of any instruction in a computer. For the 68020, this requires a MOVE, since two complete effective addresses are needed. The longest eff ective address takes 1 word for the e x tension, 2 words for a long base displacement, and 2 words for a long outer displacement, giving 5 words. Two effective addresses take 10 words, so the MOVE takes one word more, or 11 words total. The longest 68020 instruction, then, is 22 byte long!

#### As Ever. To Be Continued

As normally happens. there is still more to be said. I'll finish this up next month, with some attention to the hardware aspects of the 68020.

### syntax CoCo User Notes

### by Carl Mann

### COCO PLAYS FRONT-OFFICE HARDBALL

#### or, How the Micro Stole the Christmas Bonus

Editors Note: Carl was our first "regular" Columnist with Color Micro Journal, and redily agreed to continue his Column in '68' Micro. Even if you have NO interest fn the Color Computer, I think you will look foreward to reading this Column each month (its a standing joke here in the Office; if someone busts out laughing while working at a Computer, we know that they are working on Carl's Column). As those of you who have not seen his Column before can see from this first 'installment', "CoCo Users Notes" comes from a CoCo User, and ANYTHING is fair game. We hope that you enjoy it as much as we have, and feel free to drop him a note on anything relevant to the CoCo (and I mean ANYTHING!). Anyway, as they say on TV, "H-e-r-e-'-s Carl... -RLN-

It isn't easy to design a single computer system to satisfy everybody's needs. The human imagination is such a fertile breeding ground for new ideas, motivations, and techniques that no sooner does the "Ultimate Machine" arrive than some innocent soul asks in all seriousness, 'Yes, and can it also...?".

That's the situation I walked into when I took a full-time job as a Technical Writer fn a company not far from Route 128. (The signs used to read, "128: AMERICA'S TECHNOLOGY HIGHWAY". But the traffic along 128 is Snail City from about 8:00 AM on to past suppertime. Local folks started to make jokes about the state of the traffic, the technology, and American Industry in general. Now there are obvious "fixes" applied to the signs; they now read "128: AMERICA'S TECHNOLOGY [ REGION ]". The word "REGION" is tacked over the old wording with sheet metal screws. Guess you can't please everybody.)

I was eager to start work, so I (characteristically) tackled the situation on two simultaneous fronts. First, I let ft be known that I felt the need to be hooked up to the company's mainframe as soon as possible. Then I got serious. I

dismantled my computer room and packed CoCo, printer, disk drives, and all in to work the very next day. Two hours later I was up and running, with hardcopy rolling off the assembly line at a heartwarming rate. Within a week CoCo was churning out the first computer- generated engineering drawings ever seen within company walls. Within a month the Interface Manual that had been forthcoming for many moons was in the hands of the review committee. The boss was impressed. The workers were impressed. The company president was NOT impressed. He did NOT care for the idea of a "toy computer" in the operation. (Everybody knows that "Real Men" don't own Toy Computers, right?)

Within two weeks the proper  $arran elements$  had been made to complete  $\pi r$ hookup to the mainframe. (It's an IBC Super Cadet, running the OASIS operating system with Spellbinder, Userbase, and some other stuff.) No sooner did I start to learn the wordprocessing software than I knew I was in trouble.

The first sign of trouble was when the boss (a charming Swiss-German fellow with a laugh that has been known to uproot even the most en trenched employee on contact) told me he had a favor to ask. "I vant you to, you know, help out za gurls vfth zis Spellbinder ting", he said. "None of zem realy know how to use 1t, and ve don't haf za time, but vith your computer backgrrownd..." He stood in the classic "Who Knows??" posture.

W hat the heck. I'm a sucker for Waifs, Orphans, and the like anyway. Besides, I was itching to give that IBC a run for its money. I perched mYSelf on a moribund Back Chair I had found in the coffee room and set to work. The reward for my impetuosity was not long in arriving.

You know, I really don't think I fully apreciated CoCo until that day. Don't get me wrong. The IBC is a mighty fine machine. So was the Steam Drill that old John Henry won his final race against. Just one difference. This time, it was the Steam Drill that lost - but the challenger is still alive and kicking.

Just for starters, consider user space. Spellbinder on a multi-user IBC allows about 12K for text. A 64K CoCo running, say, VIP Writer, has at least 40.6K of empty space for text. (You can get a wee bit over 48K if you "DUMP" the high-resolution display.) Then there's ease of use. VIP Writer allows the user to program file chaining, printer commands,

and suchlike with maybe four or five keystrokes per requirement. Spellbinder d emands at least twice that many to accomplish the same jobs - and its own internal codes are in gross conflict with the most-often-needed printer codes. (That's why Margaret refuses to use SB. Everytime she wants to get a circle-R "R egistered" symbol out of the Qume printer, she ends up with continuous underlining. I tried it too. I got it to go, but I had to stand on my head to make it happen.)

Disk handling proved to be Spellbinder's most disastrous pitfall. Three times I filled up that dinky buffer. Three times I issued the appropriate "Save To Disk" commands. (SB uses "GO" as its command for "Get Done". I interpreted it another way by the time I had finished.) Three times the  $SB$  software ate my text, refused to tell me where it had put my text, and at last refused to accept any more text. Or anything else. (At least SB isn't as bad as UserBase. I crashed the whole darn machine trying to get out of a corner I had painted myself into with the "FORMS" option from that package.) Maybe "Real Men" don't own Good Software, either!

Then there's graphics. The IBC doesn't do them. We have a Hewlett-Packard that WILL do graphics. But the software costs \$10,000.00. Yup. Ten Thousand clams. It's enough to choke a Missouri hawg. B esides, we don't have it. Not the s oftware, anyway. And probably not the money, either - at least, not for that. For my money, we'll do just fine with my CoCo, a couple of excellent printers, and the old standbys: Stylograph (which I just got) and VIP Writer (with an occasional bow to Telewriter, although VIP works better) for text, and the amazing SDP and Graphicom for all those wonderful engineering drawings that the Engineering Department (bless its overloaded little soul) might get done "Any Month Now". Not to mention the budding little Forth Interest Group that's springing up around that EXCELLENT FORTH that Hoyt Stearns Electronics markets to CoCousers (much more to follow on this later). Can't beat it - its lexicon is full-featured, and its Semigraphic-8 editor is the best of ANY package. (Does FORTH even run at all on Z-80 systems?) Move over, you makers of musclebound micros. Stand back, you purveyors of pot-bellied minis. CoCo's still in town. (Catch one if you can.)

'Till next month,

### BASIC OS-9

### by Ron Voigts

Editors Note: Ron has been writing the "Basic09 BASIC" Column in the Color Mfcro Journal on programming with Basfc09 since last summer. Since there is very little difference between CoCo OS-9 and the SS-50 Bus System's OS-9, and because OS-9 is still a relatively new Operating System, we have renamed Ron's Column to "BASIC OS-9" to allow him to cover OS-9 IN GENERAL. This will allow Ron to broaden his coverage to anything pe rtaining to OS-9 for the newer Users, including how to use OS-9 and many of its features, introductions to Pascal and C along with continued coverage of Basfc09, etc. We also· feel that this kind of information will be of help to those that have not yet taken the "plunge" into OS-9 in that they can get a better feel for the fundamentals of this excellent Operating System. It has been interesting to note that the large majority of the "ex-FLEX" Users that have taken the time to really LEARN how to use OS-9 prefer it over FLEX (and those that are using OS-9 Level II are almost UNANIMOUS in their preference for OS-9), which 1s sayfng a lot considering that FLEX is such a flexible and easy-to-use Disk Operating System. We hope that the addition of Ron's Column, along with the excellent "OS-9 Users Notes" Column from Peter Dibble, will provide a broad coverage that will be of interest to all of the Readers of the '68' Micro Journal.

-RLN-

### Sorting Things Out

Besides being able to crunch numbers and play games the computer has the ability to store data. It can store tremendous amounts of information. I don't think there is anyone in this country who has not been touched by the computer. If you carry credits cards, you're in a computer somewhere. The Gas, Phone and Electric companies have you in their computers. If you own or drive a car, you're in a computer. If you work or are in school, probably some computer knows about you. Not only you, but records are kept on everyone. There are millions and millions of records.

If the computer was only capable of keeping records, that would not be a great feat. Records have been kept for centuries, although I have to admit the computer does a more accurate job. The greater contribution is that the computer helps us to understand what we have stored in it. It puts the data in order. It sorts things out. Imagine trying to look up a phone number in a phone book that was not listed alphabetically. I dare say f inding a particular name and number would be impossible. Thank goodness things are lfsted in alphabetical order. Looking for the phone number takes no more then a minute or two.

The OS-9 system is ideal for record keeping. It permits you make directories on a disk for specific purposes. Under these directories you can have more directories or actual data file. (The OS-9 Commands Manual, chapter 2 contain a detailed description.) In the files you can keep track of many things. They may contain addresses, checking account, home finances, income tax records and almost anything else you can think of. Being able to sort the record in your files can save a lot time and help to better understand them.

With Basic09 you can write procedures to sort your files. Addresses can be put in alphabetical order, check numbers in <sup>n</sup> umerical order and your income tax can be sorted by category. Going through your files can be much easier once they have been put in order.

The simplest sort is the "selection sort". Here two arrays are used. The first holds the unsorted list. The other receives the items from the list as they are sorted. Also two variables are used. One is a temporary holder for the item and the other its place in the array. An array of 6 numbers to be sorted may look like:

S: 14 23 39 10 4'5 19

T:

 $M=14$   $\overline{P}=\Gamma$  --

Here S is the unsorted array. receives the sorted items. M is the first i tem in the array S and P is its position. Our sort goes down S until we find a number smaller. When 10 is found:

 $M=10$  and  $P=4$ 

Since no smaller numbers are found, 10 is put into array T and its position in S is flagged. Our sort now looks like:

S: 14 23 39 XX 45 19

T: 10  $M=14$   $\overline{p}$ = $\frac{}{}$  - - - XX marks 10's original place in S so we don't use it again. 14 is again tested against every number in the array. This time at the end, M=14, so it occupies the second position in T. Next 23 is tested, but at the end 19 is smaller, so it gets the 3rd position in T. This continues until all numbers have been tested. The final outcome looks like:

S: XX XX XX XX XX XX

T: 10 14 19 23 39 45

All the numbers have been checked. T now holds the sorted array and S has 6 XX's indicating that the all numbers have been sorted. The biggest problem is that this method is wasteful. Whatever the size of the data to be sorted is, at least twice as much memory must be allocated. I have never seen anyone use this sort since it is memory hungry. If you're running Basic09 on a 64K CoCo, you have to be a little frugal with memory.

The next type of sort is called the "selections and exchange", better know as the "bubble sort". This sort needs only on array to hold the data and two variables. In this sort we start with the first item looking for something smaller. Here is a new set of numbers to be sorted:

s: 12 22 7 19 25 30

 $M=12$   $P=1$ 

M is the temporary holder for the smallest number and P is its position in the array. Comparisons are made going through the list looking for something smaller. Eventually we get

 $M=7$   $P=3$ 

The selection part has been completed and now for the exchange. 7 is put into the first position and 12 into the 3rd position. We now start with the second item and a go through the list again. This time the 12 ends up in the 2nd position. We keep doing this until all the items have been done. Eventually our list of numbers will be sorted and look like:

S: 7 12 19'22 25 30

The bubble sort gets its name from the way the smaller items rise to the top and heavier ones sink down. It is like bubbles in water; they rise to the surface.

Listing 1 is a short Basic09 demo program that lets you input in any 6 int egers. The actual sort uses two FOR... NEXT loops. The "i" loop insures that each number in the array gets checked. The "j" loop starts with whatever value "i" is and sorts from there. The workings of this little program is exactly the way I described before. You can use

this as a model for future bubble sorts. Its very easy to implement.

The "selection" sort takes the most number of comparisons to run. If you were to sort 100 items, it takes 10,000 comparisons (that's 100<sup>-2</sup>). The "bubble sort" for 100 items needs a 5050 comparisons (100+99+98+ ... +1=5050). If you c an cut down the number of comparisons then the sort will go faster. This brings us to the third type of sort. It is called the "partition sort" or better known as the "quick sort". To sort 100 items it needs only 200 comparisons (100  $*$  log 100 = 200). That fs quite a savings in time.

Here is a list of 6 numbers to be sorted by the quick sort method. They are:

S: 25 5 50 7 48 32

The trick in this method is to find where the first item falls in the array and at the same time to sort items by greater or lesser then the first item. 25 is the first number in the array. Comparisons are made starting a the bottom of the list. When we get to 7 we see that it is smaller, so an exchange is made. The new list looks like:

S: 7 5 50 25 48 32

Now comparisons are made starting at the top of the list looking for anything larger. We stop at 50 and an exchange is made: The new list looks like:

S: 7 5 25 50 48 32

This sorting continues until the numbers below the number are larger and the ones above are smaller. In our list we have already achieved this. The 25 is at its correct position in the list.

Now comes the tricky part. We really have two new lists. There it the one above the 25 and the one below ft. respectively: They are

and

50 48 32

7 5

Why not use the same sorting system on them? They can be treated as two separate list. Each one smaller than the previous list and therefore requiring fewer comparison. This method can be carried out until the list is down to one item. The 7 and 5 would be sorted:

5. and any further lists would be "one" long

so no further sorting is necessary. The 50, 48 and 32 would find the 50 at the bottom. The new list would be: 48 32 50

This would leave 48 and 32 to be sorted.

One more pass would leave it sorted: 32 48

Even though the list is being subdivided and sorted the actual members are still in the original array so the outcome would look like:

S: 5 7 25 32 48 50

Does this all seem a little confusing? Just remember that we are seeking to subdivide the list into smaller units. This is why it is called the "partition sort". The savings in time is because the resulting lists from the original become smaller and smaller at a rapid pace. Less and less time is spent in sorting.

### A GENERAL, ALL PURPOSE SORT

I thought this month I would give you a sort using the "quick sort" technique. This months program consists of 3 procedures, shown in Listing 2. There is "sort", which ts the main procedure that does all the management work. Next is "qsort" which does the actual sorting. And finally there is "swap" which switches two data fields. This sort will take a file of up to 100 lines, at 80 characters or less per line, and sort them in ascending order. Let's say your file is "myfile". You would enter:

### sort("myfile")

As long as "sort" is packed in the commands directory, it would load "myfile" (up to 100 lines) and began sorting it. If you appended a ":d" to the file name it would also print statistics while it sorted. So you could enter:

### sort("myflle:d")

Either way it eventually prints a sorted file called, "myfile SRT". The original file is left intact. You can do whatever you want with the files. Perhaps you want to delete the original and rename the sorted file. Or maybe just leave them the way they are. This sort will take less then 100 lines and the line length can be 80 characters or less. You can change these parameters if you like. The only constraint you have is memory, as I will explain in a moment.

The first procedure is "sort". It will accept a file of up to 100 lines, each being a maximum of 80 characters. This procedure reads in a file, sorts its lines in ascending order and writes a new file with the old name and a " SRf' added on. If a ":0" is added on to the file name, a boolean variable, "dflag" is set true. This tells "sort" to print documentation about

the sort like starting time, ending time, a nd whether the file is longer then 100 lines.

T he next sort is "qsort". The LOOP...ENDLOOP sorts the first item in the list and puts it in the proper place. The first REPEAT...UNTIL searches from the bottom of the list. If it finds the top item is larger, it swaps the two lines around and begins another search in the next REPEAT...UNTIL searching from the top of the list. The search continues until a larger top item is found. Two variables in sure that we do not cover the sam territory. They are "ttop" and "tbot". These are temporary top and bottom markers that are readjusted after every swap. Finally, if "p", which is our movable marker, ever equals the "ttop" or "tbot " than we have reached the end of the list.

We now have two lists. The smaller above "p" and the larger below. As long as the list are at least two lines in size we can run "qsort" on them again. This brings up an interesting technique. It is called recursion. Recursion is an interesting concept. To put it simply, "recursion" is where a procedure "runs" itself. In "qsort", it calls itself to sort the two sublists it has created. Those two running "qsorts" may call "qsort" again. This could be almost endless, but the last two IF ... THEN statements prevent this from happening by insuring that our lists are at least two lines long. "Qsort" d oes not have to reload since the same code is reused, but a separate data area is nece ssary for each incarnation of "qsort". The "s" array was dimensioned elsewhere so it does not add any extra overhead, but the other variables require a new data area for every call to "qsort". It requires a little over 30 bytes of data a rea. If it is called 100 times in the sort that is 30X100 or 3000 bytes. Add in the original 8000 bytes for the file, plus the procedures and RUNB, and you are looking at a lot of memory tied up. This is one reason why I limited the sort 100 lines. If you feel ambitious you might try to increase this amount. I think it may be possible to get up to perhaps 200 lines.

T he little procedure "swap" simply swaps two lines around. Once you've entered the procedures, you are ready to pack them. You have two choices on how to PACK them. You can pack them under one file name by entering:

### B:pack\* sort

and they will be packed together in the

CMOS directory under the name sort. Having them under one name makes it easier to transfer them to another disk. Just copy one file. The disadvantage is that if you wrote another procedure and wanted to use "swap" or "qsort", the new procedure would have to have a separate copy of them to use. So the alternate plan is to pack them separately by entering:

B:pack sort B:pack qsort

B:pack swap

Now when you run "sort", "qsort" and "swap" will be 1 oaded when needed. If you transfer "sort" to another disk, you will have to remember to copy its companions too. But then again "swap" and "qsort" can be used by other procedures. Either method works since, in a Basic09 procedure, when a RUN is encountered, memory is searched first for the module, and then the execution directory.

I think you'll be surprised with the quick sort method. Some years ago I wrote a bubble sort in basic. Whenever I used it, I found it was a good time to go and raid the refrigerator, watch a little TV or do something while it ran. You won't find this the case here. I ran "sort" and on a 100 line ffle it took about 30 seconds to run. Keep in mind some of that time was devoted to reading and writing the files.

Play around with some of these sorts. Devise some of your own. If you develop one you're rather proud of, send it in, and we'll share it with the other readers of this column. Kernighan and Plauger's "Software Tools in Pascal" (Addison-Wesley Publishing Co., 1981) contains an excellent Chapter on Sorting (and is one of the " bibles" on HOW to Program -- also, Pascal is fairly easy to convert to Basic09), and THE bible on Sorting is Donald Knuth's "The Art of Computer Programming; Volume 3: Sorting and Searching" (Addison-Wesley, 1973). Whether you try some sorts, or work on something else, the more you program the more you'll understand. See ya next time!

PROCEDURE BSORT (\* Bubble sort demonstration \*) (• Enter any 6 Integers and •)  $(° 1t$  will sort them in  $•)$ (• ascending order •) DIM i,j,m,p,b(6):INTEGER<br>(\* input 6 integers \*) FOR 1•1 TO 6 INPUT "ENTER INTEGER>> ",b(l) NEXT I (• do a bubble sort •) FOR 1•1 TO 6  $n:=b(1)$ p:•l

FOR J•l TO 6 IF m>b(j) THEN  $m:=b(j)$ p:•J **END IF** NEXT J  $b(p):=b(1)$  $b(1):=m$ NEXT I ( • print the sorted lntgers •) FOR 1•1 TO 6 PRINT **b(i)** NEXT 1 END PROCEDURE sort (\* This program will sort a file in ascending order \*) (\* it allows a line to be 80 characters long \*)<br> $\begin{array}{c} \hline \text{if a load } -111 \text{ sort in to } 100111\text{.} \end{array}$  $($   $\bullet$  And will sort up to 100 lines ( • fflt to be sorted •) PARAM flle:STRING[32) (• other variables used • ) DIM l,j,path:INTEGER DIM 11ne(100):STRING[80] DIM dflag:BOOLEAN (• find out If dflag Is TRUE or FALSE •) file:=TRIMS(file) dflag:•FALS( IF RIGHTS(file,2)=":0" OR RIGHTS(file,2)=":d" THEN dflag:•TRUE file:=LEFTS(file,LEN(file)-2) **END 1F** (• print start ��tssage •) IF dflag•TRUE THEN PRINT PRINT "SORTING FILE: ": file PRINT "START TIME: "; RIGHTS(OATES, 0) PRINT END IF  $(*$  read in file, up to  $100$  lines  $*)$ OPEN Opath, file: REAO  $i := 0$ WHILE NOT(EOF(#path)) DO I :•1+1 EXITIF 1>100 THEN 1\*100 ENDEX IT READ #path, line(1) ENOWHILE (• middle message • ) IF dflag•TRUE AND 1•100 THEH PRINT "MAXIMUM NUMBER OF ENTRIES READ" PRINT "SORT HAY NOT REFLECT TOTAL FILE" PRINT ENOIF ( • SORT FILE •) RUN qsort(l,l, line) ( • wrfte sorted ffle •) CREATE #path,file+" SRT":WRITE<br>FOR j=1 TO i PRINT #path, line(1) NEXT j<br>CLOSE *O*path (• prfnt final message •) IF dflag=TRUE THEN PRINT "SORT COMPLETE" PRINT "SORTED NAHE: "; file+" SRT" PRINT "ENO TIME: ": RIGHTS(OATES,8) PRINT END IF END

```
PROCEDURE qsort<br>PARAM top,bot:INTEGER; s(100):STRING[80]
DIH test:BOOLEAN 
DIH ttop,tbot,p:INTEGER 
ttop:•top 
tbot:•bot 
p :•tbot 
(* fiRST ITEM IS SORTD TO FIND ITS POSITION *) 
f * IN THE LIST.
LOOP 
  REPEAT \REM sort frOM bottom 
    test:=s(ttop)>s(p) OR p=ttop
    p: = p-1UNTIL test 
 p:•p+1 
EXITIF p=ttop THEN ENDEXIT \REM no more to sort
  RUN swap{s(ttop),s(p)) 
  tbot:•p 
  p:•ttop 
  REPEAT \REM sort from top 
    test:•s(tbot)<s{p) OR p•tbot 
    p:=p+1UNTIL test 
  p:=p-1EXITIF p•tbot THEN ENDEXIT 
  RUN swap(s(tbot),s(p)) 
  ttop:•p 
  p:•tbot 
ENDLOOP 
(* At this point p divides the list into *)(• lesser and greater Items. Now Qsort •) 
(* 1s run on the two sublists (*)IF top<p-1 THEN 
  RUN qsort(top,p-l,s) 
ENDIF
IF p+l<bot THEN 
  RUN qsort(p+l,bot,s) 
END IF 
END 
PROCEDURE swap 
PARAM i,j:STRING[80]
DIM k:STRING[80]
k:•l 
1:–1j:•k 
END
```
OS-9 - Need Applications??

### HELP is HERE K-BASIC

Ever since Microware released their fine OS-9 disk operating system, and that was some years back, I have been asked maybe a thousands times or better, "When are we going to start seeing more real and serious applications' software?<sup>\*</sup> Well here it is, a way to run most all serious applications software ever written for the SSO bus systems or the 68XX! With BASIC09 and now K-BASIC, you have the best of both.

K-BASIC, in it's latest form, is the OS-9 version of a directly compatible TSC XBASIC (eX tended BASIC) programming language, and as you should know, there has been more 68XX serious (business, educational,

scientific, etc.) software written for the TSC XBAS IC version than ANY other programming language - including assembler. Therefore, it stands to reason that K-BASIC is the most efficient way (actually -ONLY way) to 'port' all that software from FLEX to OS-9. Finally the OS-9 user has a greatly expanded source of software to choose from. (See a 11 those pages of X BASIC software a dvertised in 68 MICRO JOURNAL over the years).

We hope to have a complete review of this version of K-BASIC soon, however, because we have received so many calls, from OS-9 users wanting to know when this particular version will be available, we use this means to let you know - K-BASIC the TSC XBASIC OS-9 Version is NOW being shipped by S.E. MEDIA and other distributors - see Press Release this issue, and other advertising.

The FLEX version will be following soon. Watch these columns and advertising, press releases, etc., for additional info. Reserved orders (for FLEX version) and OS-9 immediate orders may be placed through the toll FREE WATTS line 1-800-339-6800. S.E. Media - See advertising this issue.

You might note the generous update policy for K-BASIC. Now there is no excuse for complaining about applications software' for OS-9, or any other reason to wait!

- - -

Editor's Note: The folks over at S.E. MEDIA have informed us that in order to make it easier for you OS-9 users to get started, they pass along the following limited time

### offer: Special - Complete Package

The only thing additionally needed, assuming you have an OS-9 computer system and some XBASIC FLEX software, is a porting program, such as S.E. Media's OF - FLEX to OS-9 to FLEX software porting or transfer program and K-BASIC.

K-BASIC & OF both for the normal price of K-BASIC alone:

#### \$199.95

So you save about \$80.00, and that is a bargain! This offer is not retroactive, and will conclude April 15, 1985, so I am told by the folks at S.E. Media and Lloyd I/0.

### **Hecking** on the **Hec**

by Mike Wolf 3195 Arizone Los Alamos, NM 87544

### Replace the MOUSE with a TRRK-BRLL

If your desk is like mine it often gets so full of stuff (cluttered with junk) thet it's hard to find enough room to maneuver the mouse. I solved that problem by adapting a Atari trak-ball to the Mac. The Mod is quite simple and is reversible so when the kids want to use it on their Alarl you can restore it in a few minutes. It consists of replacing 2 ICs inside the case with jumper heeders and building an adapter plug to get the connections to the correct pins. All in all about <sup>a</sup>30 minute job. The TRAK-6ALL costs \$49.95 retail and less et discount stores so is a pretty good deal.

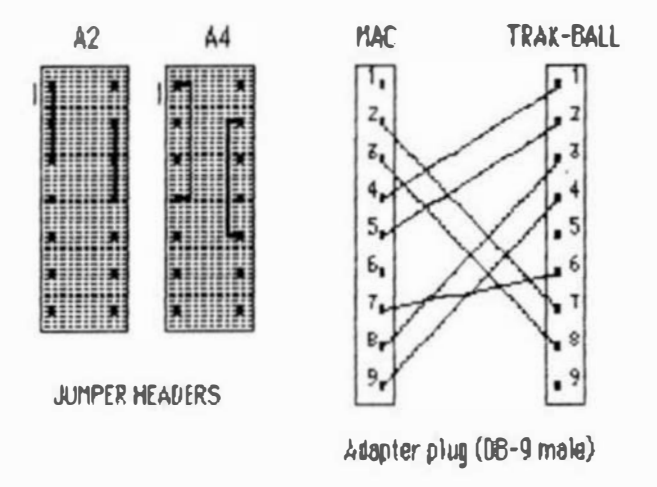

### HARD DISK

I have had a Davong 10 M byte hard disc for a couple of months. This is a nice add on for the Mac. It connects to the modem port . It is a lot faster than the Noppy (sbout 4-5 times) and really cuts down on the wait times to load files. The best part is the little message on the right side of the top line lhat seys '8675K svsilable' after loeding system files MacWrite, MacPeint, Besic, Multiplan, all font files, and a bunch of deta files onto the disc. It requires booting off the supplied Ooppy, but once booted the Ooppy can be ejected and the disc operates with the same ease as the floppy, only fester and bigger. It costs about \$1600. If you need more space you can get up to 40 M bytes. The worst part is it does tie up the port. This makes it hard to use a modem or second printer. Another problem is that some software doesn't ellow you to copy it to the hard disc and run from the copy. If you should get a hard disc be sure to check with software vendors to be sure you can load it onto the hard disc before you buy.

### Macintosh Authors Wanted

Computer Publishing Inc. is presently investigating the possibilities of Publishing a "Pure Macintosh" Magazine. We are. therefore. requesting that offering our '68' Micro Journal Readership "first shot" at becoming Contributing Editors to the new Mac Journal Magazine.

The Macintosh will, quite obviously. become a real force in the low priced. 68000-Based, Personal Computer arena. Apple says that they sold "over 250,000" Macs the first year. and that there is "more than 300 Software Products" available NOW. We feel that with the number of Mac Users and Advertisers, we can put together an excellent Magazine and PAY the Authors of the Articles and Reviews that we accept for Publication. The payment will be <sup>c</sup> onsistent with the Industry.

Mac Journal will be primarily oriented towards "How to USE the Mac and the Products that are available for it". While we hope to be able to devote a small section of Mac Journal to "advanced" topics such as Programming. we realize the the " <sup>n</sup> ormal" Mac User is more interested in "How do you USE a specific Data Base Management Package?", or "how to use it more efficiently?". or "What does this particular Program or Product provide, and <sup>w</sup> hat can be done with it?". In other words, the material should somewhat instructional in nature.

If you feel that you would be interested in writing about the Mac and its Products. and get PAID for it, send for a

### Mac Authors Application to

Mac Journal 5900 Cassandra Smith Road Hixson, TN 37343

### DON'T LET THIS GOLDEN OPPORTUNITY PASS YOU BY --Contact us N-0-W!!

P.S. -- If you think you could do a good job writing Articles for Mac Journal. but don't HAVE a Mac yet, go ahead and get in touch with us. We are working on the possibilities of being able to prov ide a few Macs for the specific purpose of supporting the Mac Journal.

### **FLEX Routines General Applications**

I have not eeen any atticles showing the general usefulness<br>of the the FLEX internal user callable routines such as ODTOEC,<br>to do conversion of internal binary to ASCII decimal in agency.<br>I recently needed to do this, to

Rather Inan incorporate the whole 1 pards of the conversion<br>code from binar) to ASCII deciseal, it seemed possible to use the<br>similary user routine in PLE3. The only trouble is that OUTOEC<br>requester Fortunatell there is a

The decimal conversion is more coaplicated and longer than<br>the others, but this same eteering cen be done for the simpler<br>routines ODTEEI and OVTADR in the same manner.

In order to creats an ABCII string of decimal digits, given<br>a lá bit binary number in semory, the following procedure can be used

1. Set up a pointer to the area to receive the string, store<br>it in memory, name this ITERPZ:

Call FLEI routine RSTRIO (6AO2A/6COZA) to clean up 1/0  $2.$ 

1. Increment the flag at \$ACf1/6CC21 to suppress interference<br>from TTTSET parameters.

4. Sat the address at OUTCM (9A014/9CO10) to the address of<br>your subroutine that will store the string. Do not overlay the<br>jump instruction at ADDF/CODF.

5. Load E with the address of the binary number and toad B with a 1 if you wish leading blanks, sero for blank suppression,<br>and call OUTOEC,

#### Call RSTRIO to reset vectors, and exit  $\ddot{\bullet}$

A Sample program esgeent incorporating this is given below.<br>This actually is a patch to Denois Hilligan's OIRECTOR program,<br>so that the operator does not have to type in the disk<br>description. The disk number is taken from increase in speed running the program, and even more counting my frequent mislakes. There is a preliminary segment which reads<br>the SIR from track D. sector 3 and adves the disk number from it<br>to ecratch semary called EUI The conversion package picks. It up from there and lays it doen as ASCII at OIBER?

The location of the patch can be identified by the fabel<br>ROFILE in the original source lieting of OIRECTOM. The entire<br>segment down to OOTIT is replaced.

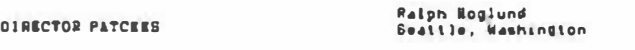

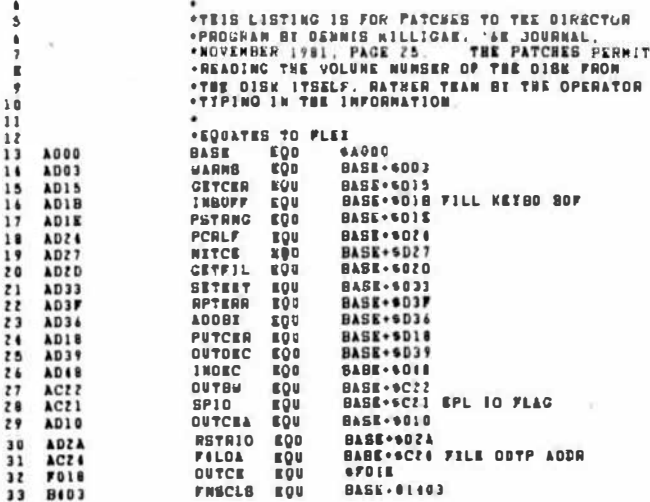

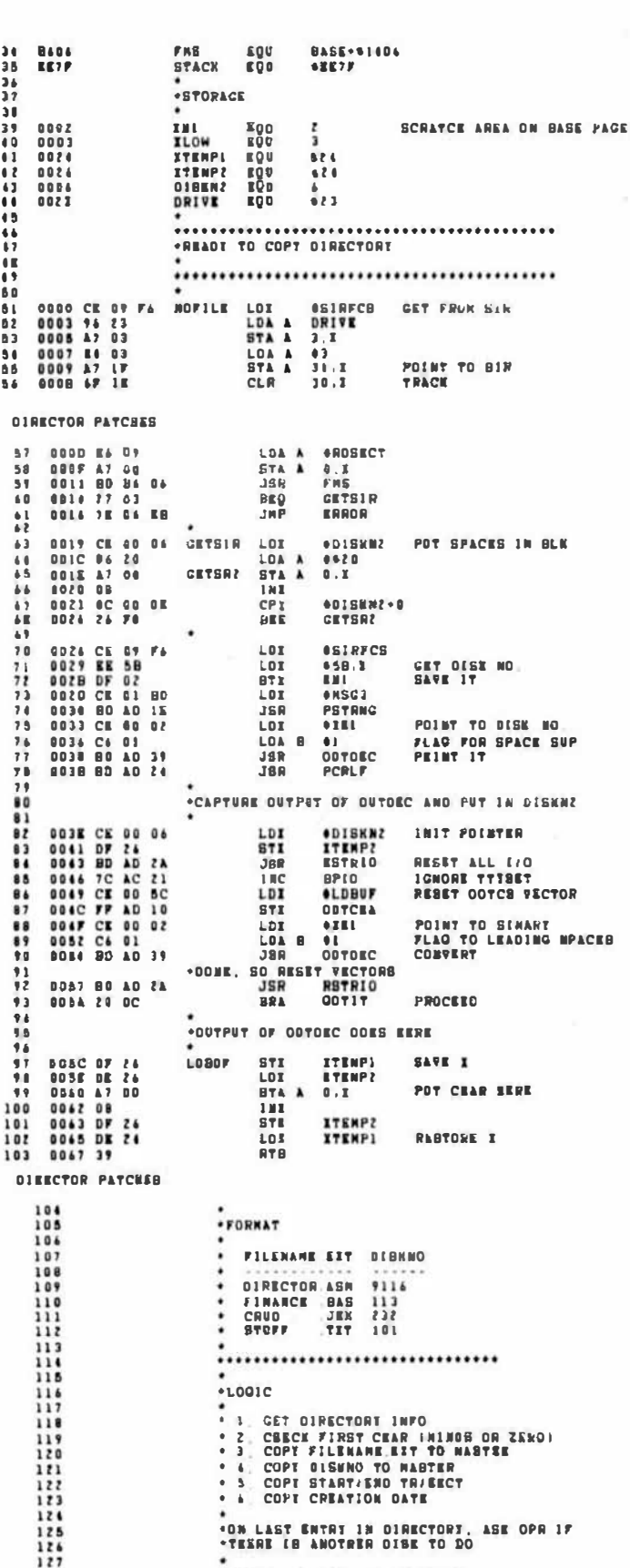

.SET UP DIRFCB FOR ORIVE 41

CATANY ENVIRONMENTAL RESERVATION PORTABLE

DOAR ON DE GOTIT LOX ODIRACE

NO ERRORISI OETECTEO

128  $129$ <br> $130$ 

431

### $$

by frank Henriquez 500 Landfair Ave. LA., CA. 90024

The Apple Macintosh was originally introduced with only 128K of memory (remember when you could impress your friends by showing them your 6800 computer with 32K of RAM?). Some argued that this wasn't enough memory for some of the more sophisticated programs that they were hoping to use or write. Still others thought that limiting a 68000  $CPU$  (with a  $16$  megabyte address range) to only 128K was ... well, obscene. While 128K of RAM may seem like a great deal of memory to those of us accustomed to only 64K, it is certainly not enough for the Macintosh. The Mac's high resolution screen takes up almost 20K of memory and the icon/mouse driven operating system (with all its bells and whistles installed) can take up another 20 to 40K chunk of memory. This leaves you with less than 80K for your applications and data ("application" is the chic new way to refer to a program). Of course, many programs won't take up 80K, but there are quite a few Macintosh programs that will gladly eat up 30 or 40 K of RAM, and since the "System Language" is Apple's UCSD Pascal, most "applications" tend to be BIG.

The solution to the Mac's memory crunch is simply to  $\omega$ d more memory. By replacing the  $16$ 64K memory IC's with their 256K counterparts, Apple was able to quadruple the Mac's memory capacity. However, to cut menufacturing costs and increase reliability, Apple soldered all the IC's to the main logic board. This means that. if you are not an expert with Soldering Tools, you will hove to buy a new main logic board with the 256K memory chips already installed to upgrade to 512K (of course, this will also get you the latest ROM Version at the same time).

A 512K Mac acts much like a 128K Mac; you won't notice much of a difference until you try some memory intensive programs. If you're planning on doing any extensive programming, the extra memory will make your life a lot easier (some Mac assemblers will leave you with less than 47K of memory for your program on a 1 28K Mac, and the Compilers are worse). Also, there are new versions of MacWrite and MacPaint that make good use of the extra memory (you can now hold a complete MacPaint page in memory, which makes moving through the picture almost instantaneous). However, oon't assume that a 1 28K Macintosh is useless; it's just that the extra memory adds so much more potential to an already powerful computer.

As a UCLA employee, I was able to get my Macintosh at a considerable discount through the University. I originally bought a 128K Mac, but I upgraded it to 5 1 2K as soon as the new boards became available. The upgrade is usually oone at an Apple dealer, but I decided to oo it myself when I heard that the dealer would keep the old board.

Taking the Mac apart was a bit more difficult than I had expected. After setting aside a clean workspece and covering it with a rubber mat to protect the Mac's exterior and screen, I located all the screws that hold the Mac together. The back shell of the Macintosh is attached by five  $#10$  Allen-type screws (you can use a 3/32" Allen Wrench to remove them). Two of the screws are visible on the back two are recessed below the handle, and the last is inside the battery compartment. The two exposed screws and the one inside the battery compartment were easy to remove, but the two screws below the handle were extremely difficult to reach. I made a special tool by cutting the Allen wrench off right below the bend. Then I glued end crimped the straight piece of the wrench into a 7 Inch long tube to make it long enough to reach the two screws under the handle. You don't have to make your own tools, though. A screwdriver with a Torx  $T-15$  tip and a 6 inch (or longer) shaft should oo the job. As a last resort. you may try borrowing the tools from an Apple dealer; some dealers are quite friendly and will gladly lend you the tools.

After all the work I went through to remove the screws, I was surprised and frustrated to find that the back shell was still firmly attached to the rest of the computer. After much head scratching, I figured out that the shell was a tight friction fit, so with some gentle prodding and pulling (pushing on the output port connectors, and maybe use a ruler in the crack back of the Front Face of the Mac) , I managed to get the shell off.

 $i$ nside,  $i$  saw the back of the CRT tube with the Video and Power Board to one side. Below the CRT, inside a small metal shield, is the internal disk drive ,and below that, inside it's own protective shield, is the main Logic Board. There are only two connections to the main logic bo8rd; a ribbon cable from the internal disk drive that attaches to a plug right behind the external disk drive connector, and a molex connector from ths power and video board which powers the main board and takes the video and sound

signals from the main logic board to the video and power board. Once these two cables are removed, the logic board slid out freely. Before I touched any of the boards though. I made sure that I was grounded (to keep static discharge from damaging the computer). Now comes the easy part: I pulled out the old 128K board. slid in the 512K board. reconnected both cables, squeezed the back shell on and replaced the screws.

All told it took me about an hour to build the tool, remove the screws, pry off the back shell and replace the logic board; if I had to do it again it would probably teke less then 15 minutes.

I examined my old 128K board and found it to be quite different from the new 512K board. This may no longer be true with more recent 128K Macs; Apple is usino the same 512K board for both the 128K end 512K versions of the computer. The only difference is in the memory IC's, a jumper and some resistors. In fact, there are markings on the PC board showing which components have to be added or deleted to make either version.

You may be asking yourself "Gee, if I have the new version of the board, all I have to oo to upgrade is unsolder the 64K IC's and replace them with the 256K ... ". Well, I hate to be a party pooper, but it's not that simple. The main logic board is a four layer PC board. This means that there are actually four copper layers running through the bosrd carrying signals. Unsoldering a multilayered board is very tricky and difficult; if you oon·t have an excellent soldering iron and the proper tools (and the experience), you will probably damage a trace or two (say, in the second layer) and you'll ruin your computer. If you are experienced with soldering and unsoldering multilayered boards, then you may be able to save a bundle on the upgrade ( et about  $$15 a$ chip, the sixteen 256K IC's would cost you about \$240; that's less than a third of the cost of the upgrade).

You're probably wondering what the risks are in doing your own upgrade. Well, Apple is extending the warranty on every upgrade. so if 90 days of extra warranty are worth more to you than a spare board, then have a Dealer do it. If you've been dying for an excuse to peek into the Mac (like me) and would like to have a spare board, then get the proper tools and do it! But what about the spare board? Well, you could keep it in storage, in case the main board fails, or you could try upgr�ing it, or use it as the basis for a portable Mac, or you could explore the possibilities of adding an expansion bus, or even frame it and hang it on the wall next to your new, fetter Mec...

### BIT Slicer

ADVENTURES OF THE BIT SLICER

by Frank L. Hoffman LLOYD 1/0 19535 NE Glisan Portland, OR 97230 USA (503) 666-1097

I've been sitting at my keyboard slicing bytes into bits, killing bugs, and otherwise spending a lot of time chewing code. It has occurred to me that some of this "raw data" might be suitable for "entry" into the thought processes of other "68 Micro Journal" readers. Some of you will recall the mildly humorous articles in 'Forum 68' (a magazine now in the buggy hereafter) dealing with the inner workings of computers and assembly language. In this column, I am picking up where I left off (to the best of my recollection).

First, permit me to review a little of who am I and where I came from. software house (LLOYD 1/0) here in Portland Oregon, which has been doing business in the S50 market for three and a half years. I started out with the CRASMB(tm) cross assembler (supports 13 CPU's), ED/ASM(tm) (which was licensed by Frank Hogg Laboratory for their version of FLEX(tm) for the COCO), DO(tm) (a SHELL control language, or pica-BASIC which was licensed by GIMIX for their OS9(tm) systems), and CRASMB 16 .32( tm) (a 68000 CPU cross assembler). More recent developments include the Search and Rescue Utilities(tm) (for OS9, free with most of our software), PATCH(tm) (a modem program for OS9), and K-BASIC(tm) (an XBASIC compatible BASIC compiler for OS9 and FLEX.)

am your basic computer hacker, having recognized early on the computer's ability to save time by programming as opposed to building logic board ad infinitum. Frankly, I'd rather be here at the terminal than almost any other place on earth. I have a Televideo 924 connected to a GIMIX III system running OS9 and FLEX with a 19 Mb hard disk. This has been my basic development system for over a year. Previously I used GIMIX boards in a hollowed out SWTP box using the old mother board and power supply (which hick-ups and

resets the computer at the most inconvenient times.) At the ends of the peripheral I/0 lines are a modem, plotter, and two printers.

During the course of generating these products and some vertical market software/hardware items, I have developed some unique solutions for some sticky problems. In this article, and others to follow, I will be sharing some of these solutions with you. I hope you'll be better informed, and to some extent entertained, as you tune in periodically for -- ADVENTURES OF THE BIT SLICER.

It is a very curious thing, how OS9 has existed for some 5 or 6 years (?) now, yet during most of that time a serious set of file manipulation utilities has not existed. Today there are about four sets of utilities available: Microware's, D.P Johnson's, Frank Hogg's, and LLOYD I/O's. One of the biggest problems with OS9 was the necessity to type command lines over and over again to take some kind of action on different files. The solution to this problem has at last been implemented in OS9 for the 68,000. This is wild card/field file name search in SHELL. 1 believe most of the utility packages for 6809 OS9 provide a similar file name search program that sends matching file names to standard output. The other utility programs are connec�ed to the search program using a pipe in order to receive the file names. (GIMIX includes our utility package with each of their OS9 systems.)

I honestly don't know why no one came out with utilities like these before. But, once the leak started to trickle, the dam broke. It's something to wonder about! Perhaps it was the lack of information about the inner workings of OS9.

Putting that aside for the moment, any OS9 user who is not using one of the available file-name match-list search programs is living in the dark ages. OS9 becomes much friendlier, speedier, and less prone to error.

For example, suppose you want to delete only the files ending in ".asm", ".r", and ".con". The following line does it for you.

SDIR . \*.asm \*.r \*.con i del -i

This example assumes you are using our Search and Rescue Utilities package. "SDIR" is the search program. It will search the directory "." (the current data directory) for all files ending in ".asm", ".r", and  $"$ .con $"$ . The asterisk character is used to denote a wild field of any number of<br>characters. SDIR sends the file names SDIR sends the file names found to standard output which has been piped to the program "idel". "Idel" is a file delete program that can optionally get file names from standard input. Hence, the option "-i" causes it to do so. The �hole intent of these utilities is to facilitate file manipulation. The list of possibilities includes:

- \* deletes
- \* copies
- moves
- \* lists with pagination<br>\* searching for specific
- searching for specific strings in a file
- \* filtering (removing or adding extra characters)
- comparing the file's last modified date to a specific time or to another file and if true send the file name to another utility through a pipe.

These are just a few examples. Filtering files is the most common use for these utilities. The reason lies in the fact that every programmer in existence has his own unique approach to filtering. For example, our K-BASIC run-time package is supplied in assembly source code. The main file is over 8,000 lines long. This file has been filtered to remove all comments, and extra spaces enabling us to supply it on one or two disks. I use a program called PACK to do it. It was developed for use with my OSM(tm) assembler, because it has �he complete mnemonic look up table built in and knows how to handle the comments after an operand. Some mnemonics have no operand. PACK looks up each mnemonic to check if an operand follows and removes the comments. Mnemonics not found are considered to be macro calls and are handled as such. It works very well, and reduces a well commented source file by as much as 50S. The side benefit of a PACKed source file is quicker assembly because the assembler doesn't have to wade through the blank and comment lines and extra spaces.

UNIX has a utility program called MAKE which manages the compilation of a program. Its basic function is to compare the last modified date of a source code file to the

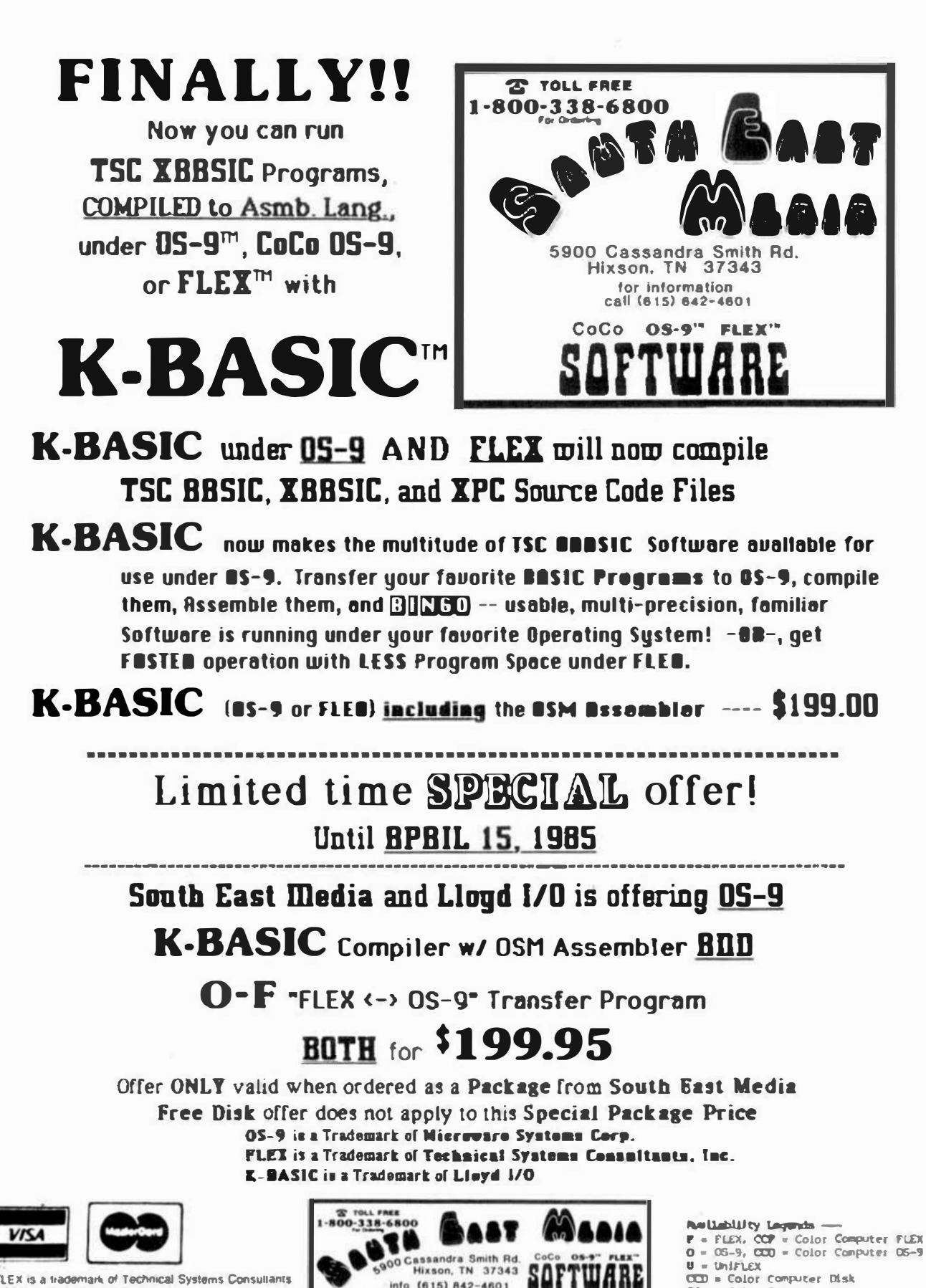

info (615) 842-4601

FLEX is a trademark of Technical Systems Consullants "OS9 is a Irademark of Microware

CCT = Color Computer Tape

### FREE DISKETTE WITH EVERY SSO PURCHASE

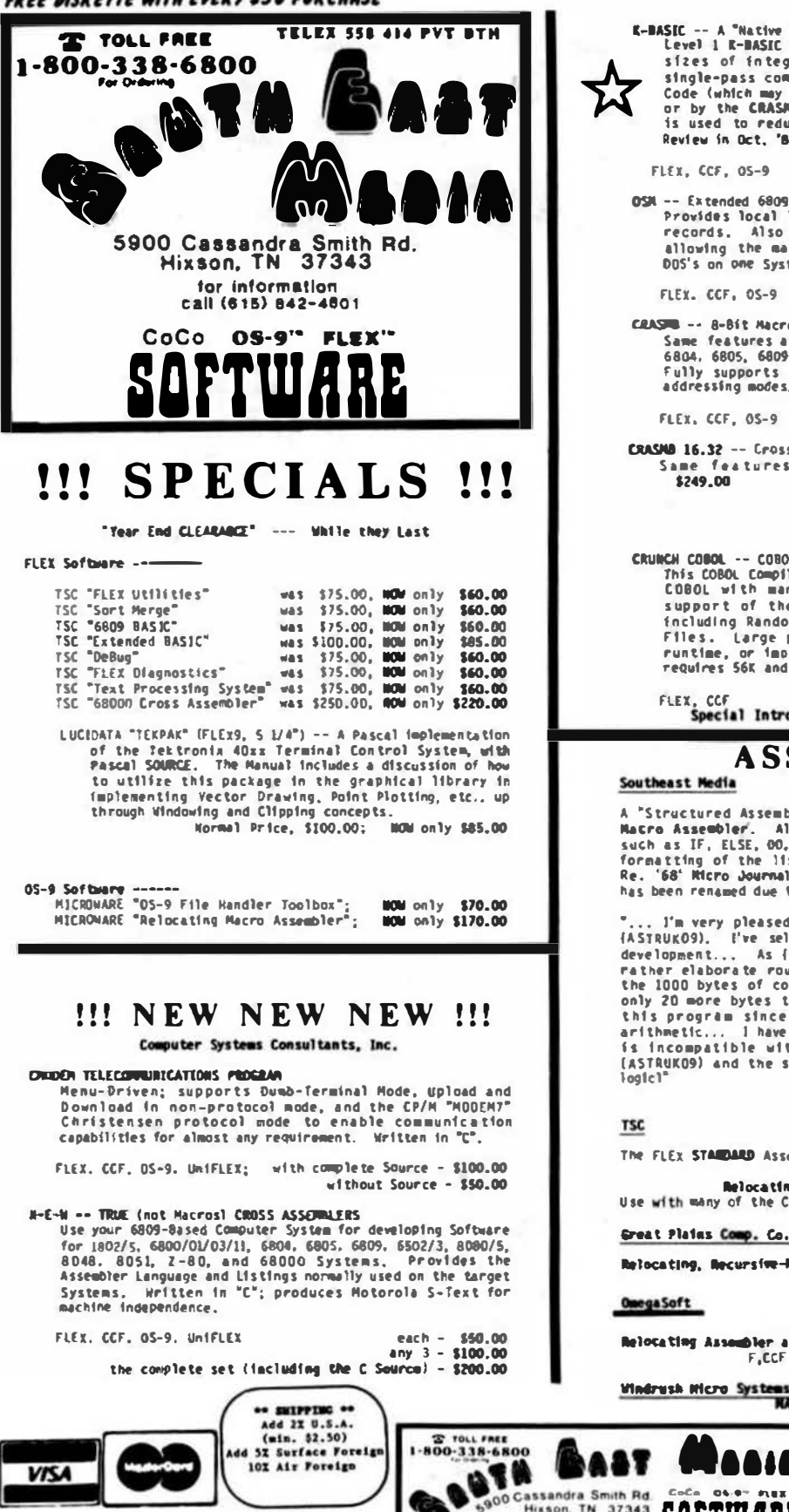

"FLEX is a trademark of Technical Systems Consultants "OS9 is a trademark of Microware

**LLOYD 1/0** 

K-BASIC -- A "Native Code" GASIC Compiler<br>Level 1 R-BASIC supports sequential files, floating point, 3 Level 1 R-MASIC supports sequential tiles, room tin by the set of the egers, string variables, and arrays. The single-pass compiler compiles to Assembly Language Source Code (which may be assembled by the fincluded OSM Ass

 $F15x$ ,  $CCF$ ,  $OS-9$ Compiler with OSM Assembler - \$199.00

OSN -- Extended 6809 Macro Assembler

Provides local labels, Notorola S-records, and Intel Hex<br>records. Also generates OS-9 Nemany modules under FLEX,<br>allowing the maintenance of source code programs for both DOS's on one System.

FLEX. CCF, OS-9

\$99.00

CRASH -- 8-Bit Macro Cross Assembler

Same features as OSM, cross-assembles to 6800/2/8, 6801/3,<br>6804, 6805, 6809, 6811, 6502, 1802, 8048, 8080/5, Z-8, Z-80. ידער על ער האטר, נפטר, נפטר, נפטר, נפטר, 1000/5, 2-8, 2-80.<br>Fully supports the target chip's standard manumonics and<br>addressing modes,

FIFT, CCF, OS-9

full backage -- \$399.00

CRASMO 16.32 -- Cross Assembler for the 68000<br>Same features as 8-81t Cross Assemblers above<br>\$249.00

Compuserse Ltd.

CRUNCH COBOL -- COBOL Compiler

This COBOL Compiler supports a large subset of AMSII Level J<br>COBOL with many of the useful Level 2 features. Full<br>support of the FLEX File Structures is implemented fincluding Random Files and the ability to process keyed<br>Files. Large programs can be segmented and linked at runtime, or implemented as a set of overlays. The S<br>requires 56K and CAN be run with a single Oisk System. The System

Normally \$199.00 FLEX, CCF ROENBILY SI99.00<br>Special Introductory Price (while they last) -- \$99.95

### **ASSEMBLERS ASTIMACO**

Southeast Media

A "Structured Assembler for the 6809" which requires the TSC<br>Nacro Assembler. Allows direct use of structured statements<br>such as IF, ELSE, 00, REPEAT, etc., and provides indented level sue as in East, our Artes is the Structure is apparent.<br>Re. '68' Micro Journal, Sapt. '83 (program was called "STASHOS";<br>has been renamed due to conflicts).<br>A User reports

A User reports<br>
... I'm very pleased and as now writing almost exclusively in<br>
{ASTRUKO9}, i've selected it over --- for all future systems<br>
development..., As (one) of my early evaluations, I rewrote a<br>
rather elaborate r (ASTRUKO9) and the structure sure helps in understanding the

F. CCF - 199.85

**Macro Assembler** The FLEX STAINARD Assembler. Seectal -- F.CCF 535.00

**Relocating Assembler w/Linking Loader**<br>Use with many of the C and Pascal Compilers. F.CCF \$150.00

Great Plains Comp. Co.<br>Relocating, Recursive-Macro Assembler and Linking Loader.<br>F,CCF 5120.00: w/Source 5240.00

**RALLI** Relocating Assembler and Linking Loader<br>F.CCF 5125.00; for One Year Maint., add 550.00

**NACE**, by Graham Trott.

 $F.CCF - 598.00$ 

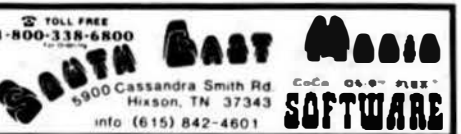

Realishility Lapach ---<br>F = FLEX, CCF = Color Computer FLEX 0 = 06-9, CCD = Color Computer 06-9  $\P$  = UnifLEX CCD = Color Computer Disk

111 Piesse Specify Your Operating System & Disk Size III
#### **DISASSEMBLERS**

Computer Systems Consultants<br>
SUPER SLEUTH<br>
Computer Systems Consultants Super Sleuth is a "Time Tested",<br>
reliable, PROVEN Olsassembler that has gained acceptance<br>
through out the SS-50 Bus Community as an extremely POMER consists or 3 renge Labels to a meaningful Keme, and XDEF (a<br>Cross Reference Cenerator for Source Code Files), and XDEF (a<br>Cross Reference Cenerator for Source Code Files), SLEUTII will Ussayed The "Baby CoCo"), 6805, 6808, 6809, and 6502 (Apple, Atari, Commodore, etc.) Binary Disk Files. (See Aug. '83 '68'<br>Atari, Commodore, etc.) Binary Disk Files. (See Aug. '83 '68'<br>Micro Journal "Color Users Notes" Col

> \$99.00 \$100,00

> \$101.00

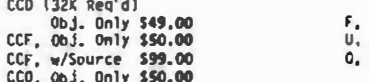

ALL Computer Systems Consultants Software runs on the Color FLEX Systems ALL in stock<br>call 800-338-6800 for **INNEDIATE DELIVERY** 

Computer Systems Center **DYRAMITE +** 

An "easy to use", powerful Olsassembler for Disk Resident 6809<br>and 6800 Binary Files. Allows the development of a "Control<br>File" of various Program "Boundaries" during successive<br>disassemblies; can use a Label File which a a Hex Location with a Label Name; includes an XMEF Utility; etc. Label Files provided for Mini-FLEX, FLEX2, FLEX9, Color Computer (for use with Color FLEX Systems), etc. 05-9 Version includes special OS-9 options.

CCF, Obj. Only \$100.00 CCO, Obj. Only \$ 59.95 150.00 F. 100.00 0. 300.00 Ū.

#### **COMPILERS and DECOMPILERS**

6809 "Structured" Assembly Lang. Compilers  $PL/9$ 

#### Windrush Ricro Systems

By Craham Trott. A combination Editor/Compiler/Debugger, all in ONE PACKAGE; provides a totally INTERACTIVE Program Development<br>Cycle. The Single-Pass Compiler supports large Symbol Names; Lycie, The Simple-Pass Control Structures (sfaller to C'or<br>
Yariable Types; Pointers; Control Structures (sfaller to C'or<br>
'Pascal'); Stack, A-, B-, and O-Register manipulation; etc. The<br>
Source-Oriented Trace/Oebugger pr

#### Whinsical Developments

**UNIDISTCAL** 

(Ver. 1.6, with Real No. support)<br>"..., I have to give this ame a VERY high rating, ..."; Ron<br>Anderson, Sept. '83 Issue of '66' Micro Journal.

Need the Ease of Design and Maintainability of "Structured<br>Programming" WITHOUT losing the Speed and Control of Assembly<br>Language? Then WHINSICAL was designed for you! This Single Pass, Recursive Descent Compiler provides the tool for Pass, Recursive Descent Lompirer provides the tool for<br>developing software from simple Utilities to MAJOR Systems.<br>Easy to deverop programs can be targeted for other 6009 Machines. Features unified, user-defined I/O; produces 2000able, relocatable, recursive, re-entrant Code; Structured style and<br>statements with Procedures and Modules (Modules can be prestatements with rendering the verification); supports byte and<br>compiled for inclusion after verification); supports byte and<br>Double-Byte primitives with 3 types of Integers (up to 32 bit),<br>6-digit Real Numbers, Char and Bo Include "Source File" directive; Conditional compiling; direct Code insertion; control of the Stack Pointer; etc. No separate Run-Time Pack required (Run-Time subrautines inserted as called<br>during compilation). It is a FAST Compiler which produces FAST Code Inormally produces 10\$ less code' than PL/9).

 $\leftrightarrow$  supplies  $\sim$ Add 21 U.S.A.<br>(uiu. \$2,50)<br>4d 52 Surface Paraig<br>102 Air Paraige **VISA** 

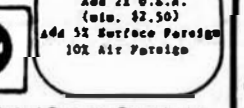

\*FLEX is a trademark of Technical Systems Consultants "OS9 is a trademark of Microware

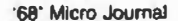

Ill Piease Specify Your Operating System & Disk Size Ill

FREE DISKETTE WITH EVERY SSO PURCHASE **T TOLL FREE TELEX SSE 414 PVT BTH**  $1 - 800 - 338 - 6800$ 5900 Cassandra Smith Rd. **Hixson, TN 37343** for information<br>call (615) 842-4601 CoCo OS-9" FLEX"

#### $\mathbf{r}$ **COMPILERS**

**Windrush Wicro Systems** 

numerusn mucro aysizes<br>
By James McCosh. Full featured C Compiler for the fLEX<br>
Operating System (lacking ONLY "bit-fields"), including an<br>
Assembler. Requires the TSC Relocating Assembler IF the user<br>
wishes to implement

 $F$  and  $CCF - 5295,00$ 

#### Introl

Introl<br>A full-featured C, streamlined for the 6809. Generates very<br>efficient object code. Output "benchmarks" close to IOMHz<br>68000 in 8 8it Operations; 1.5 times faster than a 4 MHz Z80<br>when using a 2MHz 6809 System (Re. p '83). Floats. etc.

F. CCF, and 0 - \$375.00  $H = 5425.00$ One Year Maint. - \$100.00

#### PASCAL COMPILERS

**TSC** 

**PASCAL Commiller** Ha tive Code ComPiler (UCSO Oriented).

 $F$  and  $CCF - 5200,00$ 

#### Lucida ta

**PASCAL Compiler**<br>P-Code Compiler (ISO Standard), Designed especially for<br>Microcomputer Systems; Rin-time System checks available<br>resources for each task, allowing operation on even minimal<br>computer systems, Allows linkage flexibility.

 $F$  and CCF  $5'' - 5190.00$ <br> $F$  8" - 5205.00

#### **OmegaSoft**

**PASCAL COMPTIER** For the PROFESSIONAL; ISO Based, Native 2ode Compiler, Primarily for Real-Time and Process Control applications. Use<br>custom 1/0 devices in place of the Pascal JhPUT and OUTPUT; Long (ht. (32 Bit); Dynamic length strings; Interrupt<br>processing, ROM-able, PIC, Re-Entrant Code, etc. POMENFUL!<br>Includes Source for the Symbolic Debugger, Runtime, and several<br>Includes Source for the Symbolic Debugger, Ru

 $F$  and  $CCF - 5425.00$ <br>One year Maint, - \$100.00

#### **DECOMPILERS**

Southeast Media

**Notice 2 The Computer Computer Computer Computer Computer Computer Computer Computer Computer Computer Computer Computer Computer Computer Computer Computer Computer Computer Computer Computer Computer Computer Computer C** 

 $U - 1219.95$ 

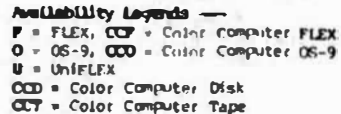

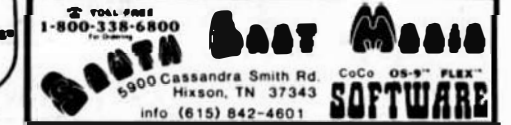

and CCF - \$106.00

#### FREE DISKETTE WITH EVERY SSO PURCHASE

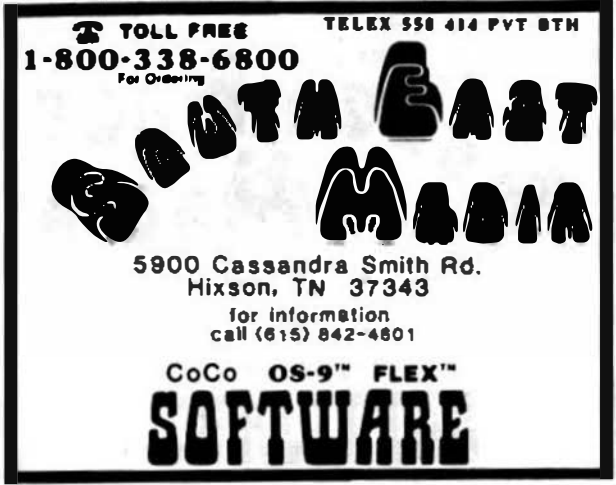

## **UTILITIES**

#### Southeast Redia

Basic09 Thef

This Basic09 Cross Reference Utility is a Basic09 Program which entil produce a "pretty printed" listing with each line numbered,<br>followed by a complete cross referenced listing of all variables, external procedures, and line numbers called. Also included is a Program List Utility which outputs the listing without the overhead of building the cross reference table, which allows it<br>to run considerably faster when only a "pretty printed" listing with line numbers is desired. Requires BasicO9 or RunB for oneration.

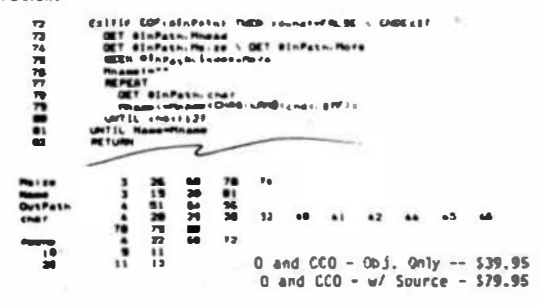

#### Southeast Media

#### 05-9 VDIsk

Give your OS-9 Level I System the speed of memory access that over your users and orders of magnitude over your present floppy disk<br>drive. Use that Extended Memory capability of your SWTPC or<br>Gimix CPU card (or any other that has the same format DAT), The size of the Virtual Disk is completely variable in whole<br>increments of 4K up to 960K, which is all that these systems<br>can address beyond the base page that 05-9 Level I uses. By putting all of your CHOS Directory on your Virtual Disk, you can<br>have the fastest execution speed possible (next to eating up<br>System Nemory with all of them). You can also set up high<br>speed inter-process communications via and not eat up valuable system memory with pipe buffers.<br>Assembly Required - Level 1 OHD.Y. Some

 $0.$   $obj.$   $only - 179.95$ w/ Source - \$149.95

#### Southeast Media

---- DSJ9 to FLEX - FLEX to OSJ9 ----

Finally; the barrier has been removed between 0S/9 and FLEX formatted disks! Now you can READ from a width with the Side of Side Side of Side Side of Side Side of Side Side of Side and unique program, written in BASICO9 (

 $D-F$ 

an OS-9 disk to FLEX format so it can be used normally by<br>FLEX.

FLEX: A DASICO9 Program that does the actual read or write<br>function to the special O-F Transfer Disk, all selected from a user-friendly menu. Functions provided include reading the<br>FLEX Directory, Deleting FLEX Files, Copying both directions,<br>etc. All selections are interactive and complete, including all necessary prompts to the operator.

FLEX users can read, write and use the special disk as any<br>other FLEX disk, provid d the FLEX directory is not allowed to<br>continue beyond track zero (too many files),

 $0 - 129.45$ 

#### Southeast Media

#### **COPYRIGHT**

--- Copy LARGE Disks to several smaller disks --The following FLEX utilities allow the backup of AHV size disk<br>to any SMALLER size diskettes (Winchester to 8's or 5's, 8° to S's, etc.). By stuply inserting diskettes as requested by<br>COPYPOULT, a large disk system may be downloaded to your present<br>floppy disk system, any size, No n ed to Hiddle with directory<br>deletions or any of the other tediou e using the normal copy routines.

COPYNULT. CRD understands normal "copy" syntax and always keeps present the state of the state of the state of the state of the state for both host and receiving disk system, eliminating hours of<br>both host and receiving disk system, eliminating hours of<br>tedious keyboard entries and oth chores.

BACKUP.CMD 1s a special program that downloads "random" type Files, any size.<br>RESYORE.CMD a special program to restructure copied "random

files for copying, or recopying back to the host system.<br>FREELINK.CMD a "bonus" utility that "relinks" the free chain of

Floppy or hard disk thereby eliminating fragmentation,<br>Completely documented source files included.

ALL 4 Progress (FLEX, 8" or 5") 599.50

Southeast Media

#### **XDATA** A COWUNICATION Package

for the Umified Operating System<br>Allows Unified Based Systems to Transmit and Receive files to<br>and from other Computer Systems via Modem. Use with CP/M, Main Frames, other UnifiEl Systems, etc. -- Nerifies Transmission integrity using

checksum or CRC

-- Automatically Re-Transmits bad blocks

-- Transmits data in 128 byte blocks

 $U - 5299.99$ 

#### Lucidata

#### **PASCAL NTILITIES** Requires LUCIDATA Pascal ver 3.

XREF -- produce a Cross Reference Listing of any text; oriented<br>to Pascal Source.

F and CCF - \$25.00 **ENCLUDE -- allows the inclusion of other Files in a Source Ter** has unlimited nesting capabilities. Also allows Binary File Inclusions.

F and CCF - \$<br>"PROFILEN -- produces an Indented, Numbered, "Structogram" and CCF - \$25.00  $n!$ Pascal Source Text File. Allows viewing the overall structure<br>of large programs, and pro id s clues as to the integrity of the program. Supplied as Source Code; requires compilation. F and CCF - \$25.00

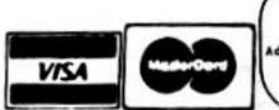

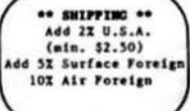

"FLEX is a trademark of Technical Systems Consultants "OS9 is a trademark of Microware

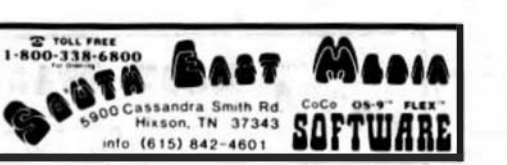

Australity Community --<br>P = PLEX, CCP = Cofor Computer FLEX 0 = 06-9, CCO = Color Computer 05-9  $\theta$  = UNIFLEX  $CD = Color Computer Disk$ <br> $CT = Color Computer Time$ 

III Piease Specify Your Operating System & Disk Size III

#### Lucida ta

#### **COPYCAT**

Pescal UOT required<br>Allows reading TSC Mini-FLEX, SSB DOS68, and Digital Research Allows resulting under FLEX 3.0, use business and which and the speaking under FLEX 1.0, FLEX 2.0, or FLEX<br>9.0 with 6800 or 6809 Systems. COPYCAT will not perform<br>Miracles, but, between the program and the manual, you stan Ust Directories, Copy Files, and convert Text Files when<br>required. Also includes a Utility for investigating Physical<br>Compatibility problems, Programs supplied in Modular Socrats<br>Code (Assembly Language) to make it easier problems. F and CCF 5" - \$50.00

 $F$   $\bar{a}$  - \$65.00

## Computer Systems Consultants<br>FLEX DISK UTILITIES

Eight (8) different FLEX Utilities that should be a part of every FLEX Users Toolbon; Assembly Language (Source Code);<br>Copy a File with CRC Errors, so it can possibly be salvaged;

Test Disk for errors; Campare two Disks; a fast Disk Backup<br>Program; Edit Disk Sectors; Linearize Frue-Chain on the Disk; orint Disk Identification: and Sort and Betlace the Disk Directory (in sorted order). **BI HE** 

Ten BASIC Programs to:

A BASIC Resequencer with EXTRAs over "RENUM"; works with ALL<br>Versions of FLEX BASIC AND the Precompiler, checks for missing label definitions, processes Disk to Disk instead of in Memory.

Compare, Merge, or Generate Updates between two BASIC Programs, check BASIC Sequance Bumbers, compare two<br>unsequenced files, and 5 Programs for establishing a Master<br>Directory of several Disks, and sorting, selecting, updating, and printing paglmated listings of these files.<br>A BASIC Cross-Roferesco Program, written in Assembly Language,

which provides an X-Ref Listing of the Variables and Reserved<br>Words in TSC MASIC, IMASIC, and PRECONDILER BASIC programs.<br>ALL Utilities (nclude Source (either BASIC or Source Code), An

**EXCELLENT Yaluel** F and CCF - \$90.00

## **RUSINESS WORD PROCESSING**

#### Windrush Micro Systems

SCIELDITOR III FITOFIELY Powerful Screen-Oriented Editor/Word Processor. cassale of the community of the community of the contract of the community of the community of the community of the community of the community of the community of the community of the community of the community of the comm to use the system. Features Cursor-based editing, dynamic Screen Formatting (what you see is what you get), Multi-Column<br>display and editing, "decimal align" columns (AND add them up automatically, if wanted), define multiple keystroke macros, even and odd page number headers and footers, imbed printer control<br>codes in text, full justification series of commands, full "kelp" support, store common command series on disk for future use,<br>etc. Easy "Set-Up" (for example, you just hit the key you want etc. Less performe transpier, you just nit the key you want<br>to use for a specific function, such as "cursor up", and the<br>System reads an stores that key - no digging into tech manuals<br>for codes, etc.); use supplied "set-u

6800 or 6809 FLEY or SSB DOS. OS-9 - \$175.00

# Southeast Media<br>SPELLD "Computer Dictionary"

WER 120,000 words!<br>No more "Let your fingers do the walking through the Olctionary" while you are entering Text with your favorite Editor or Word<br>Processor. SPELLD is more than just "another Spelling<br>Checker"; it allows you to look up a upond from within your<br>Editor or Word Processor so that you ENOW it i TYPE IT In with the SPN.CRD Utility (which operates in the FIEX<br>Utility Space). Yes, it ALSO allows you to check and update the<br>Text after you are finished; along with allowing you to ADO<br>UORDS to the Dictionary, "Flag" q specified. SPELLD also allows the use of Small Disk Storage systems.

F and CCF = \$129,95

10-338-48

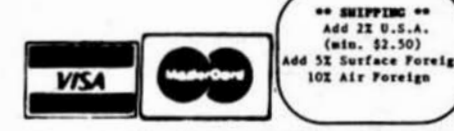

**"FLEX is a tragement of Technical Systems Consultants** "OS9 is a frademark of Microware

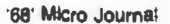

Ill Please Specify Your Operating System & Disk Size Iff

CoCo  $0.019$ 

00 Cassandra Smith Rd

into (615) 842-4601

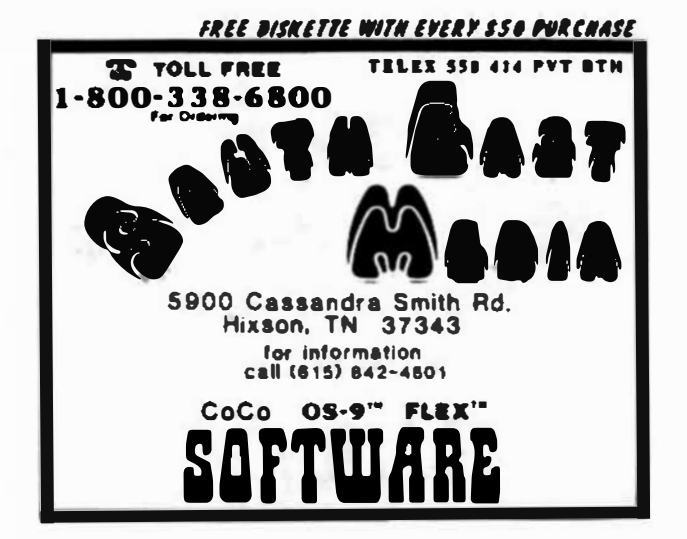

## Great Plains Computer Co. STYLOGRAPH

A full-screen oriented WORD PROCESSOR -- (now runs on the Data-Comp and FHL Color FLEX Systems; uses the 51 x 24 Display<br>Screens). Full screen display and editing (I.e., what you see Is what you get); supports the Daisy Wheel proportional orinters. SPECIAL CCF and CCO - 599.00

 $F$  and  $O - 5295.00$  $U - 1395.00$ **SPELL** 

Fast Computer Dictionary.<br>F. CCF, 0S/9 - \$125.00

 $II = 5125$  cm

**NATL FERCE**<br>Greatly extends the power and flexibility of STTLOCRAPH. F. 0 - 5145.00; SPECIAL CCF and CCO - 5125.00; U - 5175.00

#### Southeast Media

**TZML** Text Formstter

JUST, a Text Formatter developed by Ron Anderson, provides numerous features which make it a veluable addition to any FLEX<br>Users Software Library. JUST is designed for formatting Text<br>Output for Dot Matria Printers and provides many unique features:

- -Output the "Formatted" Text to the Display for format analysis
- end change.<br>- Output the "Forma ted" Text to a Text File for use with the<br>supplied FPRINT.CMD for producing multiple copies of the Text<br>on the Printer INCLUDING IMEGODED PRINTER CONNANDS (this
- unity is very useful at other times also, and worth the<br>price of the program by itself),<br>-"User Comfigurable" for adapting to other Printers (comes set<br>up for Epson MX-80 with Graftrax); provides for up to ten (10)<br>inbedde off, boldface on and off, etc.<br>-Automatic compensation for a "Oouble Width" printed line.<br>-Includes the normal line width, margin, indent, paragraph,
- 

space, vertical skip lines, page length, page numbering,<br>centering, fill, justification, etc. -Use with ANY Editor.

-Supplied with "Structured Source" (Windrush PL/9); easy to see the flow of the program.

F and CCF - \$49.95

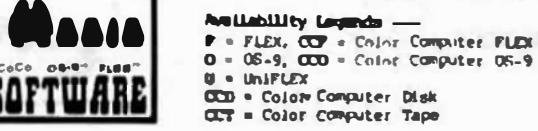

#### FREE DISKETTE WITH EVERY SSO PURCHASE

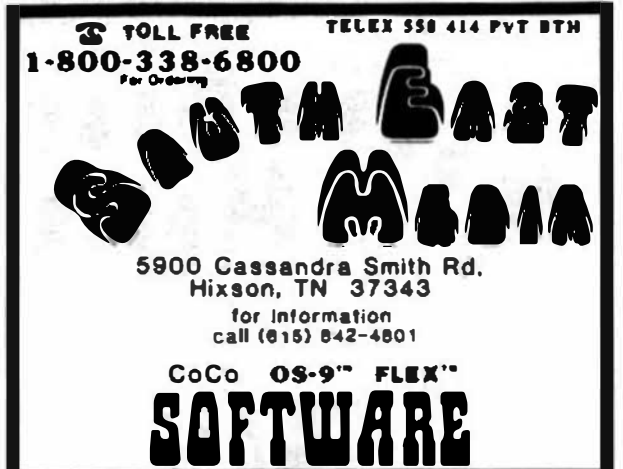

### DATA RASE MANAGEMENT SYSTEMS

## **Uestchester Applied Business Systems**

Possibly one of the most powerful Database Management Systems'<br>available, this machine language program is small enough to<br>operate on a single sided 5" disk, yet provides the speed of<br>H.L. and power limited only by the use M.L. and power limited only by the user's imagination. This DNS<br>supports Relational, sequential, Herarchical, and Random Access<br>File Structures, and has stirtual Memory capabilities for those<br>Giant Data Basas. XDNS Level I

create new File Structures, Sort, Select, Calculate, etc. IDRS<br>Level III adds several special "Utilities" which provide<br>additional ease of working with the various structures, changing System Parameters, etc.

**EDMS** Lyl  $I - F$  A CCF - \$129.95 **EDRS LV1 II - F & CCF - 5199.95<br>
EDRS Lv1 III - F & CCF - 5269.95** XDMS System Manual only - 524.95

### **ACCOUNTING PACKAGES**

Great Plains Computer Co. and Universal Data Research, Inc. both have Business Packages written in TSC XBASIC for FLEX.

 $--- - -$  Call 000-330-6800 for more information - - - -

#### **Computer Systems Consultants**

**FULL SCREEN INVENTORY/MRP** The Full Screen Inventory System provides a means of maintaining small inventories. Using a linked, keyed random file structure based upon the item field, it keeps the file in alphabetical<br>order for easier inquiry. With the FIND command, the user may locate and/or print all records matching on partial or complete item, description, vendor, or attributes. Items in backorder or below minimum stock levels may be located and/or printed thru<br>the same process. Printed output may be produced in item or vendor order. A materials requirement planning (HRP) capability<br>for manufacturing environments is included to allow the<br>maintenance and analysis of Hierarchical assemblies of items in  $\frac{1}{2}$  BASIC.<br>m. 00,  $\pm 1$  = \$150.00 the inventory file. It requires TSC's Extended BAS.<br>F and CCF - \$100.00.

\*\* SHIPPING \*\* Add 2X U.S.A.

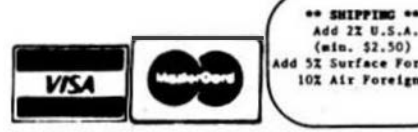

"FLEX is a trademark of Technical Systems Consultants "OS9 is a uademark of Microware

The Virginia Company

#### **BIZBACK**

BIZPACK is used for storing accounting, numeric, and financial data which can then be used for planning, budgeting,<br>forecasting, analyzing, etc. While "Electronic Spreadsheets"<br>are extremely useful in many situations, ELZPACK excels in<br>businesses where there are numerous expense colum sources, significant business indicators, large numbers, erratic<br>week-to-week and month-to-month fluctuations, etc. SIZPACK<br>helps determine statistical relationships, establish trend helps determine statistical relationships, establish trend<br>infest. "smooths" data via wering averages, analyze seasonal data,<br>adjusts for inflation, lags data in Statistics or Column<br>functions, plots data, etc. UEIPACK is on the screen in Columns of Internation with each koundary<br>conforming to a defined Period of Time (weeks, months, years,<br>etc.), and is very easy to use (data is easy to enter, change,<br>and modify; commands can be renamed to **BASIC.** 

F and CCF - \$135.00 with Source -  $$250.00$ 

#### Computer Systems Consultants

TABULA RASK TABULA RASA SPREADSMEET<br>TABULA RASA is similar to DESKTOP/PLAN and provides for the<br>generation and waintenance of tabular computation schemes often used for analysis of business, sales, and economic scenarios.<br>Its menu-driven user interface provides these capabilities even to those users with no programming experience. Its extensive<br>report-generation capabilities allow the user to generate<br>professional results with minimum effort. It requires TSC's **Fxtended BASIC.** 

F and CCF - \$100.00. U - \$700.00

#### Computer Systems Center **BTMCALC**

THE Electronic Spread Sheet for 6809 Computer Systems. An Inc. Electromate approach a state in the program will find an unlimited number of "non-business" applications, also (for example, a Full Junior College Electronics Curriculum was set up example, a Full Junior College Electronics Curriculum was set up<br>using DYMACALC). Advanced features like "Table Lookup" wake<br>income Tax work easy; Column or Row Sorting for numerous<br>applications; etc. Completely "Hemory Re

F and SPECIAL CCE - \$200.00  $U - 5395.00$ 

## ODDS AND ENDS

#### **Computer Systems Consultants**

FULL SCREEN FORMS DISPLAY This package supports any Serial Terminal with cursor control<br>of Hemory-Happed Video Displays. The package substantially<br>extends the screen input/Output capabilities of TSC's Extended **BASIC** programs by providing a simple, table-driven method of describing and using full screen displays. These table entries are easy to set up and maintain, and are normally stored on disk and read as required. A simple, interactive means of<br>generating the forms and the data field definitions is provided. F and CCF - \$50.00, U - \$75.00

#### Computer Systems Consultants

Computer Systems Consultants<br>The Full Screen Hailing List System provides a means of<br>maintaining simple mailing lists. Using a random fill structure<br>based on the first character of the name field, it maintains the<br>file in complete name, city, state, zip, or attributes. Printed<br>listings and output to labels may also be produced on the same<br>selective basis. It reduires TSC's Extended BASIC.<br>Fand CCF - \$100.00, U - \$110.00

2 ISL FRE 52 Surface Foreig 136 900 Cassandré Smith Rd **SAFTWARE** info (615) 647-4601

**Reliability** Lepends F = FLEX, CCP = Color Computer FLEX<br>0 = 06-9, CCD = Color Computer 06-9 **U - UNIFLEX** CCD = Color Computer Disk CCT = Color Computer Tape

Ill Piease Spacify Your Operating System & Disk Size Ill

#### Southeast Nedia

#### **RADIER** CHESS 6809

Requires FLEX and OISPLAYS On Any Type Terminal Features:

> four levels of play. Gwap side. Wohnt scoring system.<br>"Iwo display boards. Whange skill level,<br>"Solve Checkmate problems in 1-2-3-4 moves,

Source the move and swap sides. \*\* I-c-s-\* moves.<br>This is one of the strongest CHESS programs running on any<br>crocomputer, estimated USCF Rating 1600+ (better than most<br>club' players at higher levels).

F and CCF - \$79.95

#### Southeast Media

DIET-TRAC Forecaster<br>DIET-TRAC Forecaster is an XBASIC program that plans a diet<br>in terms of either calories and percentage of carbohydrates,<br>proteins and fats (C P G2) or grams of Carbohydrate. Protein and Fat food exchanges of each of the six basic food groups<br>(vegetable, bread, meat, stim milk, fruit and fat) for a specific individual.

Sex, Age, Height, Present Weight, Frame Size, Activity Level<br>and Basal Metabolic Rate for normal individual are taken into account. Ideal weight and sustaining calories for any weight of<br>the above individual are calculated, when a weight goal is<br>given (either gain or loss), and a calculated, when a weight goal is<br>between the computer and the i reach the weight goal is projected. The starting and ending<br>rate of weight loss is calculated, and a daily calendar with<br>each day's weight for a 30-day period is printed.

 $F - 559.95$  $U - 589.95$ 

## **COLOR COMPUTER SOFTWARE**

#### **Stearns Electronics**

#### FORTH

Intrigued by Forth777 Here is a FORTH package tailored to the color Computer! This package is supplied on Tape, with<br>instructions for transferring it to disk if you wish. Written instructions for transferring it to disk if you wish. Written<br>primarily in rachine language, it's speed is weperalleled. A<br>full Semigraphic-8 Editor is provided, along with "goodies" like<br>Graphics and Sound Commands, Print Combine this package with Leo Brodie's EXCELLENT Book "Starting<br>FORTH", and you will be a FORTH Expert before you know it (and have a lot of fun doing it!).

Color Computer TAPE - \$58.95

**Bustom Software Engineering, Inc.**<br>Color Computer GRAPHIC SCREEN PRINT Programs Oumps any "PHODE" Screen to the Printer with the BASIC USR<br>Function. Shift the Printout Left or Right or Reverse Print (Dark for Light Screen and Vice Versa). All Programs on Tape.

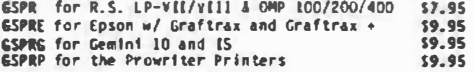

## Custom Software Engineering, Inc.<br>DATE-O-BASE CALENDAR Program

A Menu Oriven EXTENDED BASIC Program which allows the entry of<br>up to 12 Memos per Day, each of which may contain up to 28<br>Characters, for any day of the Month between the years 1700 and<br>2099. A Graphic Galendar shows which

"Key Nord" Search is provided which days contain news, and a<br>"Key Nord" Search is provided which can be output to the Screen<br>or Printer. TAPE DATE-0-BASE CALENDAR \$16.95

(Each Tape File will hold up to 400 Memos)<br>DISK DATE-0-BASE CALENDAR (4,000 Memos at 300/Month per Disk) \$19.95

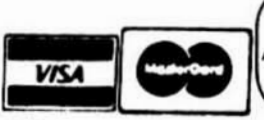

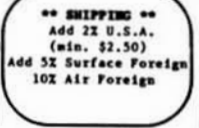

"FLEX is a trademark of Technical Systems Consultants "OS9 is a trademark of Microware

FREE DISKETTE WITH EVERY SSO PURCHASE

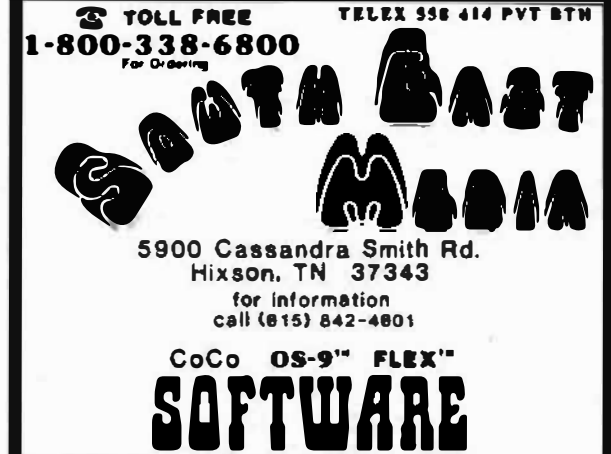

Custom Software Engineering, Inc.<br>Interested in INTEREST ithe Money Kind)? An EXTENGEO BASIC<br>Program that will help you deal with numerous problems requiring<br>Interest calculations. Present Yalue, Rate of Return, Current Bond Yield and Rate of Return to maturity, Loan Repayment<br>Among the state of Return to maturity, Loan Repayment  $etc.$ 

TAPF - \$29.95

#### Custom Software Engineering, Inc.<br>DISK DATA HANDLER GAK

**An EXTENDED BASIC Data Manual CR GAK**<br>An EXTENDED BASIC Data Management System w/ Mach, Lang.<br>Routines. Allows a max of 246 Chars, and 14 Fields per Record,<br>and another Record can be linked to the first: 8 Char. Field<br>Mam Sys Zem

**DISK - \$54.95** 

Custom Software Engineering, Inc.<br>DISK DOUBLE ENTRY<br>DISK EXTENDED BASIC Accounting Program w/ Mach. Lang.<br>Routines. A "Traditional" Accounting Package for Small<br>Business, Clubs, Churches, Personal Use, etc. Up to four leve Sheet Reports. DDE allows up to 300 accounts and a Trial<br>Balance of \$9,999.999.99. Transactions may be up to 14 lines long, and comments and explanations may be freely used.<br>Accounts are traceable to the journal transaction, which may include comments, Screen reports allow review of past<br>transactions and current balances.

DISK - \$44.95

## This Months **STAR SPECIAL**

K-BASIC & OF both for the normal price of K-BASIC alone:

\$199.95

So you save about \$80.00, and that is a bargain! This offer is not retroactive, and will conclude April 15, 1985, so I am told by the folks at S.E. Media and Lloyd I/O.

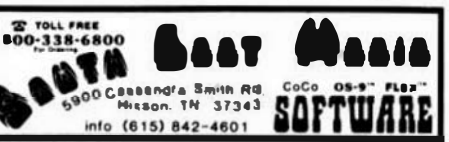

**Artifahility** Legends P . FLEX, CCP . Color Compiter FLEX 0 - 06-9, 000 - Color Computer 06-9  $\mathbf{U} = \mathbf{U} \mathbf{h} \mathbf{E} \mathbf{F} \mathbf{L} \mathbf{F} \mathbf{X}$ CCD = Color Computer Disk CCT . Color Computer Tape

III Please Specify Your Operating System & Disk Size !!!

object code file. If the object code file is older than the source, MAKE forces the compiler to re-compile. It assumes you have changed the source code and it needs to be re-compiled. In a recent issue of 68' MJ, Peter Dibble (OS9 USER NOTES) wrote about his version of MAKE. It's a good idea. I have implemented two utilities that compare a file's last modified date, one to another file, and the other to a specific date or "today' s" date, by default. These work very well in managing file updates or backups. The utility YOUNGER compares two file dates. The first file name is sent to standard output when<br>it is vounger than the second file. The it is younger than the second file. utility DRAFT compares a single file name to a specific date, older date, or newer date. If a date is not given, the current system date (hours and seconds deleted) is used for an exact match. DRAFT sends the file name to standard output when a true condition is met. Both of these utilities can get file names from standard input for use with pipes and a file search utility like SDIR.

Many of these utilities can be connected with a series of pipes to form a very complex file manipulation procedure. Another benefit is the ability of SDIR to use any OS9 command. One such use is with the ATTR utility. ATTR is used to examine and change a file's attributes. Unfortunately, it can handle only one file at a time. SDIR has an option to generate SHELL commands that can be piped to SHELL for execution. The following example enables the public read attribute for all the files in the current data directory:

SDIR .  $-$ scp  $'$ ATTR'  $'$ pr' !  $(x - p)$ 

SDIR's output is piped to SHELL using (x -p) which causes shell to abort on errors<br>and suppress the "OS9:" prompt. If the current data directory only contained two files, one named 'hello' and the other 'prime', the following lines would be sent to SHELL:

> t tmode .1 -pause load ATTR ATTR hello pr ATTR prime pr unlink ATTR tmode .1 pause  $-t$

SHELL would then call ATTR which in turn would enable the public read attributes of the files 'hello' and 'prime'. The option 's' tells SDIR to include the 't' and 'tmode' commands. The 'c' option says to generate commands using the command parameter. The 'p' option makes SDIR put the command parameter 'pr' after the file name.

SDIR sells for \$35 and comes free with all LLOYD I/0 products for OS9 (those selling for \$100 or more.) Following is a complete description of the SDIR utility:

SYNTAX: SDIR [-cdempst?] <directory>  $[\langle \cdot \rangle_{D}]\rangle > \langle \cdot \rangle_{D}2\rangle > \langle \cdot \rangle_{D}3\rangle > \langle \cdot \rangle_{D}4\rangle_{D}$ [<match list>]

FUNCTION: SDIR is used to generate pathlists to standard output. In its simplest form, SDIR can list all the files in a directory, one file name per line. The only parameter given in this case would be the directory name to search, such as the current directory ' ' (dot). Example:

SDIR .

The next simplest would be a search for one or more files using their exact names. Example:

SDIR . myfile mynames

The next type of search would use wild cards in the match list. Wild cards replace parts of file names. SDIR has two types of wild cards:

- ? is the wild card character which is used to replace any single character in the match.
- If the  $*$  is the wild card field which is used to replace any group of characters with 1 imi ted use.

There are four general types of match lists:

- c an exact match
- \*c wild card field ending in an exact match
- <sup>c</sup>\* exact match ending with a wild card field
- \*c\* floating exact match any where in the names

where 'c' is one or more characters including the wild card character '?'. If no match lists are given, all files will be listed. Examples:

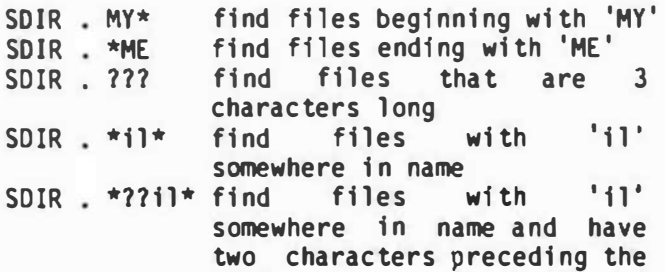

'11'

This is how SOIR searches using the match lists. SDIR reads each entry in the directory specified, and compares it to the first match in the match list. If the match is true, the file name is listed to standard output. SDIR continues through the directory until the end, then repeats the process starting on the next match in the match lists. This process continues until all matches have been searched.

If the option -c is used,  $\langle 'pl' \rangle$  must be used. <'pl'> becomes the name of a command written before the file name. <'pl'> may include command options. This is useful with all OS-9 commands that do file manipulation. The output stream includes a "load <'pl'>" at the beginning and a "unlink <'pl'>" at the end. This means the command won't have to be loaded each time it is used when the output of SDIR is piped to SHELL using '!  $(x - p)'$ .

Examples: 'attr' 'ilist -mn'

If the option  $-d$  is used,  $\langle p2' \rangle$  must be used. <'p2'> becomes a directory name that is used with each file name found, to make up a second path name listed to the right of the file name. It can then be utilized with commands requiring two path names such as COPY, ICOPY, and PACK.

Examples: '/dO/cmds' 'files/names/customers/products'

SDIR -cd . 'copy' '/dO/cmds' myprogram

gives: load copy copy myprogram /dO/cmds/myprogram unlink copy

If the option -e is used, all files found will be listed unless it matches with the match list. This is useful when it is desired to operate on most files in a directory except for a few. This option compliments the search logic; meaning that each entry in the directory is checked against the matches, and if a match is made, the file name is not listed.

If the option -m is used, option -c and <sup>&</sup>lt;'p3'> must be used. <'p3'> is a set of options used to generate the shell 1/0 redirection and memory size modifiers for the commands generated when the -c option is used. <'pJ'> consists of up to four sub-options as follows:

i•<pa th> generates '<path' for input examples: i=/dl/names i=files o•<path> generates '>path' for output examples: o•datafile o=newnames e=<path> generates '>>path' for error examples: e=errorfile e=/p s=<size> generates '#<size>' for the memory examples: s=64 s=31k s=l4k

Example:  $'i=/d1/n$ ames o=/P e=errfile s=64'

If the option  $-p$  is used,  $\langle \cdot | p4 \rangle$  must be used. <'p4'> becomes a list of parameters written out following all other parameters and path names. It is written out exactly as it appears in the string.

Example: 'pe e pr r w'

If the option -s is used, the option -c should be used. It writes out the following:

> t tmode .1 -pause .................. normal output tmode . 1 pause -t

This is useful when the output of SDIR is piped to SHELL using the format:

SDIR soptions and parameters>  $!$   $(x - p)$ 

If the optien -t is used, the files matching the match lists will NOT be opened to check the user's ability to access a file. Normally, SDIR opens the files it finds matching, and immediately closes them as a general check to see if they can really be accessed. Note that this is a good check, but in some cases not a complete check.

If the option -? is used, SDIR will list its command syntax and options.

and the commands: IDEL, ILIST, ICOPY, PACK, and any other command that can take its pathlists from standard input.

Last notes: SDIR will not search any directory other than that specified in the command line parameters. This means sub-directories will not be searched. Although the options can be given in any order. the parameters <'p1'>, <'p2'>, <sup>&</sup>lt;'p3'>, and <'p4'> must be given in the proper order if they are used. Missing or improper termination of the parameters causes SDIR to display an error message and its command syntax.

EXAMPLES:

sdir

directory

sdir test/cc hello

checks for the existence of the file 'hello' in the directory test/cc

sdir -t /hO/cmds i77\* >myfiles

writes the names of all files and directories to the file 'myfiles' that begin with 'i' and are at least 3 characters long including the 'i'

sdir -d . '/d3/text' ! icopy -i

copies all files in the current data directory to the directory /d3/text

sdir . 1 flist -ipnt >/p

print all files in the current data directory using the pagination mode

sdir .  $-scp$  'attr' 'pr' !  $(x - p)$ 

enables the public read attributes on all files in the current data directory.

sdir . - scdm 'copy'  $'(d3' 's=31k' m y* ! (x - p))$ 

copies all files in the current data directory that begin with 'my' to the device /d3 using 3lk of memory on each copy.

The above SDIR description was transcribed

This command is intended for use with pipes directly from the manual for the LLOYD I/0 Search and Rescue Utilities Package. I have a two-fold motive for publishing it here: first, to shed a little light on the resources available to OS9 users. and second, (in all honesty) to whet your appetite for our products.

> In a future article the BIT SLICER will be delving into the design philosophy of K-BASIC. The research and development of K-BASIC was an adventure in learning and design.

> K-BASIC, PATCH, CRASMB 16.32, CRASMB, DO, ED/ASM, and SEARCH and RESCUE UTILITIES are trademarks of LLOYD I/0. OS9 is a trademark of Microware. FLEX is a trademark of TSC.

lists all files in the current data NOTE: All products listed are available thru:

S.E. MEDIA (see ad this issue) or LLOYD I/0 (see Lloyd 1/0 ad also).

## Software c.oragon <sup>I</sup>Exchange System

Tom Gilchrist Brad Taylor 1450 N. Clarence #108 Wichita, Kansas

Every group around seems to have a Bulletin Board System (BBS) or Remote Computer System (like RCPM). The CoCo users have a number of systems they can call and OS-9 users even have their own SIG on Compuserve. But how about those of us who still cling to FLEX. Who has a system with software and information we can use? Well, I have put together the "C.Dragon" software exchange system. It's not a BBS (al though there is a private mail system). It's for the exchange of public domain software.

I put the system on the air in December and I have been working the bugs out ever since. The system is for UNIX and FLEX users interested in C code. lhere are quite a few assembly language FLEX programs as well as C programs which are designed for FLEX. A number of these programs are being written up

for 68 Micro Journal so those of you who don't Current C. Dragon commands (use command have modems will be able to get them if they name for subject in help)<br>are published DESCRIPTION are published. bye Ends a C.Dragon To use C.Dragon, you need a modem ( 300 or session 1200 baud) and modem software for your cat <file name> List a text file computer. There are a number of commercially (same as l1st) available programs I have seen advertised in drive LDrive Number] Display and change 68MJ. You can also use any of the programs work dr1ve. which have been published including HODEM9(+). flex Lsubject] FLEX information, hints, ideas, etc. You can download source files two ways. fortune A UNIX favorite! First, you can use the "list" command to simply help LsubjectJ This program. list the desired file. If you have a "capture" list <file name> List a text file mode in your modem program, you can capture (same as cat). and save the source to disk. If you want to lls <lbr name> List the contents of make sure you get error free source, you ·can a disk. library. use the XMODEM protocol transfer of C.Dragon Is Ldrive] List root files and (the UCF program on C.Dragon). directories of given disk. There are a number of data bases on the mail [login name] Send and receive system for help and general information. The mail. ones which are active as of this date are... more <file name> Like list, but controls screen. Data Base Description news [subject] Short term --------------------------------------------i nforma ti on and **HELP** Help with C.Dragon commands. bulletins. General information about sale [item] TOPIC Items for sale or trade by users. Dragon. **NEWS** Information about new time Show the time , date, features, etc. and a calendar of FLEX General FLEX information. the month. UNIX General UNIX information. topic [subject) Long term information SALE Items for sale, trade, or and topics. wanted. ucf XMODEM protocol transfer menu driven. unix Lsubject) Unix information, topics, hints, news, Anyone can call the system and there are no etc. membership dues. As long as people behave who Who you are (your themsel ves, the system will remain open to login name). everyone. The phone number is: whois Lstring] List the users of c.dragon.: When you log in, you are given a "message of C.Dragon 316-943-9716 24 hours a day

done by enter1ng a "?" <CR> at the login "HELP LS <CR>". prompt. You are asked for your name, city/state, and a password (real names system. Below is a listing of the subjects following rules: found fn the "HELP" data base:

New users wilt need to "sign in". This is find out how to use the "LS" command, type the day" which tells you about the system and current information. To learn how to use the C. Dragon system, you simply read the help, topic, and news data bases. For instance, to

please!). You are then allowed access to the When using C .Dragon please follow the

1) Try to limit your sessions to no longer than 1 hour.

1200/300 baud

limited mail space on the system.

standard FLEX ESC toggle). If the system seems ask her Dad what one of those files meant). to hang up, try ESC or a CTRL C.

4) 12 00 baud is a little tricky long direct - However, it just became too much. distance. If you have trouble, try 300 baud.

5) Type "BYE" when you are ready to quit.

Thanks to all those who have donated your we dfd, and they did, but for the more �le software. Thanks to Brad Taylor for all the ones we could not condone the wafting period help w1th the code and to Kent Meyers for all - so the 68 Micro Journal BBS is gone! his helpful feedback. Have fun!

 $-$ 

Editor's Note: This arrived about two week lot of insight into BBS operations. actions of a very few, caused the loss of this so were non-68XX or SSO bus types, as best we service for over 5,000 persons who had logged could determine. Oh well, I guess it takes on while it was operational.

The control person/persons who look after the day to day operation of a BBS are to be congratulated! We spent hours, many hours each week, sometimes each day, screening files for garbage, profanity, filth, etc.

When we started it we knew that there would be some younger (7-12 years of age) logging in. For you older types I guess it would have not been all that much of a thing. For them we tried to keep it clean. Finally, it just became too much  $-$  we pulled the plug!

Many nights Bob Nay, or some of the others would sit by the system until the wee hours of the morning, watching incoming files. We were able to trace (or trick) a few in to revealing who and where they were (Ma Bell STILL does cooperate, given the right circumstances). One particular nasty fellow lived in Atlanta, but signed in with a fictitious name and a Hew York address. We actually got a trace on him - he sent looooooong files. Fact is, he was using the company WATTS line. Well, a reader in Atlanta made a personal and somewhat impressive visit to this fellows house. He was Might just make you world famous! running a TRS80-1. No color computer, no

2) Don't abuse the "mail" system. Send 68XX anything, just a modem and the bosses rna i1 only to those you know. There are plenty WATTS line. I understand he was over 6 of public BBS systems around and there is months finding decent employment again. Also 3) Remember that CTRL S and CTRL Q will 68 Micro Journal reader and BBS user (his turn on and oft the scroll (as well as the small daughter also used our system and had he donated his TRS-1 to a charity organization, all on the recommendation of the This was not the only one, others we figured out by various methods and contacted them

> A couple of old hands at the BBS thing suggested that we just ignore them and they would go away. Long distance and all cost, you know. Well, for some of the lesser ones

after we quietly removed our BBS. We gained a them were never any problem, and in fact Unfortunately, the stupid and thoughtless However, for the problems we had, over 801 or In looking back I can say that it was a good thing. Most all, 99% of the offenders we could identify were NOT 68 Micro Journal readers. Some were local CoCo users, most of contributed some good material to the system. all kinds.

> So for all of you out there I want to thank you for the material you supplied via our BBS. We placed some there, you did the rest. It was 95S a pleasure to operate and maintain the system, the other 5% made it impossible to continue. But, I guess that is the way of a lot of things in this world.

> We still have the hardware, the phone number and 11ne are still there, maybe someday we can get it going again, if and when we can figure out some way to prevent it trom be1ng as before.

Just thought some of you might like to know.

DMW

P.S. 68 Micro Journal will be happy to publish programs from the system - provided they do not infringe on someone elses rights. So if you contribute to the system, let us have a copy (media FLEX or OS-9) and we will attempt to let all 68XX users know.

## Diskette Inventory

**Francis MASSEN** 8 Cite Strauss L-9357 BETTENDORF/ Luxembourg, Europe tel: 808021 ===�==�====================================

DISKETTE INVENTORY: THE BARE-BONES SOLUTION

=========================================== Until today, I always used the price-winner program FILESORT, by Brian BAILY, published in the May 1981 issue of 68 MICRO JOURNAL to make a disk inventory. (hey DON, no next GREAT CONTEST looming around?). \*\* Maybe soon - anyone have anything for a GOOOD contest????

This marvelous program makes a complete inventory of the catalogues, and gives a lot of options to rearrange, delete or sort the resulting file. Alas, all that work is done in RAM-area, and with over 250 diskettes to look after, you will soon crash into a 'buffer overflow' I

In November 1984 Tom Weaver published another inventory program, doing essentially the same job, albeit offering not many (in fact none) options.

Here I want to suggest a bare bones method, enabling you to create an unlimited file of your catalogues, in a standard FLEX. TXT format, so you can easy edit and sort it later on.

You have to use 4 programs:

1.the LOG utility by N.Yssel, published in the November 1984 issue of 68 MICRO JOURNAL

2.the standard FLEX DIR.CMD

3.a little BASIC program from myself, named BUILDCAT

4.the standard FLEX SORT/MERGE program

Now here is what you have to do to create that complete inventory of your disks:

1.load and run the LOG. CMD typing for instance

+++LOG 1. CAT84

2.using the DIR.CMD, look at every diskette you wish to inventiorate; all these DIR's will be logged into the file CAT84.LOG

3.having finished quit the logging action by typing

+++LOG OFF

4.You now have on disk a catalog file, containing many lines with unwanted and unnecessary informations; run the basic program BUILDCAT to strip these off and create a catalog file containing only the file-name, disk-n ame- number, date of creation. I kept this little basic program intentially very primitive, to make it transparent and allow easy modifications. S.Order the resulting .TXT file with the

'68' Micro Journal

#### SORT/MERGE program.

That's all! Really, not a strike of genius, but a very simple and reliable method, and a demonstration of the usefullness of the LOG.CMD !

Here Is that basic program BIIILDCAT:

5 REMMAA Francis Massen dec. 1984 10 REM<sup>11</sup> MAKE A CATALOG FILE USING THE .LOGf'IL£ 20 REM== 22 REMNON THIS PROGRAM IS TO 8E USED TO BUILO A FILE CONTAINING ALL 22<br>AEM==" THE FILE-NAMES OF THE YARIOUS CATAlOGUES 23 REMWO<br>40 REM== 90 GOSUI 2000 100 INPUT"READ FROM FILE...................... 110 INPUT "\lUTE TO rilE. •.•••.• ••..• · ,rs 120 PRINT:PRINT:PRINT 200 OPEN OLD R\$ AS i<br>210 OPEN NEW F\$ AS 2 220 ON ERROR GOTO 10000<br>300 INPUTLINE#1,AS 310 IF (AS="") OR (AS=" ") THEN 300<br>320 IF LEFTS(AS,3)="OIR" THEN 300<br>330 IF LEFTS(AS,3)="<del>\*\*</del>" THEN 300 340 IF LEFTS(AS,S)="FILE#" THEN 300<br>350 IF MIOS(AS,S,S)="FILES" THEN 300 360 If lEfTSlAS,4l•"OISK" THEN GOSUB 700: GOTO JOO 368 MS+M1DS(AS,B,12) :REM<sup>ore</sup> name of file<br>370 TS=M1DS(AS,44,101 :REM•\*\* date of creation<br>379 REM<sup>000</sup> ZS contains Name.ext + disk-name + da ta 380 ZS•MS+" "+OS+" "•TS **390 PRINT 25** 400 PRINT#2.ZS 410 GOTO JOO 700 RCM------- EH····------············--······--···· 710 Ru.o- UtriCt dlst·fli- llld disk I 720 OS•HIOSIAS,7,8) 73<sup>0</sup>I•INSTR(2 0S, • "I 740 IF 1•0 TH£11 800 :R£11 dlst·IIIM Is 8 caracters 10ng, so ok... 750 REM⇔≈ pad with spaces until B<br>760 OS=MIDS(DS,1,1–l) : REM∞® this Is name 770 FDR J•l TO 8<br>780 DS=DS+" <sup>-</sup> 790 NEXT J<br>800 REM\*\*\* look for disk number (begins with  $a \rightarrow$ 810 I=INSTR(1,AS,~#")<br>820 01S=MIDS(AS,1,6) 830 DS=DS+" "+015 890 RETURN 2000 REH•• 2001 PRINT CHRS(27);CHRS(69);:REH=== CLS ON 1110 JUIUPMINT'.••••••••�••••••••••••••••••••••••• .... ... 2020PRINT<sup>\*</sup>•C A T A L O G 8 U I L D E R .. 20JOPJUNT.•••••••••• .. •••••••••.a••••••••••••• ........ 2040 PRINT 2050 PRINT"This program takes a LOG-file<br>containing the OIR of the diskettes"<br>2060 PRINT"It strips the meaningless Informations, and builds for each file"<br>2020 PRINT"a line with FILENAME OISK-NAME-<br>NUMBER - DATE" 2080 PRINT"The resulting file may then be sorted by SORT-MERGE' 2090 PRINT<br>2100 RETURN 3000 REH·· 10000 REMAND ERROR HANDLING 10010 IF ERR-8 THEN 10100 10020 PRINTCHRS(71;"FATAL ERROR««««««««««» 10030 STOP 10100 RCH·· 10110 PRINTCHKS(7)::PRINT:PRINT 10120 PRINT"Catalog-file finishedll" 10130 PRINT 10140 CLOSt I :CLOSt 2 10200 END

10210 REM--

## Pleasant PL/9

By: Lane Lester

In comparing FLEX to the other operating systems available for 6809-based computers, it eems that "Friendly FLEX" sums up rettY. well the differences. The English-like and uncluttered nature of its command lines appeal to all but professional cryptographers and those who yearn for the days when the use of computers was a secret art available only to the few. As you can see from the title of this column, PL/9 is a language that provides<br>a similar attraction. I'd like to introduce y u to some of the features that make PL/9 so pleasant to use.

PL/9 is a procedural language like C and Pa�cal. In fact, the easiest way to describe PL/9 is to say that it's a cross between those two languages. The programmer has the same freedom that C provides, plus the<br>English-like and self-documenting appearance of Pascal. To put it in a negative way, PL/9 does not impose on the programmer the heavy constraints of Pascal, nor does it have the crxptic appearance of C code. About the only thing I don't like about PL/9 is its name. When you tell someone about it they say, "Oh,<br>yes, like PL/I.... whatever that is. I<br>wish that Graham Trott had called it Galileo or something else that doesn't generate preconce1ved not1ons.

My first micro was a Color Computer, and<br>I've been spoiled by the interpreted, ROM-based BASIC. For me, one of PL/9 s best features is that its compller and excellent ljne editor are fn memory at the same time. I'm too sloppy a programmer to put up with separate editing, compilation, and in some<br>cases, assembly, for every undeclared<br>variable, missing ";", and typographical error. When compiling a PL/9 program and an error is encountered, the offending line is displayed with an arrow pointing to the place where the compiler ran into trouble, and an error message is displayed. The editor can imm diately be used to correct the problem and the compile command re-issued. For a more complex problem, a debugger program can be loaded from disk and tne program run withjn its very powerful facilities. I wasn t always this sloppy and lazy. When I was learning FORTRAN 1n the late 60's by keypunching the programs and submitting the card decks to the high priests in Purdue's computer center, I tended to be much more careful.

One feature of PL/9 that I really appreciate is in the area of variable names. Meaningful names do a lot to make programs easier to read, and early BASICs with their<br>one and two letter restrictions were most one and two letter restrictions were most<br>unhelpful, in this regard. Microsoft's Color BASIC at least allows long variable nam s, but difficulties arise from the fact that the interpreter considers only the first two characters, A gasoline mileage program I wrote origlnally had PRICE ana PRESENT as variables, which did not work well at all. Microsoft did upgrade their BASIC for the IBM PC by increasing the name size to 16. PL/9 allows names up to 127 (!) characters long and all are actually part of the nam . Case

is ignored, so this gives you the freedom to use all upper, all lower, or a mixture according to your whim. The availability of the underline character encourages mult1-word names for added readability, e.g., LOAD\_DATA.

If you're starting out to learn a language like BASIC, there are all sorts of help available for beginners. Radio Shack s Color BASIC manuals border on the infant1le. CoCo magazines provide a continual supply of tutorial articles in the language. And in<br>most towns there will be a group of CoCoNuts who help ach other master the capabilities of the language. But the situation changes drastically if you move to something like<br>Pascal, C, Forth, or PL/9. Then you're pretty much on your own. Most manuals that come with these languges have l1ttle or no tutorial mat rial, so you have to head off to B. Dalton's to get some help. You'll find books written for begingers for all of the languages... except PL/9!

Not very encouraging, you say. That would indeed be the case, were it not for the excellent manuals and sample programs that come with the package. Graham Trott has done an outstanding JOb of providing an introduction to the language for the beginner, plus a useful collection of reference material for the old hand. The 231-page users guide is "aimed at the complete newcomer" and provides quite an education in structured programming. Sample program fragments illustrate the explanations of each feature of the language. At the end of the users guide are 40 pages of example programs which provide further illustration of the way that PL/9 programs are constructed. The 193-page technical reference manual provides conven1ent access to information on the editor, compiler debugger, and PL/9 language. At the end ot the reference manual are the descriptions and listings of the library programs, which are also included on the PL/9 disk. These are included, as needed, in PL/9 programs-to<br>provide I/O with the keyboard, screen. provide 1/0 with tne keyboard, screen, printer, and disk, Also included are programs for string functions, real number ma pulation, scientific functions, and a Shell sort.

There is plenty more that I could tell you about this fine system, but let's look at an actual PL/9 program, since that's one of the best ways to see what a language 1s like. About 803 of my computing 1nvo1ves word processing, so an initial project has been to convert my Color Disk BASIC Telewriter files to the FLEX ASCII format. Telewriter stores text in binary, so two types of conversion are necessary: b1nary to ASCII code and Disk BASIC to FLEX file formats. There were a number of ways this could be accomplished, but I ended up using a program I already had to move the binary file to FLEX, and then I wrote the following program to convert from binary to ASCII. CONVERT.CMD does two things that make it easier for me to edit the files with my current ed1tor, DynaStar. First, of course, is the binary to ASCII conversion,<br>but also helpful is that whereever a Telewriter control character is encountered it is replaced by a ", which is the control character used by J0ST, the text processor I'm now using.

This program comes under the the heading of "quick and dirty". It's certainly no thing of beauty, just something thrown<br>together to get a one-time job done. In<br>fact, most of the code is from a program in the PL/9 manual that converts upper case text<br>files to lower case. I just added the necessary stuff to convert Telewriter code to ASCII. As is true of Pascal and C, variables in PL/9 have to be declared as to type; byte<br>(8 bits), integer (16 bits), or real (8-bit<br>exponent and 24-bit mantissa). In Lines 5-6 exponent and 24-bit mantissa). In Lines 5-6 a number of single variables and vectors<br>(single-dimension arrays) are declared at<br>specific locations in RAM. From Line 5 we see that the 16-bit integer POINTER is at \$0000 and LAST is at \$0002. Following that is the byte vector NAME at \$0004, and the<br>large text buffer BUFFER (how appropriate!)<br>at \$0018.

There are three procedures: ABORT,<br>OUTPUT, and MAIN. Execution would start at<br>Line 24, and Lines 25-29 get everything ready<br>for reading a text file. Lines 31-40 read<br>the file into the vector BUFFER. You'll notice what may be a strange loop: REPEAT ... FOREVER! This construction is primarily designed for control applications where a routine is repeated as long as the machine is on. But BASIC programmers are no strangers to this sort of thing, as in:

10 IF NOT EOF(1) THEN INPUT1, AS(I):  $I = I + 1$ : GOTO 10

Lines 34-38 serve the same purpose of breaking out of the REPEAT-FOREVER when the end-of-file or some other error condition occurs.

The Telewriter file has the extension .BIN, so Lines 44-46 open a new file with the same name and the extehsion .TXT. In Lines 49-58 we have the REPEAT-UNTIL, a construction found in other languages. This loop out�uts the contents of BUFFER to the new disk file after converting each byte from Telewriter to ASCII. This is done with an IF-CASE group which allows for more alternatives than the IF-THEN. Notice in Line 54 that this feature also has an ELSE which in this case does the most common job of the conversion: adding 32, to, each byte. In Line 55 the added bell (or is it a<br>whistle?) of changing the Telewriter control<br>symbol to JUST's "is performed, Then the<br>converted byte is performed, Then the converted byte is passed in L1ne 56 to PROCEDURE OUTPUT for writing to the file.

After the whole file is written, a final CR is sent (Line 59), the new file is closed<br>(Line 60), and the old file is deleted (Lines<br>61-62). Line 63 is not part of the program 1-62 . Line 63 1s not part of the program and is placed there by the editor.

.1110 /# CONVERT, Converts Telewriter binary files to ASCII +/ ORIGIN = \$8300;  $STACK = t$ ;

AT \$0000: INTEGER POINTER, LAST: BYTE MAME(20), BUFFER (10000):

AT SC840: BYTE FCB, ERRORC319l; AT SCC14: INTEGER LINE POINTER; INClUDE IOSUBS; INCLUDE FLEX; PROCEDURE ABORT; REPORT\_ERROR<sub>1</sub>, FCBI; FLEX; ENDPROC; PROCEDURE OUTPUT (BYTE CHAR); PUTCHAR (CHAR): IF CHAR=CR THEN PUTCHAR(LF); MRITEI.FCB,CHARI; If ERROR THEN ABORT; ENDPROC; PROCEDURE MAIN: SET\_FILENAME(.FCB); IF ERROR THEN ABORT; OPEN\_FOR\_READ(.FCB);  $FCB(59) = SFF$ ; IF ERROR THEN ABORT:  $PQINTER = 0$ : REPEAT BUFFER(POINTER) = READ(.FCB); IF ERROR TMEN IF ERROR = 8 THEN BREAK ELSE ABORT; IF BUFFERIPOINTERI = 92 THEN BREAK; POINTER = POINTER + I; FOREVER; LAST = POINTER; CLOSE FILEI.FCBI;  $FCB(12) = 'T; FCB(13) = 'X; FCB(14) = 'T;$ OPEN\_FOR\_WRITE(.FCB); IF ERROR THEN ABORT; POINTER  $= 0$ ; REPEAT IF BUFFERIPOINTERI CASE  $0$  then buffer(pointer) = SP: CASE  $9$  THEN BUFFER(POINTER) = '); CASE 94 THEN BUFFERIPOINTERI = CR; ELSE BUFFERIPOINTERI = BUFFERIPOINTERI + 32; IF  $!$ BUFFER(POINTER) > \$7D THEN BUFFER(POINTER) = '\; OUTPUT(BUFFER(POINTER)); POINTER = POINTER + I; UNTIL POINTER >= LAST; **OUTPUT (CR):** CLOSE FILEI.FCBI:  $FCB(12) = 'B; FCB(13) = 'I; FCB(14) = 'N;$ 

DELETE\_FILEI.FCBI;

#### 68' Mfcro Journal 1984 Index of Articles

#### Back Issues May Be Ordered \$3.95 Per Issue By Writing or Calling Toll Free 1-800-338 6800

#### January 1984

FLEX USER NOTES, Anderson OS9 USER NOTES, Dibble A BASIC09 Financial Modeling Program, Bovet EPSON HX-20 Review, Stark ACORN MOTHER BOARD Review, Abrahams CCSM Standard MUMPS Review, Dibble Converting FLEX to OS9, Pass Bit Bucket - Help - Classifieds

#### February 1984

FLEX USER NOTES, Anderson OS9 USER NOTES, Dibble CONVERTING UNIFLEX TO OS9, Pass 1983 68' MICRO INDEX of ARTICLES DYNAMITE REVIEW, Dibble PACK, Gottschall WORD.BAS & XON.OVL, Robinson UNIVERSAL SINGLE BOARD, Leverkusen OS9 SIG on COMPUSERVE, Bellomo DISK & RAM DISK TESTING, Johnshoy UPPER & LOWER CASE CONVERSION, Lanpher Bit Bucket - Help - Class1fieds

#### March 1984

FLEX USER NOTES, Anderson OS9 USER NOTES, Dibble C USER NOTES, Commo DATA STRUCTURE, Pass Using MM58167 Real Time Clock, Gross UNIFLEX General Ledger Review, Bram SSB DOS Utilities, Fraser Review of RMA and RLINK, Dibble MIKMAN to enter MIKBUG, Trollope MOTOROLA 68000 Software Support, Motorola "PK" Programable Keyboards, Condon OS-9 Users Group News Letter, Part I Bit Bucket - Help - Classifieds

#### Aprfl 1984

FLEX USER NOTES, Anderson OS9 USER NOTES, Dibble C USER NOTES, Commo Where is the 68000, Staff Programming in C: A Review, Foster The GIMIX III System, Staff Remote Pulse Width, Craig & Ziolkowski James Bellomo Dies Day Command for FLEX-9, Mills OS-9 User Group News Continued, Part II 68000 SAGE System, Lord Budget, Craig Bit Bucket - Help - Classifieds

#### May 1984

FLEX USER NOTES, Anderson OS9 USER NOTES, Dibble OS9 Users Group, Puckett Reading Non-Flex Based Disks, Fraser Modem 68, Moorfoot Hazelwood DM-256 Review, Staff Multi-Tasking w/o Interrupts, Troot Repairing Mini Floopy Drives, Massen Improvements ? TO TSC "FILES" Utilities. **Walters** Bit Bucket - Help - Classifieds

#### June 1984

FLEX USER NOTES, Anderson OS9 USER NOTES, Dibble C USER NOTES, Pass Rumors & Such, DMW Reading Non-Flex Disk Continued, Fraser Disk Speed Measurement, Johnshoy PC, Korte Hacking the MAC, Wolf Bit Bucket - Help - Classifieds

#### July 1984

FLEX USER NOTES, Anderson OS9 USER NOTES, Dibble C USER NOTES, Pass Rumors and Such, DMW 68000 User Notes, Lucido Windrush IEEE-488 Review, McDaniel VDisk Review, Pass Disassembler, Stock Reading Non-Flex Disks, Fraser Meta lab Review, Nunn ELEKTRA Motherboard Review, Sims Corrections Bit Bucket - Help - Classifieds

#### August/September 1984

FLEX USER NOTES, Anderson OS9 USER NOTES, Dibble . C USER NOTES, Pass 68000 User Notes, Lucido Reading Non-Flex Disks, Fraser Communicating with OS/9, Thompson & Pass Review of S Disk, Bootfix & Filter Kit I, Pass Disassembler, Stock SWTPC Prospering Pioneer Hyperdisk, Hazelwood Bit Bucket - Help - Classifieds

#### October 1984

FLEX USER NOTES, Anderson OS9 USER NOTES, Dibble C USER NOTES, Pass CAT Utility for Flex 1 2 & 9, Puglia & Taylor LETNUM Routine, Gass

Microware Relocatable Assembler & Linker, Pass 68K Experiences, Salzwedel Cyclic Redundancy Check, Magnus Music on the 68000, Dildy **KBASIC** Corrections Bit Bucket - Help - Classifieds

#### November 1984

FLEX USER Notes, Anderson OS9 USER Notes, Dibble C USER Notes, Pass 68000 USER Notes, Lucido Single Board Computers, DMW Cobol, Anderson Data Systems 68 Product, Review 6809 FLEX Diskette Inventory, Weaver LOG. Yssel General Purpose Interface Bus, Moore Bit Bucket - Help - Classifieds

#### December 1984

FLEX USER Notes, Anderson OS9 USER Notes, Dibble C USER Notes, Pass Single Board Computers, DMW Computer Excellence Memory Bd, Anderson 68000 USER Notes, Lucido Turtle Graphics in PL/9, Cole Software Product review, Ward Extend a FLEX Dictionary, Fraser Reading Hard Sectors Disks, Warren US ALL!, DMW Documentation, The Necessary Evil, Killebrew Jr. Development Terminal Program, Hausler Bit Bucket - Help - Classifieds

#### CoCo Users Color Micro Journal Index

Send \$1.95 to cover 1st Class Postage Please Specify Volume and Issue

#### Or Call To Order  $1 - 800 - 3386600$

#### Vol. 1 Issue 1

This 'N That; Introduction-RLN **BASIC Users Notes; Adv. BASIC-Baker** Baby CoCo; Model 10-Beckett Inside the Dragon 32; a look-Rosen Communicating with your CoCo; Modems etc-Rosen Why CoCo Can't READ; Disk Problems?-Pass Computer TAPES??; Considerations-LaLone CHECKS/BAS; Home Use Program-Yates Laser Wars/BAS; Game Program-Rogers SUPER Lunar Lander/BAS; Game Program-RLN Doodle Bug; Review-Patrick

#### Vol. 1 Issue 2 This 'N That; CoCo OS-9-RLN OS-9 on Color Computer-RLN Microware Seminar-DMW CoCo 64K RAM Mod-Abrams Make CoCo Silver-LaLone FLEINET BRS-Rosen CoCo 2 64K and Diak-RLN Simple MENU Program; Hints-Brumley User Def Functions; Hints-Brumley RAMSCAN-Lewis Elite@Calc; Review-Lane Geography Pac-Williams **ROMBACK-Roberts** Wizard 64-Patrick Mnlti-Pak Interface-Patrick **FastLane-Hifter** SP-1-Williams Sanda of Egypt-Patrick

#### Vol. 1 Issue 3

This 'M That; CoCo 2 Disk Controller-RLN

- Linking Loader for RS & CoCo FLEX (pt. 1)-Waggoner
- Some Basic BASICS about Disk Systems-LaLone
- MICROBOOKS; A Tape-Based BASIC Program for Small Business Use-LaLone
- COPYNEW: A BASIC Disk Utility-Stark
- LANDER; A BASIC "Lunar Lander" Game for 4K-Toscani
- **GRAPHIC LETTERS; Use a BASIC Subroutine to** Display Graphic Letters-Stumpf
- PRNTDUMP; a BASIC Program to Dump Graphics to a Paper Tiger-Euton Tutor; Review-Williams

#### Vol. 1 Issue 4

- This 'N That; OS-9 Users Group-RLN
- OS-9 Tipa; Useful Operating Hints-Aker
- Computer Operting Systems; Part 1-staff
- Linking Loader for RS & CoCo FLEX (pt.2) Waggoner
- CoCo 2 Hardware Notes; The New Color Computer-Rosen
- Where is the Computer WOW77-Pass
- **BASLIST/BAS; a BASIC "Pretty-Printing"** Program-Deal
- OOPS!! Clarification of last months MICROBOOKS Discussion-LaLone
- X-Y Plota with the MX80; a Basic09 Program-Strunk
- The Complete Personsl Accountant; Review-LaLone
- RDC-1; a CoCo Disk Controller-staff

#### Vol. 1 Issue 5

This 'W That; Basic09--and the C Compiler-**RT.N** 

- Converting CoCo BASIC to OS-9 Basic09-Pass RDC-1 Disk Controller Chip Clarification-
- Veeks A TTRO Meets OS-9-Kahn
- Linking Loader for RS & CoCo FLEX (pt. 3)-Waggoner
- Use the MICRO WORKS 80C DISASSEMBLER with the FLEX DOS; program-Maltby
- MEDICAL/BAS; program-Yates
- Zaxxon; Review-Roberts
- New RS Joysticks; Review-Roberts

#### Vol. 1 Issue 6

This 'N That; Computers, Software & Assembly Language Programming??-RLN LEDs-The Readers OS-9 SIG on Compuserve-Bellomo Converting CoCo BASIC to OS-9 Basic09 Part  $II-Pass$ 

- Linking Loader for RS & CoCo PLEX (conclusion)-Waggoner
- MYDIR, an OS-9 Asmb Lang 'Pipe' Program-Kahn
- Copy M/L Tapes; Basic Program-Martinez
- 4 DRIVES/BAS-Use Double-sided w/RS DOS Vl.l; program-Yates **FACE: Review-Garrett**

#### Vol. 1 Issue 7

This 'W That; 6883/6847 Chip Problem, "Help Wanted"-RLN Using the CoCo; Introduction-Mann LEDs-The Readers CoCo OS-9-Dibble

- Converting CoCo BASIC to OS-9 Basic09 Conclusion-Pass
- OS-9 Tips; "dsave" command-staff
- **0S-9 Users Group NEWSLETTER**

#### Vol. 1 Issue 8

This 'W That; A "New CoCo" Rumor, RS Disk<br>Controller Swap and C Compiler Using the CoCo; Computer Surplus-Mann OS-9 Users Hotes; Big Systems and OS-9 on the CoCo-Dibble Working with 64K-Kahn **WORD-PAK-80 Cd. Board; Review** Macro-80C; Review-Pass

Repeat Key; Review-Mann

Raster Hemory System (RMS); Product Announcement-Motorola

#### Vol. 1 Issue 9

This 'N That; CoCo DYNACALC and "Help Wanted"-RLN

OS-9 Users Notes; More about the CoCo Disk Driver-Dibble

Using the CoCo; CoCo Disk Driver-Mann

ROM to RAM-Kahn

**OS-9 Users Group NEWSLETTER** Using BASIC's "RND" Punction with **BBLBOOKS/BAS-LaLone** 

Cookie Monsters LETTER CRUNCH; Review-Mann MASTER WRITER: Review-Mann **GRAPHICON: Review-Mann BABYLON: Review-Patrick** 

#### Vol. 1 Issue 10

This 'B That: New Columns on the Way-RLN Using the CoCo; Soldering for the Newcomer-Mann Advertiser's Corner A PRINTR for Basic09-Voigts TAPE File Transfers-McGarry ROM to RAM (update)-Kahn Humor?? Helpful Hint; A "PCLEAR O" for Ext. Basic & Disk Ext. Basic-Brumley MAGIGRAPH: Review-Mann ColorSoft SBA: Review-Perotti DYFIN: Review-LaLone TEXTPRO III; Review-Brumley

#### Vol. 1 Issue 11

This 'N That; Book Reviews, Etc.-RLN Basic09 Basic; IN THE BEGINNING...-Voigts Using Basic; Introduction-Brumley **INSIDE the CoCo; Keypads & Such-Chapple** Advertisers Corner Tape File Tranafer (pt. 2)-McGarry CoCo OS/9 RS232 Hodule-Pass

#### Vol. 1 Issue 12

This 'W That; A 'NEW GAME"77-RLN Using the CoCo; Function Keys for CoCo-Mann **INSIDE the CoCo, Microprocessor-Chapple** Advertiser's Corner ML Utilities; A Search of the Perfect Utility-Janecki Basic09 Basic; No line Numbers-Voigts Using Basic; Corrections to SDPRO-Brumley Pirat Step Into OS-9-Dibble **EDIT/BAS-LaLone** TAPE Pile Transfers (conclusion)-McGarry Using the RS DSKCOW Rountine-McLaughlin The Peeper 2.0; Review-Mann

#### Vol. 2 Issue 1

This 'N That; Dragon Computer Update & Interpreters and Compilers-RLN **Using Basic; Sorting-Brumley** Inside the CoCo; Memories-Chapple Using the CoCo; Letter Replies-Mann Basic09 Basic; Packing-Voigts ML Utilities; ORACLE II Cont.-Janecki **HISTEXT/BAS-Belgard** Ploating-Point Ari thae tic-Pass Using the RS DSKCON Routine-McLaughlin Color Monitor; Review-Janecki Star Trap; Review-Mann '68' Micro Journal

#### Vol. 2 Issue 2

This 'W That; A "Bug" Fix, Computer(s) in the Schools-RLN

Using the CoCo; Upgrading CoCo to 64K RAM-Mann

Basic09 Basic; To Error is Human To Forgive Sometimes Takes A Computer-Voigts

ML Utilities: Disassemblers-Janecki

**Using BASIC: Color BASIC-Brumley** 

Inside the CoCo; PIA's-Chapple

CP/M on the Color Computer-Nygren

BlackJack Royale; Review-Mann

Basic09 Tour Cuide Book: Review-Voigts

#### Vol. 2 Issue 3

This 'N That; "Smoked" CoCo 2's-RLN

Using the CoCo; The Magic Pokefile Part I-Mann

Basic09 Basic; Number Crunches-Voigts

Using Basic; Tokenizing-Brumley

ML Utilities; Disassembler Pt. 2-Janecki

Inside the CoCo; More on the PIAs-Chapple

Programmers Calculator; Asmb Lang Program-Lewis

CP/M on the Color Computer; Final Part-**Nygren** 

Faatape; Review-Mann

#### Vol. 2 Inaue 4

This 'N That: Education and the CoCo-RLN **Using Basic; Looping-Brumley** Inside the CoCo; The Powerful "SAM"-Chapple **Educational Porns** 

Basic09 BASIC; Proceeding w/ Procedures-Voigts

Using the CoCo; The Magic Pokefile Part II-Mann

ML Utilities; Disassemblers P. 3-Janecki

Read RS Disk Directories from OS-9-McCarry

ADDRESS FILE/BAS-Chapple

Computerized Learning Processor; Review-Mann

Multiple Program Processor; Review-Mann JBN "LdNac" Basic09 Utilities-Voigts

#### Vol. 2 Issue 5

This 'N That; Where to from here, Tandy?? and a "NEW" CoCo Sorta!!-RLN

Basic09 Basic; Pascal Programming and Basic09-Voigts

Using Basic; A Question of Output-Brumley

Inside the CoCo: The Powerful "SAM" Part 2-Chapple

Building PROTOTYPE Hardware for the CoCo-Hart

LASER/BAS-LaLone

Taxi; Review-Mann

ADOS; Review-Mann

"Lookup/Slookup" Basic09 Utilities-Voigts Disk Utility 2.0 & 2.1-Mann

96KX-M Memory Expander-Mann EliteWord: Review-LaLone Elite Pile: Review-LaLone OS-9 Text Tools-Kahn COCODUMP 2.1-Mann String Arithmetic" Basic09 Utilities-Voigts

## **BIT BUCKET**

**DICITAL SPECIALTIES<br>5124 RABTRLODGE<br>57. LOUIS. MO. 03129<br>(314) 802-0756** 

68 MICRO JOGINAL<br>5900 Cassandra Suith PO Box Mag<br>Rismon, TV 37343

Dear Don

zeos

1212678722342232323334567890123345678

 $rac{15}{46}$ 

 $A$ 

**PAOR** 

While teaching a course in BASIC pregramming at the local<br>junior college. I found that the lock of a direct sethed of printing<br>candername. The computers on are using one all ages ned viatages<br>candername. The computers on a

The following two utilizion will work from HMASIC, and can be called while IBASIC is remaing. They do men, however, requested that is the entire of the state of control control control control.

The tirat stillty "PRON" will cause all output to be sont to<br>the cannols und to its princer. The second "PROFF" will reature<br>serail apprecian to the system. PEOF chocks in sea if it is already<br>reasing to prevent being syst

These progress are provided for the use of all resears free of<br>chergs, but ore on to be mold, or included with any other moltunes<br>that is sold for profit.

PACE 1

#### \*\*\*\*\*\*\*\*\*\*\*\*\*\* PROS \*\*\*\*\*\*\*\*\*\*\*\*\*\*\*

44 PRINTED PASS THEO UTILITY ...

. ABBURSS OF PRINTED PLA

\* PIA AT EOR2 OF MP-1D BOARD IP<br>\* CPO TYPE INDICATES THAT WE-1D<br>\* OTHENNIERD IN COMPUTER.<br>\* TA" SIDE OF AN MP-12 IN PORT IN THE TA" SISTEM MUST HAVE AM NP AT IT EORO<br>\* SISTEM MUST HALF IP NOT THERE.<br>\* SISTEM VILL HALF IP N

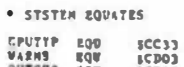

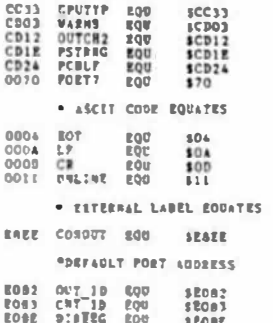

PACE 2

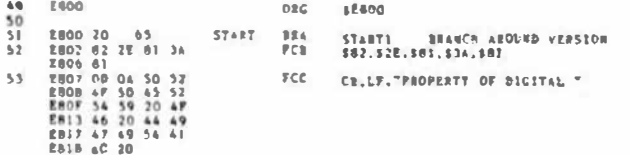

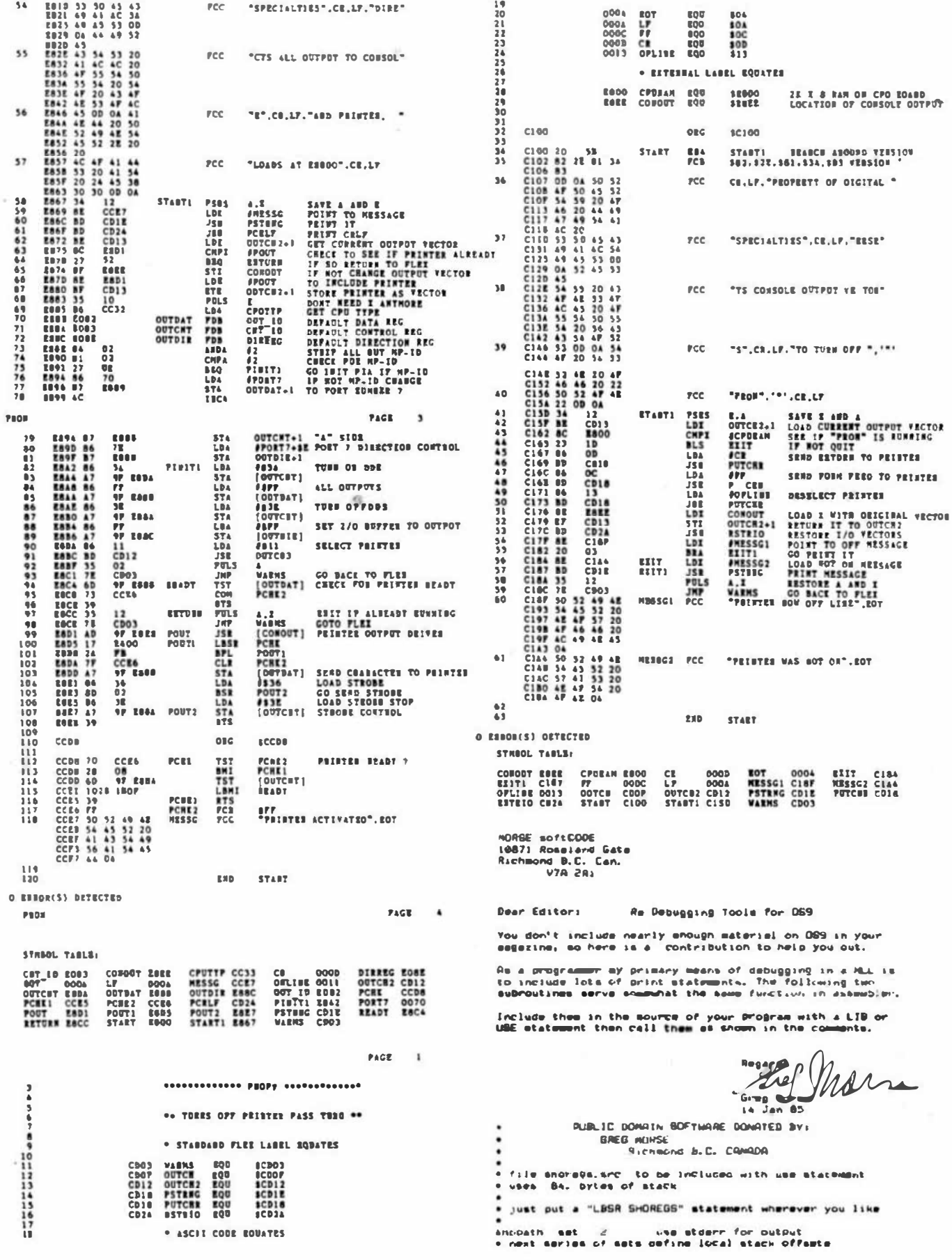

ç

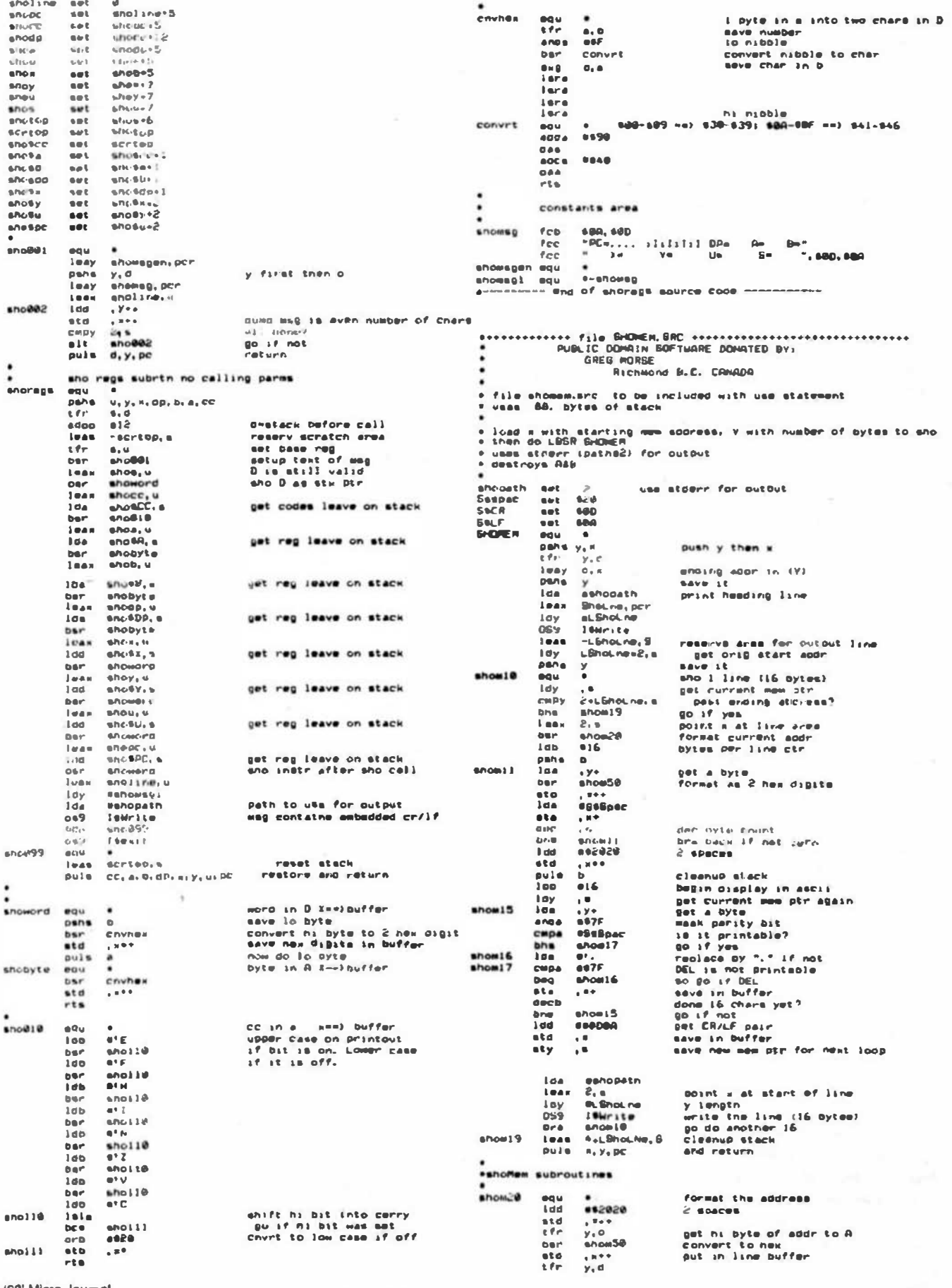

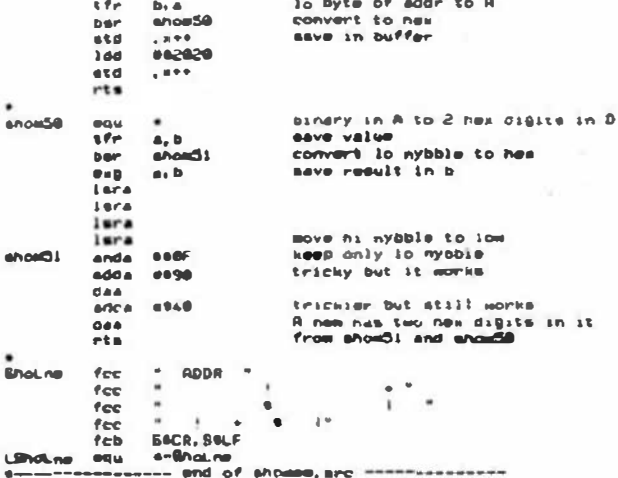

**MORSE SOFECTIVE** 10871 Roseland Gate Richagnd B.C. Can. V7A 2R1

Dear Editor: Re OS9 BUG in setting up standard paths

You don't include mearly enough material on DS9 in your magazine, so here is my contribution to help you out.

The following program shows that the standard OS9 paths STBIN and STDERR are not independent, and changing options on one will affect the other in the same way. This is seldom cesireable.

The program includes a text string "helmsg" which contains an embedded carriage return. If this string is orinted with the DS9 ISWritLn directive, the text after the CR should not be output IF THE LINE EDITING OPTIONS ON THE DATH ARE SET.

When the orogras is run the following output results (The line numbers are not printed): 1. options on stdin are standard 2. this is ok  $\overline{3}$ . 4. options on stdin are clear  $5$  this is ok 6. this should not print 7. stderr has been omed to /TERM A. stdin options are still clear 9. this is  $ok$  $10.$ 

This proves that clearing the line editing option on stdin also cleared it on stderr. Why does this happen? The last test provides a clue. If stderr is opened explicitely then the problem does not occur. Thus I deduce that when the SHELL sets up the standard paths, it must use the ISDUP call not the I\$Open. As a result all three paths share the

same path descriptor and changing the setting of one changes them all. Morse **GREG MORS** 13 Jan 198  $i$ fnl use /d@/defs/os9defs use /d@/defs/os9defs endo mod modsiz, modnam, prgrm+objet, reent+1, xegstr, datend fes "tstWrLn" sodnas  $\blacksquare$ ora 0 benin data area iconoot rub  $\boldsymbol{v}$ stakoot rab 200 datend equ. helmsg for "this is ok", \$80, \$80, "this should not print " fcb \$80, \$80  $Lhel<sub>ESD</sub>  $e^{cu} \leftarrow \text{heless}$$ stdomsg fcc "options on stdin are standard", \$8A, \$8D Ist<br />
lst<br />
lst<br />
compared<br />
lst<br />
compared<br />
lst<br />
compared<br />
lst<br />
compared<br />
lst<br />
compared<br />
lst<br />
compared<br />
lst<br />
compared<br />
lst<br /><br />
lst<br /><b circusg fcb \$8A, \$8D fcc "ootions on stdin are clear". \$80. \$80 Leirossg equ +-eirossg ptimesg for "Stderr has now been opened to /term", 90A, 90D fcc "stdin options still clear", 500, 500 Lathesa ecu +-athesa stopth fes "/TERM" xeastr eau + exec entry point iconopt.u save the options lear  $1<sub>da</sub>$  40 on stdin Ido *ISS.opt* so they can be restored os9 i\$getstt later # print first test messape  $1<sub>da</sub>$   $4<sub>2</sub>$ stderr path leax stdowsg, pcr ldy #1stdomsq 059 ISWRITE leax helmsg, pcr #Ineimso ldy os9 ! SWritLN should end at 1st CR and does

f now we clear options on the STDIN path

# as we will see this affects the STDERR path also conopt, pcr all zero options leax Ida 40 on stdin 1db 45S.oot os9 isSetstt leax clrosso, ocr tell about clearing options ldy #lclromsg  $1<sub>da</sub>$   $4<sub>2</sub>$ 

> OS9 ISMRITE leax helmsg, pcr print same msg as before ldy #lhelmso

 $2da$  #2 on striers

os9 ItWritln should end at first CR but doesn't # now try with stderr opened explicitly  $1<sub>da</sub>$   $4<sub>2</sub>$ 

os9 I\$Close leax STDpth, pcr Ida BURITE. os9 I\$open should use path #2 hee tstiß os9 FSPETT tstiß leak othesg.pcm ldy #lptheso os9 I Sidnite leax helmsp.pcm iov sihelsso os9 ISHritLn should end with first or and does # reset the options on stdin lda #A Idb \$ss.oot leax tonopt.u os9 Issetstt os9 Esevit **Pand** 

modsiz equ 4

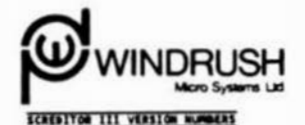

**Base Bank** 

Mith. externess to our letter WCD/40 dated 13/12/20 expareling the changes in our upper in our set of the set that we have beth fluit and OHP versions at SCRBITON (1). Then a gradiety, Austo Tundamentally different analys

The imprison charge for OST and PLEX versions will be the sume i.e. 625.00 disk<br>mnir and 563.00 for disk and monist.

#### CHANGE IN UPGRADE POLICY

bear bon,

.<br>Unii un'er hald back dôleng tals as (Ang us un anuid but with the atsk0y (Acrosso<br>in international postal charges for the post two years un can refroin no Longor.

Effective University 1, 1985 may upstage charges will be as follows: 1. Upgrade disk only for any Windrush product 625.00

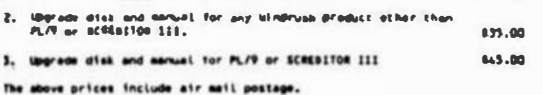

Current version nations are:

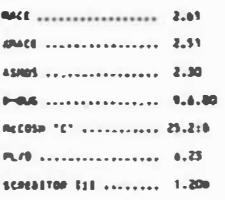

To take advantage of this service the user must:

1. Geturn the CRISION, Naster B155 (not a copy).

2. Gnetone a channel, money Order or tretist card outborination.

The disk shmuld bu sent fuily insured for the full price of the product. on por<br>our admortisments, bu will may be hald religionsible for disks that fail to reach<br>us, The customs declaration (groen sticker) should read "goo day application for an upprade that it not accompanied by the priginal meater<br>mith will be returned eithout action. (A) MOTOROLA INC.

Microprocessor Products Division<br>3501 Ed Stunstein Blvd Texas 78731

For further information contact:

512 928-6804

Reader Contact: Dean Mosley

Editor Contact: Val Bauer

512 440-2839

MOTOROLA INTRODUCES M68000 SERIES

THE CONTROLLERS Motorola Microprocessor Products Group introduces their complete line of high-performance DNA controllers to support the M68000 HPU Family--the MC68440. MC68442, and MC68450. These DMA devices complement the performance and architectural capebilities of the N68000 NPU Family by providing a messo to move large blocks of deta within these systems in a quick, efficient manner with miniumum intervention by the MPU itself; thus, these devices aid in high throughput maintenance.

The MC68440, MC68442, and MC68450 are directly competible with the MABOOO bus architecture and provide full support for all bus exception conditions defined for the M68000 Family. These devices are also competible with the VMEbus and VERSAbus asynchronous bus standards.

The NC66440 is a two-channel high-performance DMA device that supports a 24-bit linear address space. The MC68442 is an extended version of the MC6B440, providing a full 32 bits of tinear addressing and an additional function code output. The MC68430 is a four-channel DMA controller which is upward pin and register competible with the MC68440.

The programmable function code outputs of these devices can be used to apecify M68000 compatible bus cycle type information on each OMA bus cycle. These DNA devices can thus directly interface with memory management devices such as the MC68451. The additional function code output of the NC68442 cao be used to distinguish between DMA and CPU bus cyclas.

The NC68440, NC68442, and MC68450 allow four different modes of DHA request generation. These modes include the externally-generated cycle steal and burst modea, as well as the internally-generated maximum rate and limited rate auto requeet (LEAR) modes. In the LEAR mode, the amount of the total available bus bandwidth utilized by a DMA channel is programmable. This feature allows the DNA's bus utilization co be tailored to the available bus bandwidth in a given system. These DNA devices support a variety of explicitly or implicitly addressed peripherals with flexible handshaking conventions.

Both the MC68440 end MC68442 provide two high-performance, 16-bit DMA channels and have the capability of operating on an

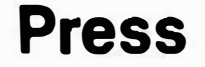

**Information** 

Bohit data bus in conjunction with the NC68008 NPU. These devices will be available in 8, 10, and 12.5 MMz versions yielding maximum peripherel-to-memory rates of 4, 5, and 6.25 Megabytes/second, enametively.

The MC68450 is a four-channel, 16-bit ONA controiler that eupports a 24-bit linear address spece. It is a pin and register competible superset of the MC68440. In addition to two more DNA channels, the MC68450 supports greater flexibility in the DNA transfer operations. It also fully supports array chained and linked array chained DMA transfer operations.

The NC68450 also aupports peripheral generated channel start pulse and e cycle steal with hoid mode. The cycle steal with hold feature can be used to minimize the bus arbitration overhead in the limited rate auto request transfer mode. This part can accommodate byte, word, odd aligned word, and long word operand regarders. The MC68450 will be evaluable in 8 and 10 MHz versions providing 4 and 5 Mbyte/sec maximum transfer rates, respectively.

The NC68440, NC68442, and NC68450 are available in a 68-lead pin grid array package. The MC68442 is priced \$59.69 in the PCA. The MC68440 is also available in a 64-pin DIP, and is priced \$39.69 for pleatic. The MC68450 is also availabie in a 64-pin catanic DIP and is priced \$78.43. All these prices ers for 100 piece quantities. Sampling is now, while production quantities will be available 1Q 85.

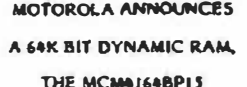

Reader Contact: Betty Prince 512928-6700

Motorola Memory Products Division

announces availability of the MCM4164BP15, a 64K Bit HMOS Dynamic Random Access Memory (RAM). This yield-ershanced high-speed version of the popular MCM6663A, features a smaller die size and laser redundancy.

The MCM4164BP15 incorporates a maximum 150 nanoseconds (ns) access time with low maximum power dissipations of 302.5 milliwarts (mW) in the active mode and 22mW standby, optimizing its advantage in high density mainframe memory systems.

With a 128-cycle 2 millisecond (ms) Refeesh, and fast Page Mode Cycle time of 153ns, the MCMa164BP13 maintains upward pin compatibility from the IGK MCM4116 RAM and MCM4517 RAM, as well as being fully TTL compatible. The device, containing RAS-only Refresh mode and CAS controlled output, operates from a single + 5 volt (V) (\* 10%) power supply. By multi-plexing row-and-column-address inputs, the MCM4164BP15 can be packaged in a standard 16-pin dual-in-line plastic package (DIP).

The MCM4164BP15 is available now, and pricing in quantities of 1, 24 is 55.74 each: 55.57 each for 23 - 249; and 55.18 each for 250 - 299. Contact your distributor or local Motorola sales office for further information.

#### MOTOROLA INTRODUCES THE MC68881

*NICH PERFORMANCE FLOATING PROCESSOR...* 

THE GIRLY STR.I. FUNCTION PLOATING POINT ORVICE AVAILABLE

Products Croup has expended its high performance family of Nicroprocessor Units (NPUs) and peripherate with the introduction of the HC63831 Floating Point Coprocessor (PPCP). The MC68881 is a high performance, single chip HCMOS VLSI floating-point coprocessor. The FPCP is primarily intended to operate as a closely-coupled convocaseor with the full 12-blr NC68020 MPH but it can also operate as a memory-mapped peripheral in systems beaed on any other M68000 Family MPU.

Bigh performance, broad besed functionality, and flexibility facilitate wee in a wide renge of applications. The MC68881 can be used in performance of graphic work atations. Computer Automated Dealgn (CAD), and Computer Aided Engineering (CAE) systems. High performance with reduced size end cost will enhance scientific analysis systems, medical equipment, and robotic and numerical control applications. The MC68881 places the power of a scientific computer with complex functions on a single chip. reducing the size and coat of desktop systems.

The NC68881 performs floating point math calculations in strict accordance with the most recent revision of the Institute of Electrical and Electronic Engineers (IEII) floating Point Specification (P754 Draft 10.0). This conformance guarantees the support of all required operations, data types, rounding aodes, and rounding precisions. The MC68881 is the only floating point chip on the market today that can make this guarantee.

The MC68881 calculates basic math functions (add, aubtract, muitiply, and divide) twice as fast as any other eingle-chip math processor. In addition to the operations defined by IEEE, the NC68881 performs a full astection of transcendental end non-transcendental functions. These operations include, but are not limited to, root values, trigonometric functions. exponentials, hyperbolics, and logarithmics. All functions are calculated to 80 bits of precision in herdware. The design of the FPCP aliminates inefficiencies associated with executing software "anyalopes" via a hardware implementation.

In 32-bit NC68020 besed avetens, the KPU and the PPCP communicate via the Coprocessor Interface, which is a stendard feature of

the MC68020 architecture. The MPU and the FPCP share the tasks of interconnect. The MPU passes coprocessor instructions to the MC68881. This flexible interconnect achese is a combination of standard signal lines and coprocessor instructions. No apecial signale are required. The Coprocessor Interface is transparent to the system programmer, as coprocessor instructions are written as a part of the main program instruction stream. The NC68881 can operate concurrently with the main processor, thereby freeing the CPU (Centrel Processing Unit) for other tests. The NC68881 will support future generations of N68000 femily processors by utilizing the standard Coprocessor Interface.

Floating point functions can be added as memory mapped nerichezala zo other M68000 NPUs including the Reduced Bus NC68008. the 16/32-bit MC68000, the Virtual Mumory MC68010, and their Expanded Virtual MC68012. This is accomplished by providing instruction sequences that emulate the protocol of the Coprocessor Interface.

The RC68881 architecture includes a 67-bit Arithmetic Unit, Barrel Shifter, and sight 80-bit general purpose registers. Using the 2 micron HCMOS process, this high density device contains an effective transistor count of approximately 155,000 on a chip of 270 x 330 millimeters, and low power dissipation of less than 1.0 Watt maximum. Standard clock frequencies are 12.5 memahertz (MHz) and 16.67 MHz. It le packaged in a 68-lead Pin Crid Array with a 1 inch square footprint.

Sempling to Alpha and Beta aite customers to ensure complete eperational inteerity began in December, 1984, and will continue through February, 1985. General assoles of the NC68881 at 12.5Mix will be available beginning In March, 1985, limited quality production scheduled to begin in July, 1985. Sample piece price  $1s$  \$375.00.

LOYO HO **FRANK L. HOFFMAN INSES NE GLICAL** PORTLAND, OR 97230 15031666-1097 **AEOP COMPUTES EDFTWARE:** EDITORA, ASSEMBLESS, COMPILERS

# Press Release!

LLDTD I/O is pleased to announce the spailability of our improved<br>E-BASIC(tm) compiler which supports the T3C RAASIC aet of Commands for the<br>price of 3199.00 for D39 and FLEX.

E-BASIC version 1.2 supporte random files using vartual strars and implemented 1/0, to eddition to sequential files. PENT USIME has also been supported. Z-bASIC supports six data types lucluding strings, floating point me E-BASIC version 1.2 supporte random files using virtual strars and

Previous customers should eend in their disks for update. Include a check for \$15.00 in US funds draws on a US sank unless it has been less than 60 days dinne purchase or previous update.

K-BASIC is available from LLOYD 3/0 at (503) 666-1097, 19535 NE Ditsan<br>Street, Portland, GR 97230 USA. K-BASIC is also available anyough these fine distributorme

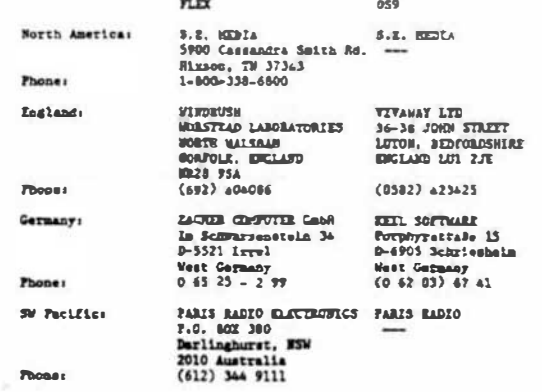

'68' Micro Journal

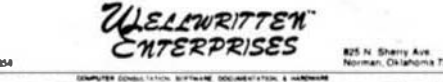

PRODUCT ANNOUNCEMENT

Wellwritten Enterprises is pleased to announce the availability of our disk aubayatem for 6809 computers using<br>the SS-50 bus. The subsystem includes a cop-quality 27 MB<br>(formatted) bard disk drive, bard disk controller, interface card (requires SS-30 slot), all cables, and a minifloppy diskette of source assembler language interface programs for<br>your choice of FLEX9", OS9/1", or OS9/11". The drive and controller may be mounted inside a computer chassis (like a<br>Smoke Signal Chieftan") or in a seperate cabinet with power<br>supply (like the ELEXTRA HD-5W from AAA Chicago for \$199). introductory price is \$2850 (check or money order). The those wishing to supply their own 51410 or ST506 hard disk drive, the above described aunoyers where the card and<br>is available for \$600. The SS-10 interface card and<br>voftware ere available for \$200. Oklahoza residents quat<br>add asles tax. Please describe your hardware, port aire<br>ad drive, the above deacribed aubayatem minus the 27 MB drive<br>is available for \$600. The SS-30 interface card and 364-6656 for more detailed information.

*UITAL 384-8* 

The SSR-90's rever size. They had the comparison of the 4 rem prevention of idealists." That remark by Terry Hass of Chicago, Illinois, was invested by #y purchass from his off a Bissie Boody video board to go with the SS

Sharp in the first personal comparer, a Radio Shach Color Comparier, was flurtheadd a<br>stress 400 and developed into a greative possible stress componed of a tree<br>from a spate 400 and developed into a greaty supplier a seds

Eanter for Cramison Studies<br>Liberty Baptist College<br>Lynchourg, va 24506

i  $\leftarrow$ Yine Lane P. Leater, Ph.D.<br>Director

Sancerely.

**In Are** CA STER FOR IMMEDIATE RELEASE

**MICROMOTION** 

ATTN: MEM PRODUCT EDITOR

February 8, 1985 Linda Kahn - Publicist<br>(213) 478-7390

#### MASTERFORTH NOW AVAILABLE FOR MACINTOSH USERS OFFERS FORTH-83 PORTABILITY AND TOOL BOX SUPPORT

Los Angeles, CA. Feb. 8 -- HicroHotton is pleased to announce the release of MasterForth for the Macinto h computer, MasterForth is a state-of-the-ort implementation of the Forth programming language. HasterForth provides a complete programing anylronment for the Aucintosh, including a 60000 macro-sasmoler and support for the mouse, the finder, menus, and the graphics toolbox. Balocatable utilities and transient definitions make it possible to run substantial software packages even on a 128x Macintosh. The string patkage and resident debugger are standard features, Maste-Forth mancily matches the Forth-63 Etendard dialect de cribed in Mastering Forth (Brady, 1984), which is included in the sectors.

MasterForth version 1.0 also la available for the ISM PC, the Apple II series, CP/H, and the Emmadore 64. Software can be written on one system and run on all the others. MusterForth retails for 1125.00, Several optional extensions are available.

MicroMotion has been providing Forth software and services since 1980. MicroPotion is located at 12072 Wilshire glvd. P506, Los Angeles, CA 90025, (213) 821-4340.

> . . . . .  $(213)$  821-4340

#### **EASI** Engineering & Architectural Systems International

FOR DOEDIATE RELEASE - Editor: Covenet Dr. L. Louis Chu at 415/563-9335 for more information.

#### PUBLICATION - "CASE ONE"

CASE ONE is a bimonthly resoletter on the usage and understanding<br>of computer applications awarest civil engineers, contractors, or component approach of the features informative articles on how to<br>big architects. CASE ORE features informative articles on how to computers, and valuable information on current trends in can<br>technology. CASE ONE also explosizes the utilization of the computer state-of-the-art nd crocorpater software such as spreadsheets and state-or-ow-eart macrocomponer sortware sure as spreadsness among database management programs for Lechulcal applications. Price:<br>\$30.00/year, FREE sample copies are available for interested<br>xpaces. Send inquiries on compa

#### **PUBLICATION/COMPANY LITERATURE - "BITS"**

Business. Industrial, & Technical Software Catalog & Buyer's Guide

BITS is a catalog and buyer's guide of computer software for the construction industry. The 44-page catalog is published by Depletering & Architectural Systems International Inc., (EASIL, BITS features practical articles o construction professionals, in addition to comprehensive<br>of general the areas<br>of general business and scientific applications, computer aided<br>design and durifing, engineering graphics, critical path<br>s-durifing, ensinesing, sent to interested readers FREE. Send inquiries on campany<br>letterheads to: EASI Inc., 2030 Union Street, Saite 380, San<br>Prancisco, CA 94123. 415/563-9335.

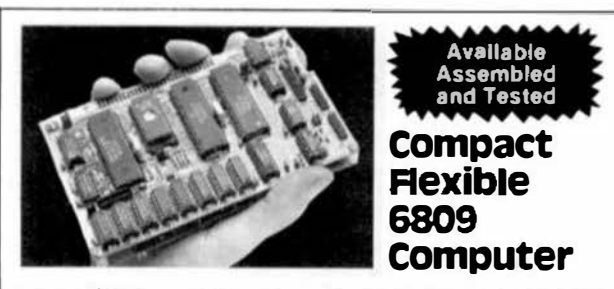

The new ST-2900 system - a complete 64K smill business of hobb ist computer is only one of its many possible configurations. Among its leatures are

- . Small enough to nold in your hand! (Eurocerd eize: 3.9" x 6.3")
- Two board "system" for greater versatility than single board computers.<br>• CPU Board powerful BBO9E processor, 16K or 64K RAM, 2K-8K EPROM, 2<br>- RS232 serial: ports with software programmable baud rates, 16 bit counter/times. Run the CPU board all by itself, or plug your own cull tom board or our FDC board into the expansion connector
- . FDC Board double-sided/double-density tloppy disk controller with<br>adjustment free digital data separator and write precompensation, 2.8 bit pararlel ports, 2-16 bil counter/timers, prototyping area.
- Available all bare PC boards or fully assembled and tested boards, All have<br>solder mask both sides plus allkscreened component overlay, solder mask both sides plus alliscre

#### - 05-9 for only \$49?

Well, not quite. But that's all you gay for our OS-9 Conversion Package which version use the low coal Radio Shack CoCo version of OS-9 on our ST-2000 system, Save \$131 on the suggested list price of OS-91 No programming to Invetved, Supports CoCo OS-9 and standard OS-9 format disks, CPU bare board plus EPROM \$45 FLEX Conversion Package

- CPU bare board plus EPROM \$45 \$29 FDC bare board \$38 **DS-9 Conversion Package** 5.40 CPU + FDC board set assembled and tested \$329
- . Add \$5 shipping/handling (\$10 overseas). These prices are in U.S. funds. Cana-<br>dian orders: call or write for prices. Terms; money order, certified check, VISA and a thir **Illiance** OR 6 in a

Write for free brochure and SARDIS complete price list. (604) 255-4485 14.5 pm PST)  $>\Rightarrow$   $\geq$   $\leq$  $\lt$ 2261 E. 11th Ave. Vancouver, B.C., Canada V5N 1Z7

Give Your OS-9 System The Power It Deserves! **Total Management Planning Software presents** 

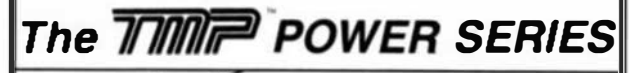

#### Version! The TMP FREEFORM FILER The Premier Text Filing Program! **UNIQUE CAPABILITIES:**

THE OBJECTIVE: For those who want to randomly store information, but retrieve it quickly, the FREEFORM FILER is designed to bridge the gap between word processing and traditional database management ner

programs.<br>
THE KEYWORD S STEM: As you enter or edit your text, you can<br>  $\sim$  THE KEYWORD S STEM: As you enter or edit your text, you can<br>
select any word as a "KEYWORD" or "KEYPHRASE," Eech "CARD"<br>
can contain as many as

**GIVE YOU MORE ABILITIES:** 

- 
- 
- 
- A BUSINESS: Appointments, office phone and address indexes, inventory, service calls, wender lists, and sules orders where referencing or cataloging and hegal and medical research, a PERSONAL: The possibilities are endless

FERENDAL THE PRESSURING SEVERAL SERVICES. The FREEFORM/FILER integrates data into the "POWER MANAGER,"

'68' MICRO JOURNAL Said: 'TMP FREEFORM FILER is a flexthe P gram that can be used for a multitude of tasks without requiring<br>a Computer Science hackground .... a very useful Program."  $ihle$   $P$ Requires 128K. OS-9 Version, \$195; Uniflex version, \$295.

#### **The TMP POWER MANAGER**

#### . Best In Its Class'

**POWERFUL CAPABILITIES:** 

- More characters per record (7500) than any other program in ita clos
	- Each database can contain 32.767 records, with up to 150 fields
- $\frac{1}{10}$
- مد
- Each meanings can consain a z, to recover with up to 1.<br>each record and up to 50 characters in each field.<br>Bowerful Sort and Report Generation capabilities.<br>SORTING on any field or on a combination of fields.<br>Intricate mat
- 

**GIVE YOU MORE ABILITIES:** 

• POWER MANAGER can create CUSTOMIZED LETTERS, INVOICES, COLUMNAR REPORTS, OR LABEL FORMATS for mailing!

Our Users put POWER MANAGER to work for them to do:

external ings ..., past due notices..., invoicing ..., sales analysis<br>... inventories ..., past due notices ..., invoicing ..., sales analysis<br>... inventories ... credit, insurance and employee cecords client profile<br>repor

#### The TMP POWER PLANNER Unequalled in Speed and Power!

The POWER PLANNER is an electronic spreadsheet with extra

A the PLWER FLANNER is an electronic spreadance with extra<br>
Speed and Power due to a unique feature called 'tirreular referencing' that<br>
recalculates only the related cells in the spreodsheet.<br>
A Data and formulus can be another!

Other features include "Snap-Shot" printing, full 13-digit precision, standard arithmetic and trig functions, and a worksheet that will display

up to 2 4 rows by 255 columns.<br>
<br> **The Speed and Power of the POWER PLANNER** make it a natural

for Budgeting, Cash Flow Comparisons, Sales Forecasta, Profit/Lone Pro-Requires 64K. \$250 (OS-9 Only).

The TMP FRONTEND ... A Powerful Menu Program The FRONTEND allows the user to call up TMP or other programs<br>such as application programs, editors, shell scripts, or commands, from a menu system. Capacity is seven menu screens, each with up to 36 menu options, producing 252 options. Can be called from non-TMP programs.<br>R quires 64K, OS-9 Version \$50, Unifiex Version, \$75.

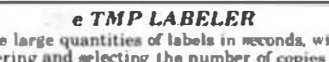

• Lets you make large quantities of labels in meconds, with options for automatic numbering and selecting the number of copies of each label, Variable pitch and S-line acreen, Great for Serial Numbers, Inventory, or making

ORDERING INFORMATION: TMP SOFTWARE<br>2431 E. Douglas • Wichita, Kansas • 67211<br>> OR CALL TOLL-FREE: 1-800-25 -1382 Ext.47 We accept VISA, MC, AMEX, money orders and checks. NOTE: The parent company of TMP Software, The United Software Co.<br>in now the distributor and support organization for TMP Software.

## **Classified Advertising**

SSB 2MHz 6809 4Meg Hard, DSDD floppy 96K, OS-9, Introl-C, BASICO9, much more. Beat offer, Also DSDD drive, 16K, SS-50 Chasis, SWTPC boards, Terminals, MX-80, Robert  $(414)755 - 6982$ 

SS50 6809 ayatem, includes F&D BMB1, Data Systema 6809 & 64K DRAM cards, F&D floopy disk interface, 2 aerial I/O cards, and two 40 track disk drives. All hardware has complete doc. Runs FLEX9 OS. Also includes Screditor III, Spreadsheet program and lots of utilities. Jim (201) 299-9499 or write POB 497C, Covent Station, N.J. 07961. Any reasonable accepted.

## **OS-9<sup>™</sup> SOFTWARE**

**SDISK-Standard disk driver module allows** the use of 35, 40, or 80 track double sided drives with COCO OS-9 plus you can read/write/format the OS-9 formats used by other OS-9 systems. \$29.95

SDISK+BOOTFIX-As above plus boot directly from a double sided diskette \$35.95

FILTER KIT #1-Eleven OS-9 utilities for "wild card" directory lists, copies, moves, deletes, sorts, etc. Now includes disk sector edit utility also. \$29.95 (\$31.95)

FILTER KIT #2-Macgen command macro generator builds new commands by combining old ones with parameter substitution, 10 other utilities. \$29.95 (\$31.95)

HACKER'S KIT #1-Disassembler and related utilities allow disassembly from memory, file. \$24.95 (\$26.95)

**PC-XFER UTILITIES** - Utilities to read/write and format MS-DOS™ diskettes on CoCo under OS-9. Also transfer files between RS disk basic and OS-9 (requires sdisk). \$45.00

SS-50 USERS: Half price closeout of 256K dynamic ram boards, making way for new Megabyte design.

BOLD prices are CoCo OS-9 format disk, other formats (in parenthesis) specify fonnat and OS-9 level. All orders prepaid or COD, VISA and Master-Card accepted. Add \$1.50 S&H on prepaid, COD actual charges added.

D.P. Johnson, 7655 S.W. Cedarcrest St. Portland, OR 97223 (503) 244-8152 (For best serv ce call between 9-11 AM Pacific Time.)

OS-9 in a trademark of Microware and Motorola Inc.

MS-DOS is a trademark of Microsoft, Inc.

TELETYPE Hodel 43 PRINTER - with serial (RS232) interface, and full ASCII keyboard. LIKE NEW - New coat \$1295.00-ONLY \$759.00 ready to run.

Call Tom - Bob, CPI (615) 842-4600

For Sale: Motorola 128K Memory Boards, removed from SWPTC S/09 \$795.00, SWPTC 8212 Terminals Demoatrators \$795,00. Hazelwood Dynamic 64K Memory Boards \$395.00 Call ask for Tom (615) 842-4600

Wanted to Buy: Used 6800 & 6809 FLEX software. Commercial and public domain. Send description and asking price to: John Current, P.O. Box 273 Honolulu, HI 96859

Selling GIMIX 6809 computer with clock, DMA disk controller, 56K RAM. FLEX-9, OS-9 software. Only \$1295. John Pomeroy (216) 372-4457.

**Solida** 

2 Tandon SS/SD or DD drives-15 hrs total time, currently in use. Larry Hughes, Prestona Burg, Ky 41653 (606)886-6049

#### **COVPILER EVALUATION SERVICES** By: Ron Anderson

The S.E. HEDIA Division of Computer<br>Publishing Inc.,<br>Is offering the following SERSORIEER<br>SERVICE':

COPILER COPARISION AND EVALUATION REPORT

Due to the constant and rapid updating and<br>enhanchment of numerous compliers, and the<br>different utility, appeal, speed, level of<br>communication, memory usage, etc., of<br>different compliers, the following services are<br>now bei

This service, with updates, will allow you who<br>are wary or confused by the various claims of<br>compiler vendors, an opportunity to review<br>comparisons, comments, benchmarks, etc.,<br>concerning the many different complers on<br>the

Many have purchased compilers and then<br>discovered that the particular compiler<br>purchased either is not the most efficient for their purposes or does not contain<br>features necessary for their application. Thus the added expense of purchasing<br>edditional complier(s) or not being able to<br>fully utilize the advantages of high level language compliers becomes too expensive.

The following COMPILERS are reviewed initially,<br>more will be reviewed, compared and<br>benchmarked as they become available to the author:

PASCAL "C" GSPL W IMISCAL PL/9

> Initial Subscription - \$39.95 (includes 1 year updates)<br>Updates for 1 year - \$14.50

S.E. MEDIA - CPI<br>5900 Cassandra Smith, POB 794<br>Hixson, TN 37343<br>615 842-4601

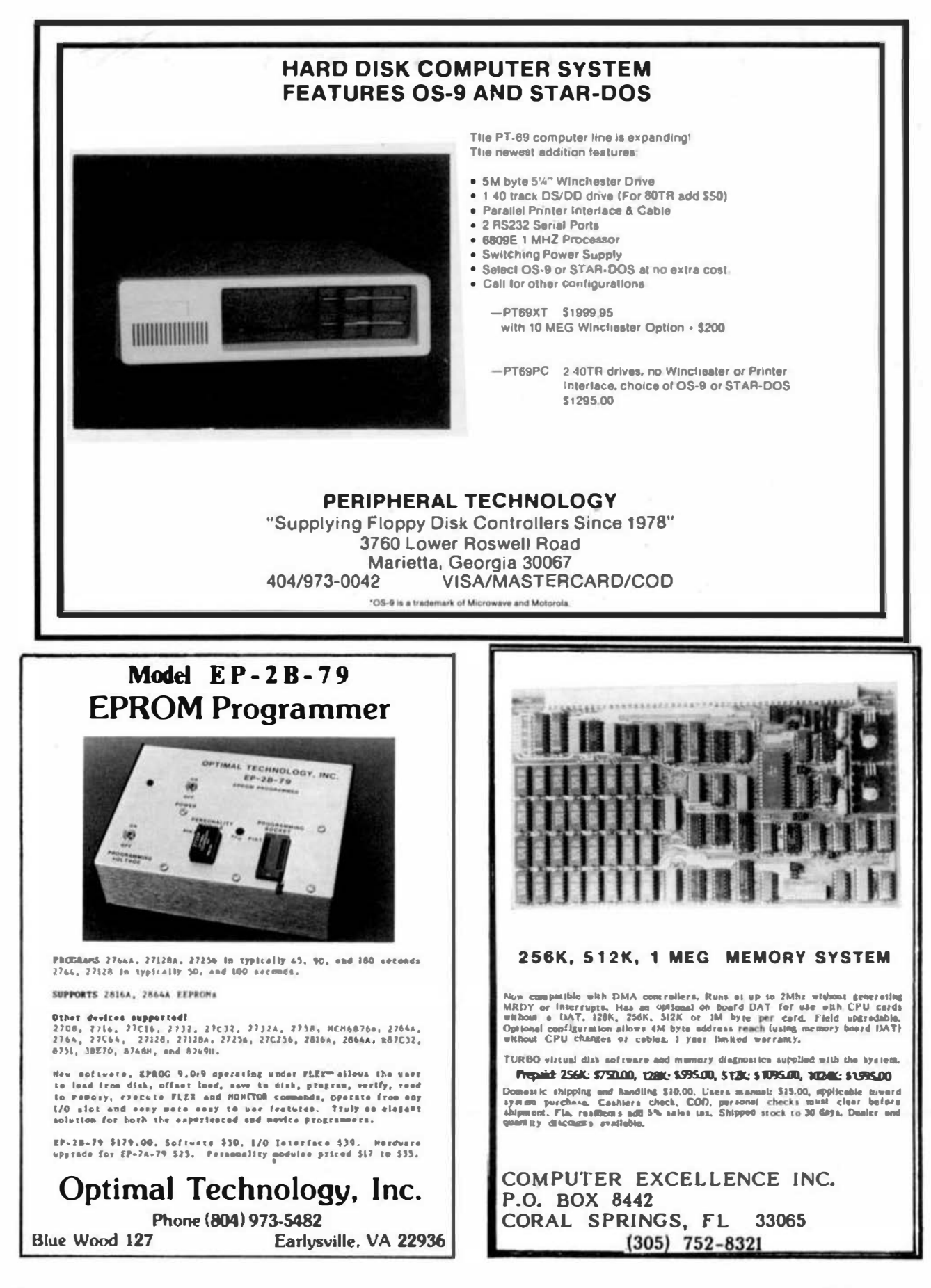

# GOOD NEWS!

# 6809 **AS NEVER** BETTER!

c

for the

## INTROL-C/6809,Version 1.5

lntrol's highly acclaimed 6809 C compilers and cross-compilers are now more powerful than ever!

We've incorporated a totally new 6809 Relocating Assembler, Linker and Loader. lnitializer support has been added, leaving only bitfield-type structure members and doubles lacking from a 100% full K&R implementation. The Runtime Library has been expanded and the Library Manager is even more versatile and convenient to use. Best of all, compiled code is just as compact and fast-executing as ever - and even a bit more so! A compatible macro assembler, as well as source for the full Runtime Library, are available as extra-cost options.

Resident compilers are available under Uniflex, Flex and 059.

#### Cross-compilers are available for PDP-11/UNIX and IBM PC/PC DOS hosts.

Trademarks· lntroi-C. lntrol Corporation Flex and Uniflex. Technical Systems Consultants OS9, Microware Systems POP-11. Digital Equipment Corp. UNIX. Bell Laboratories IBM PC. International Business Machines

For further information, please call or write.

**CORPORATION** 647 W. VirKinia St. Milwaukee, WI 53204 (4 /it) 276-29:J7

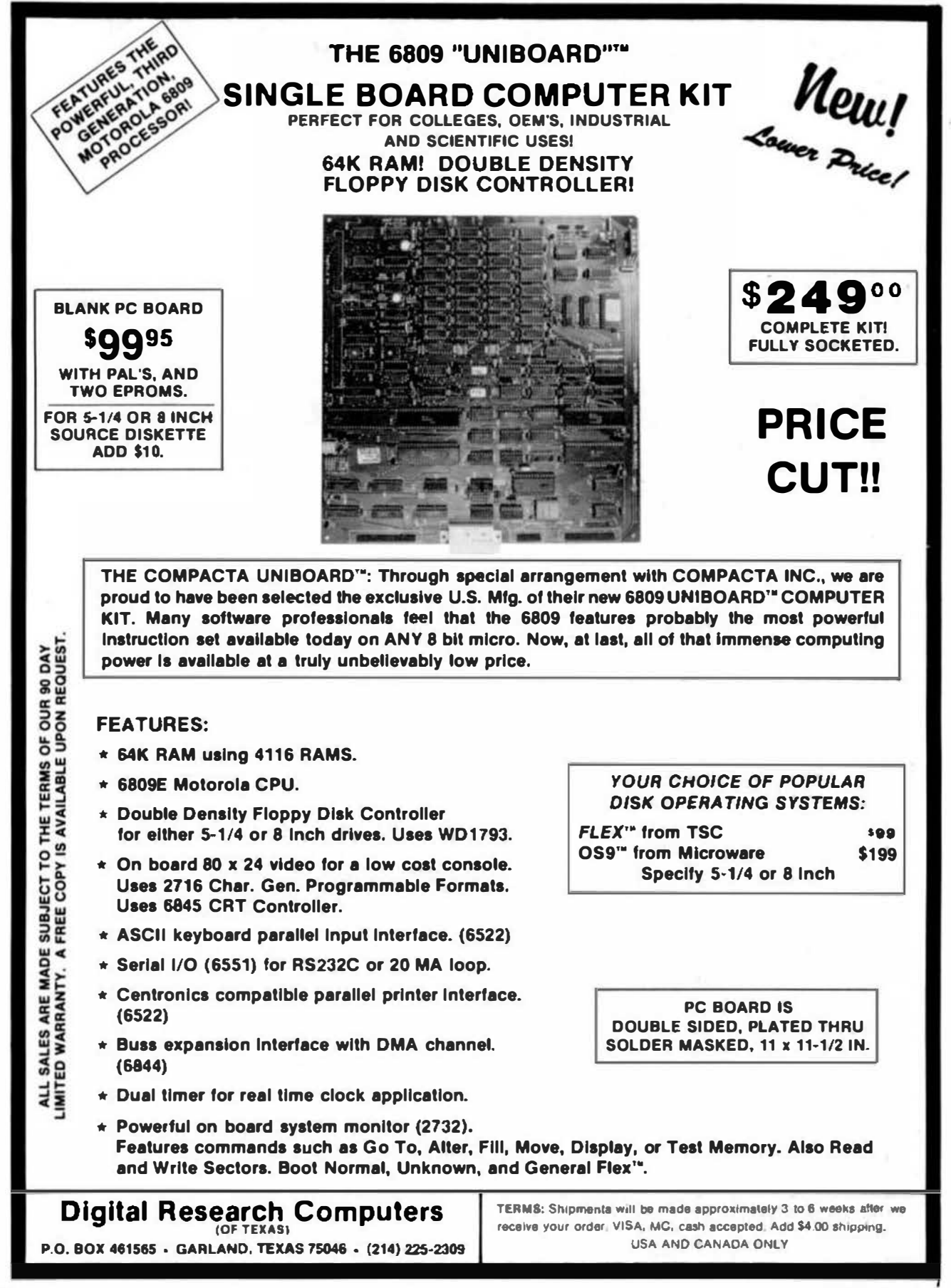

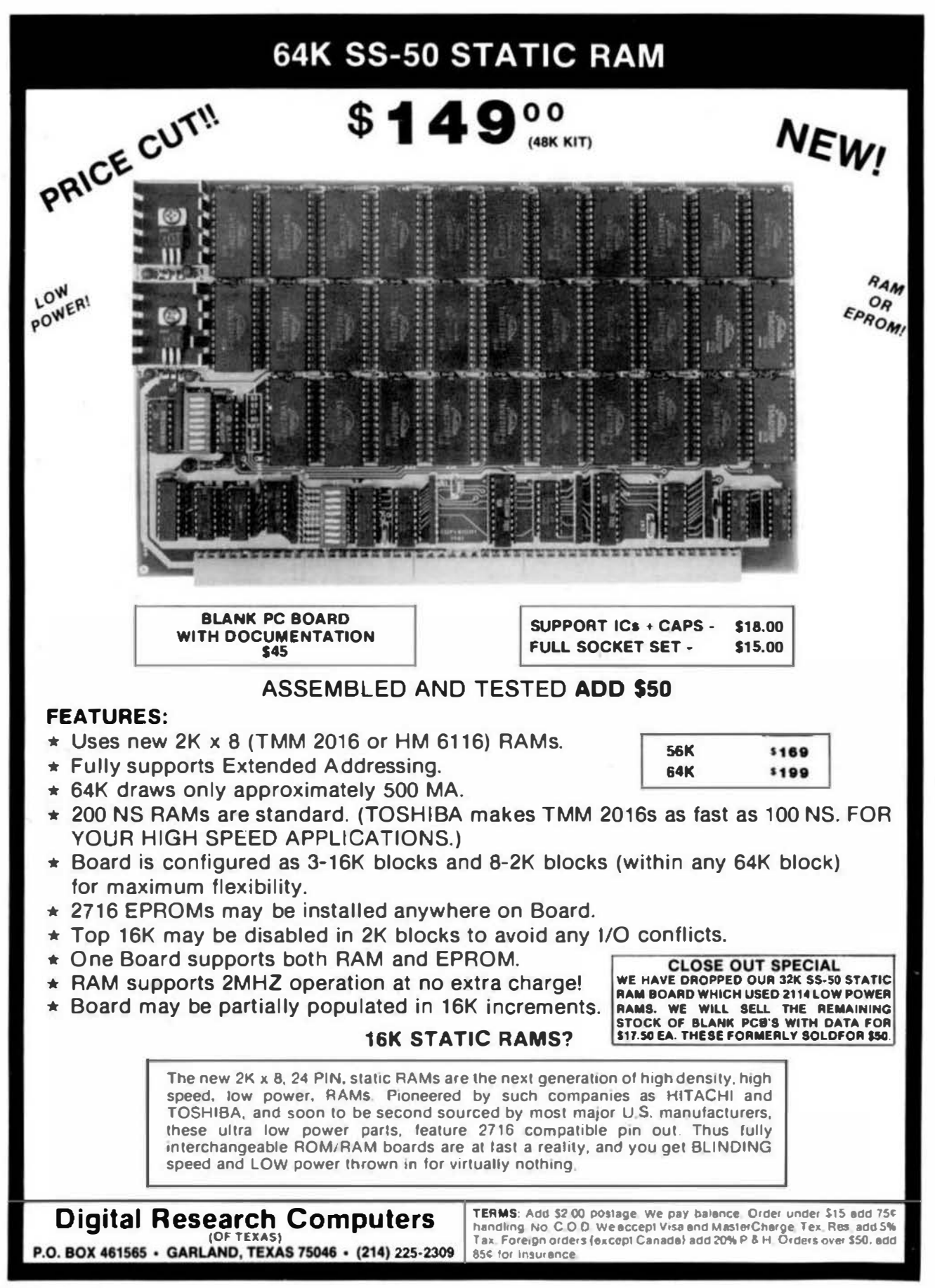

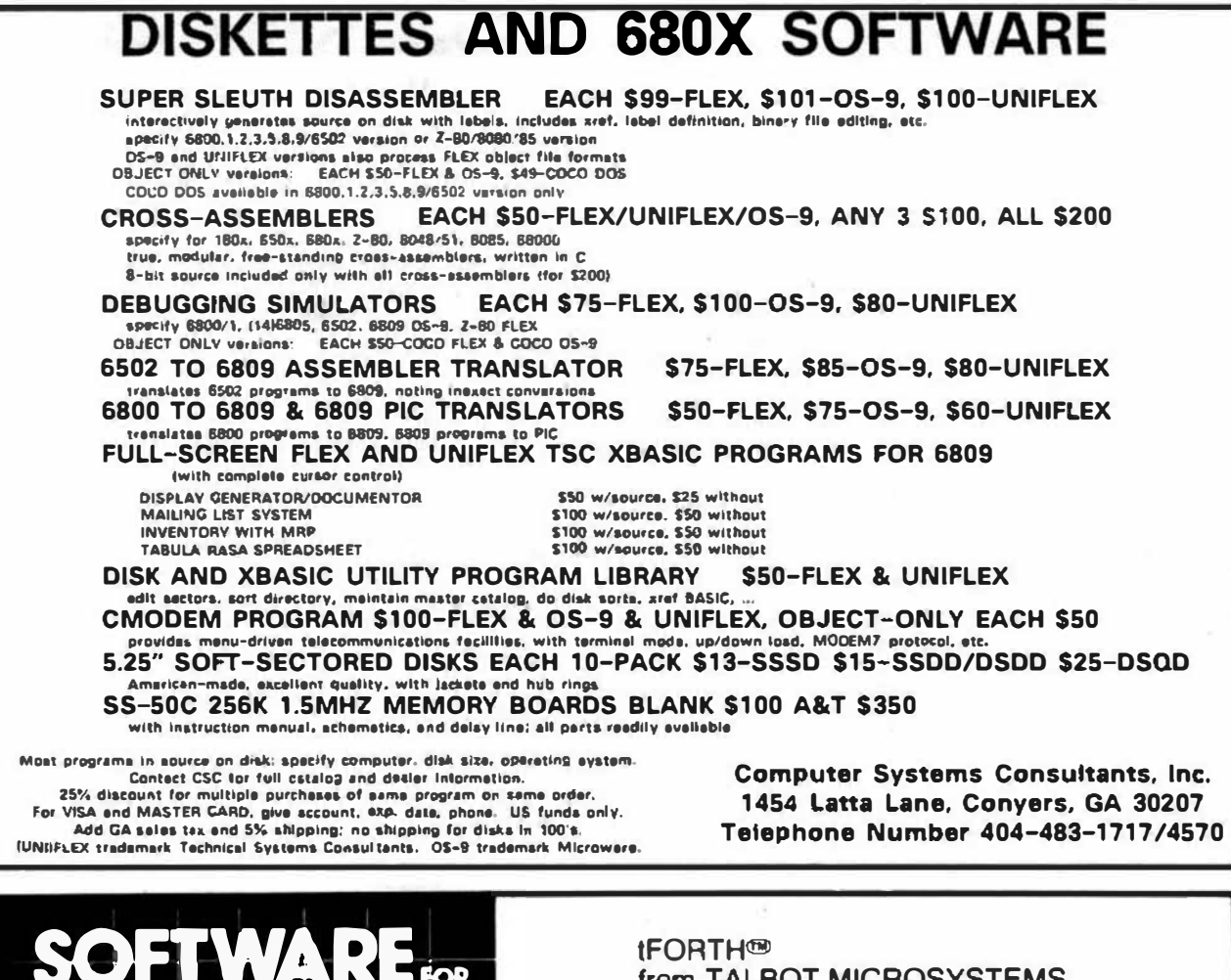

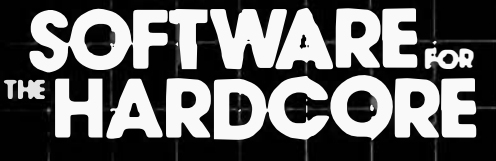

" FORTH PROGRAMMING TOOLS from the 68XX&X " " FORTH specialists - get the best!

NOW AVAILABLE -- A variety of rom and disk FORTH systems to<br>run on and/or do TARGET COMPILATION for

6800, 6301/6801, 6809, 68000, 8080, 280

Write or call for information on a special system to fit your requirement

Standard systems available for these hardware-

EPSON HX20 rom system and target compiler<br>6809 rom systems for SS-50. EXORCISER, STD. ETC.<br>COLOR COMPUTER

6800/6809 FLEX or EXORCISER disk systems.

68000 rom based systems 68000 CP/M-68K disk systems, MODEL II/12/16

IFORTH is a refined version of FORTH Interest Group standard FORTH, faster than FIG-FORTH. FORTH is both a compiler and an interpreter. It executes orders of magnitudes faster than interpretive BASIC. MORE IMPORTANT, CODE DEVELOPMENT<br>AND TESTING is much, much faster than complied languages<br>such as PASCAL and C. If Software DEVELOPMENT COSTS are an important concern for you, you need FORTH!

firmFORTH<sup>36</sup> is for the programmer who needs to squeeze the most into roms. It is a professional programmer's tool for compact rommable code for controller applications.

- FORTH and firmFORTH are trademarks of Talbot Microsystems
- FLEX is a trademark of Technical Systems Consultants Inc.<br>CP-M-68K is trademark of Digital Research, Inc.

from TALBOT MICROSYSTEMS **NEW SYSTEMS FOR** 6301/6801, 6809, and 68000

--> IFORTH SYSTEMS <---

For all FLEX systems: GIMIX, SWTP, SSB. or EXORcisor Specity 5 or 8 inch diskette, hardware type, and 6800 or 6809.

- " IFORTH extended fig FORTH (1 disk)  $$100($15)$
- with fig line editor. " IFORTH +  $-$  more! (3.5" or 2.8" disks) \$250 (\$25) adds screen editor, assembler, extended data types, utilities,
- adds screen debugging aids.<br>TRS-80 COLORFORTH available from The Micro Works<br>TRS-80 COLORFORTH available from The Micro (\$10) " firm FORTH - 6809 only. For target compilations to rommable code.
- Automatically deletes unused code. Includes HOST system source and target nucleus source. No royally on targets. Requires but does not include tFORTH +.<br>
TORTH PROGRAMMING AIDS - elaborate decompiler\$150
	-
- \*\* IFORTH for HX-20, in 16K roms for expansion unit or replace **BASIC** \$170
- '' IFORTH/68K for CP/M 68K 8" disk system (Nakes Model 16 a sup r software development system. \$290
- Wautilus Systems Cross Compiler<br>
 Requires: IFORTH + HOST + at least one TARGET:<br>
 HOST system code (6809 or 68000)<br>
 TARGET source code: 6800-\$200, 6301/6801—\$2 \$200
- 6800-\$200, 6301/6801-\$200 same plus HX-20 extensions-\$300
	- 6809 \$300, 8080/Z80 \$200, 68000 \$350

Manuals available separately - rice in (),<br>Add \$6 system for shipping, \$15 for foreign air.

**TALBOT MICROSYSTEMS** 1927 Curtis Ave., Redondo Beach, CA 90278 (213) 376 9941

# WINDRUSH MICRO SYSTEMS

## **UPROM II**

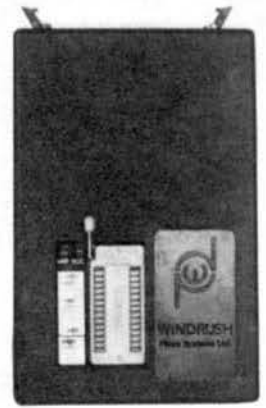

12758 PROGRAMS and VERIFIES: FROM NOW FRIED 12316, 12316<br>
127128/27128, 12716, 1275/272728, 127128/27128, 12744/27648, 127564,<br>
127128/27128A, and 127256.<br>
1=Intel, T=Texes, M-Motorole.

60 PERSONALITY MODULES REQUIRED! TRI-VOLT EPRORS ARE NOT SUPPORTED

INTEL's inteligent programming<br>(im) implemented for Intel<br>2764, 27728 and 27256 devices<br>Inteligent programming riduces<br>the average programming time of a<br>2764 from 2 annutes to 1 minute<br>15 secondi (under FLEX) with grastly improved reliability.

Pully enclosed 000 with 5' of<br>fist ribbon cable for connection<br>to the host computer NC6821 PlA<br>interface board,

**ACAADO Andruare for FLET and OSP** (Lavel 1 or 2, Version E.2). **BIRARY DISK FILE offset loader**<br>supplied with FLEE, MBOS and OS9,

Menu driven software provides the following facilities:

- 
- 
- 
- 

- 
- 
- 

FLEE AND OSP VERSIONS AVAILABLE FROM GIMIA. SSB/MOOS CONTACT US DIRECT.

## $PL/9$

- e friendly inter-ective enuinomment where you heve INSTANT access to the<br>Edilor, the Compiler, and the Trace-Gebugger, which, amongst olher<br>things, cen single atep the program a SOUECE line at a time. Tou aleo<br>have diract
- . 375° page senuel properized es a tutorial vith plenty of examples.
- Fast SINGLE PASS compiler produces BK of COMPACT and FAST 6809 machine<br>Code putput per minute with no run-time overheeds <u>or license</u> feet,
- . Fully compatible with TSC tast editor forest disk sties.

. Signed and unsigned BYTES and INTEGERS, 32-bit floating point REALS.

- . Vectors (single dimension arrays) and pointers are supported.
- \* Bit operators:<br>\* Logical operators:
- .<br>Ionirol statementa: IF..TMEN..ELSE, EF..CASE1..CASE2..ELSE, BEGIN..END,<br>IMILE.., REPEAT..UMTEL, MEPEAT..FOREVER, EALL, JUMP, RETURN, BREAK, GOTO.
- . Direct sccess to (ACCA), (ACCB), (ACCD), (XREG), (CCR) and (STACK).
- \* FULLT supports the NC68D9 RESET, MMI, FIR9, IR9, SWI, SWIZ, end SWIS<br>→ Wittors. Writing a saif-starting (from power-up) program that uses ANY,<br>- or ALL, of the NC68D9 interfupts is an abialute snap!
- . Rachine code may be mabedded in the program via the "GER" statement. This<br>enables you to code critical routines in assembly language and cabed then<br>In the PL/9 program (see "RACE" for details),
- . Procedures may be bassed and any return variables. This makes then functions which behave as though they were an integral part of  $PL/9$ .
- . Several fully documented library procedure modules are supplied: IDSUBS,<br>BIfIO, HARDIO, HEEIO, FLERIO, SCIPACK, STRSUBS, BASTRING, and REALCOM. "... THIS IS THE MOST EFFICIENT COMPILER I HAVE FOUND TO DATE,"

Bunted from Ron Anderson ELES Wer Intes column in 168. Head us say anys?

#### WORSTEAD LABORATORIES, NORTH WALSHAM, NORFOLK. ENGLAND. **NR28 9SA.** TEL: 44 (692) 404086 TLX: 975548 WMICRO G

#### 68 Micro Journal

## **MACE/XMACE/ASM05**

All of these producta feature a highly: productive: environment: where: the<br>editor: and: the: essembler reside in memory together. Gone are the deys of<br>redive disk load end save operations while you are debugging your code

- friendly inter-active environment where you have instant access to the Editor and the assesbter, FLEx utilities and your system monitor.
- $\texttt{MACE}$  can also produce  $\texttt{ABPMOCS}$  (GEN statements) for  $\mathcal{P}_k/\eta$  with the assembly tanguing source passed to the output as comments.
- . XRACE is a cross assembler for the 6800/1/2/3/8 and supports the extended equalities of the 6303.
- . ASHOS is a cross assembler for the 6805.

## $D$ -BUG

LOGGING for a single stap tracer and mint in-line dissasembler that is masy<br>to use?? Look no further, you have found it. This package is ideal for those seat assembly tenguage program delingthe seasons. P-BUS occupies<br>test than of Cinciuding its start and variabless and may be todowd anywhere<br>in eenory. All you do is LOAD IT, All IT and GOT (BO col VDUs only).

## McCOSH C

This is as complete a 'C' compiler as you will find on any operating system<br>for the -6809. It is -completely compatible with UNIX VII and only lacks<br>'bit-fields' (which are of little practical use in an 8-bit world!).

- Produces very eificent sasembly. Languege, agurca, outpui, with the "C".<br>Agurce opiidnally interleaved as comments,
- \* Built-in optimizer will shorten object code by about 11%.
- . Supports interleaved assembly language programs,
- INCLUDES its our exsembler, The TSC relacating assembler is only required<br>if you went to generate your own libreries,
- The ore-protessor, comptior, optimizer, assembler and loader all run<br>independantly or under the "CC" smeurive. "CC" makes compliing a program<br>to eaecutable object as simple as iyping in "CC,wELLO,C cRETURO".

### **IEEE-488**

- . SUPPORTS ALL PRINCIPAL MODES OF THE IEEE-488 (1975/8) BUS SPECIFICATION:
- Simple or Dust Primery Address<br>- Secondary Address<br>- Telk only ... Listen only - Tatker  $-$  Serial Poll Listener – Parmilel Poll<br>System Controller – Group Trigger
- 
- Fully documented with a complete reprint of the KILODAUD srticls on the<br>IEEE bus and the Motorola publication 'Getting aboard the IEEE Bus'.
- Low Levet sasembly tenguage drivers suitable for 6800, 6801, 6802, 6803, 6808 and 6809 are supplied in the form of listings, A complete back to<br>back test program is also supplied in the form of a listing, Jhose<br>drivers nave been extensively tested and are GUASIANTEED to work,
- Simple 5-30 board (4, 8 or 16 addresses per port), fully socketed, gold<br>plated bus connectors and IEEE interisce cable systemly,

## **PRICES**

a Japan

 $0.800$  merged-1

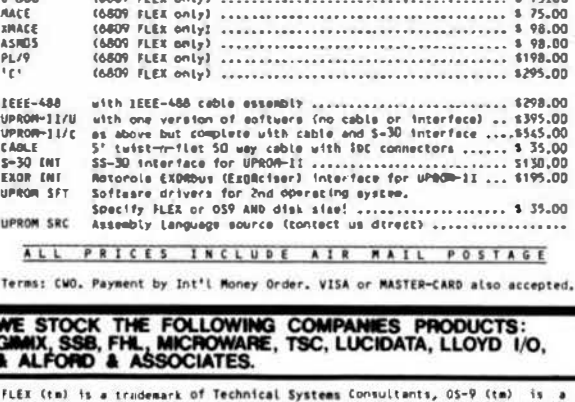

trademark of Microware Systems Corporation, MDOS (Le) and EXORciser (tm) are trademarks of Motorola Incorporated.

 $-70.00$ 

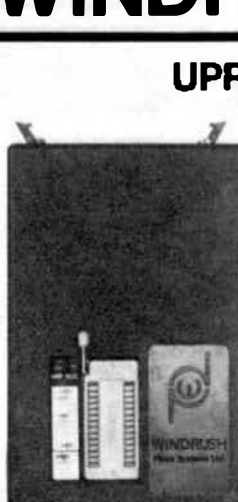

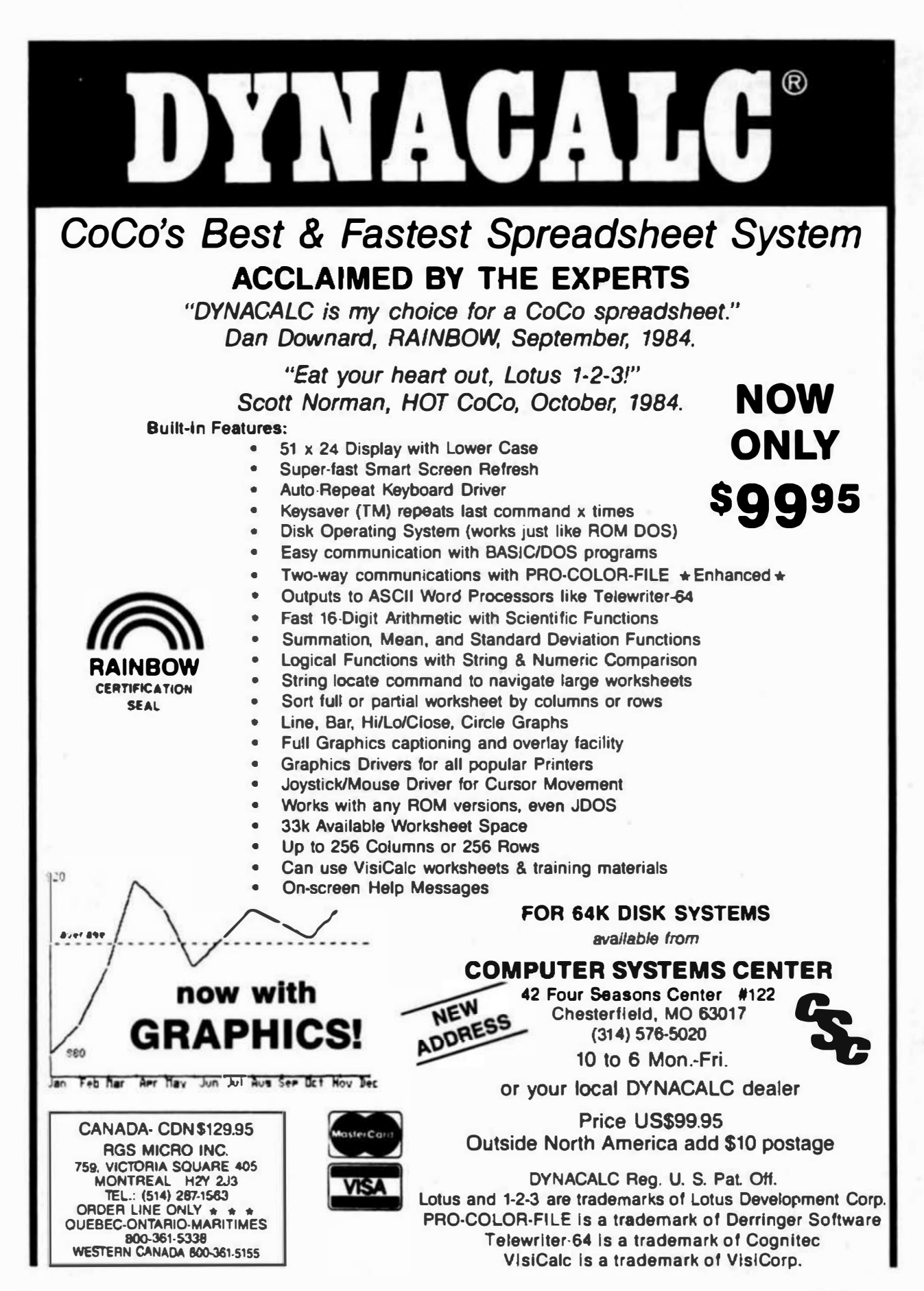

·sa· Micro Journal

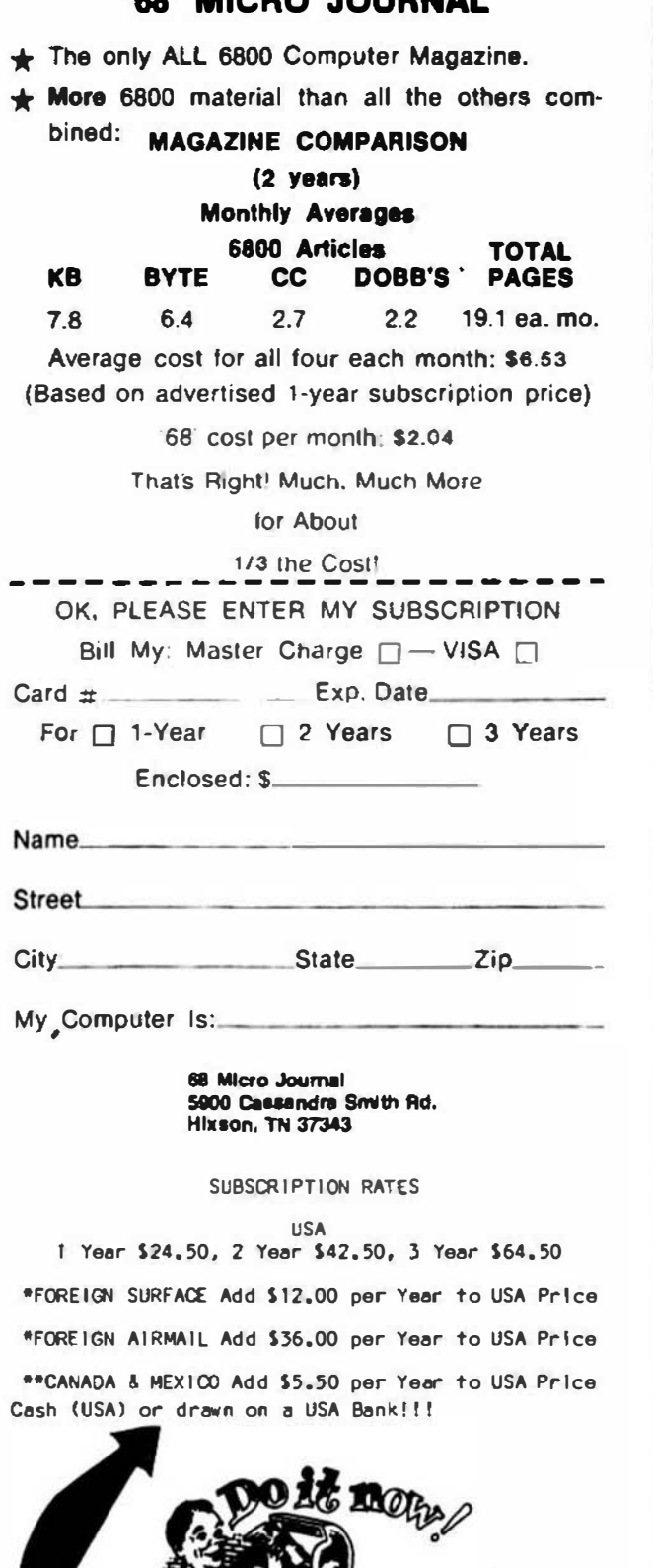

'88' MICRO JOURNAL

## STAR-DOS LEVEL I

Whenever a new DOS is introduced, there's always the problem of developing software to work with it. So we did it the opposite way  $-$  we analyzed the requirements of software that already exists and developed a DOS that met them... and exceeded them! The result is STAR-DOS Level I, a new DOS for 6809 systems, ideal for single-user industrial, control, and advanced hobbyist applications. This includes SS-50 systems and single-board computers from a variety of vendors.

Level I is compatible with most current 6809 hardware and software. On the hardware side, it allows up to ten floppy or Winchester drives with appropriate controllers. On the software side, it runs existing 6809 software from all the major 6809 software suppliers, including TSC, Star-Kits, lntrol, and others.

Write or call for more information. STAR· KITS Software Systems Corporation. P.O. Box 209, Mt. Kisco N.Y. 10549 (914) 241-0287.

#### ANDERSON COMPUTER CONSULTANTS & **Associates**

**XX TTAR-KITS** 

Ron Anderson, respected author and columnist for 68 MICRO JOURNAL announces the Anderson Computer Consultants & Associates, a consulting firm dealing primarily in 68XX(X) software design. Our wide experience in designing 6809 based control systems for machine tools is now available on a consultation basis.

Our experience Includes programming machine control functions, signal analysis, multi-axls servo control (CNC) and general software design and development. We have extensive experience in instrumentation and analysis of specialized software. We support all popular languages pertaining to the 6809 and other 68XX(X) processors.

If you are a manufacturer of a control or measuring package that you believe could benefit from efficient software, write or call Ron Anderson. The fact that any calculation you can do with pencil and paper, can be done much better with a microcomputer. We will be happy to review your problem and offer a modern, state-of-the-art microcomputer solution. We can do the entire job or work with your software or hardware engineers.

Anderson Computer Consultants & Associates 3540 Sturbridge Court Ann Arbor. Ml 48105

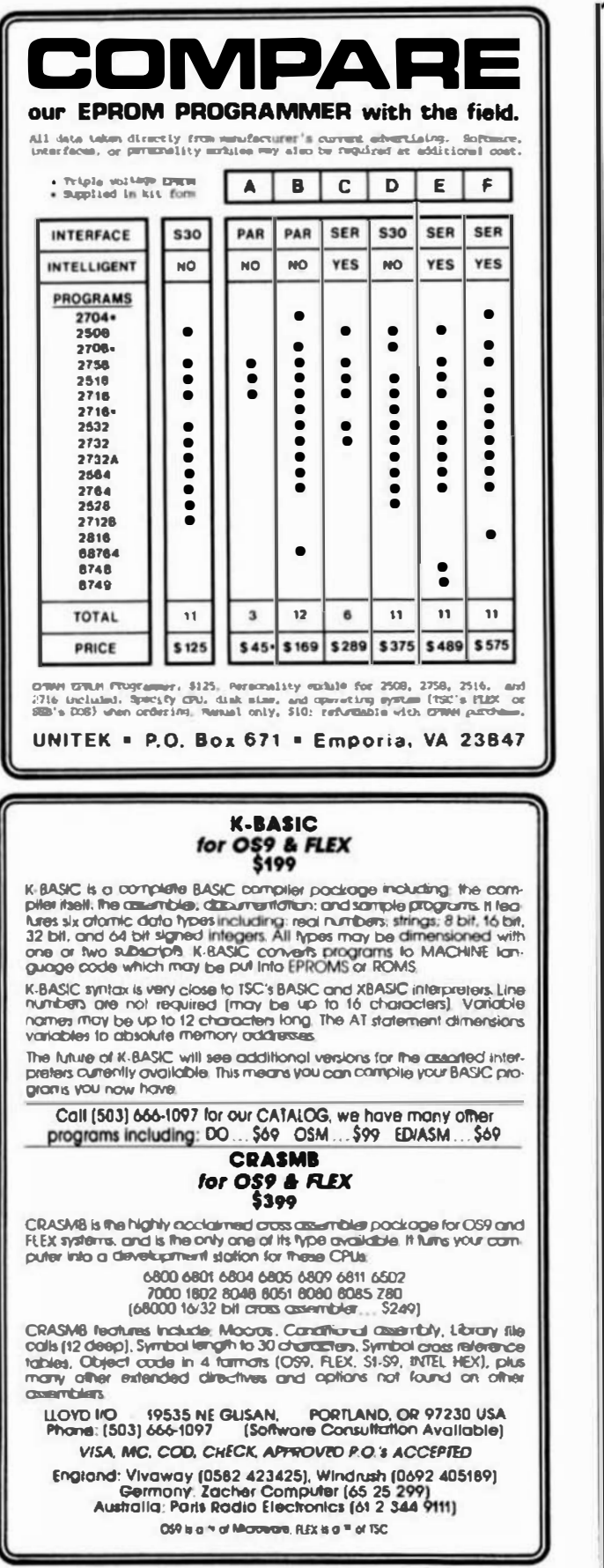

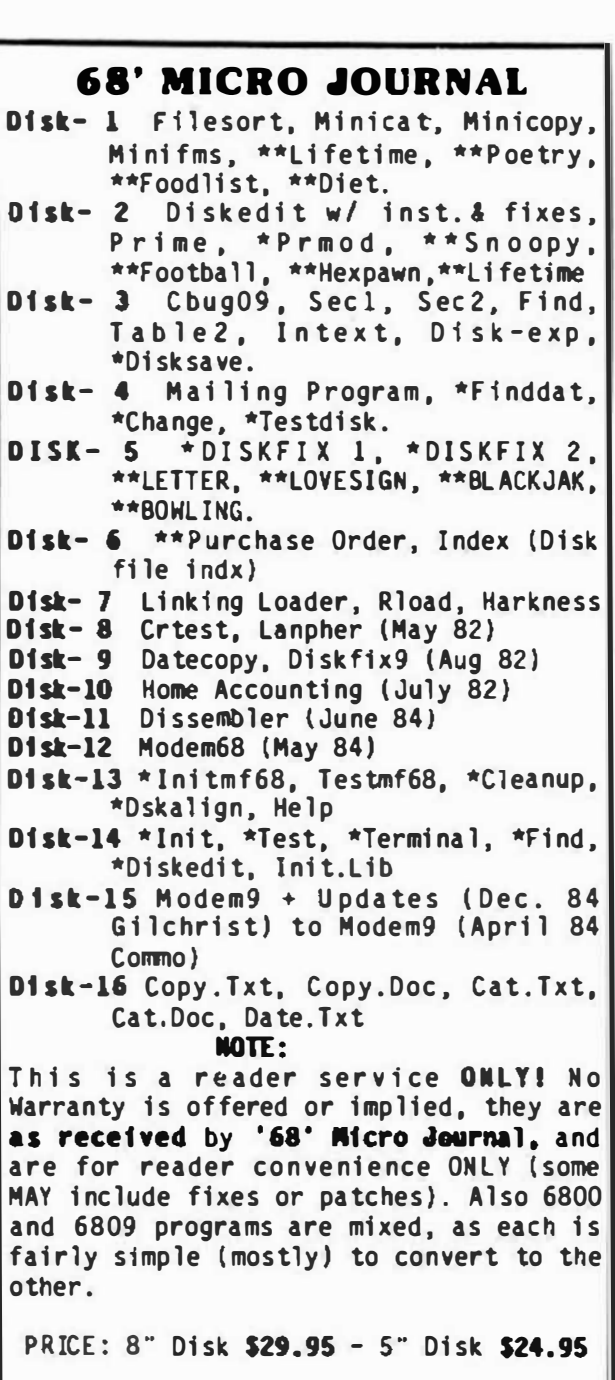

#### 68 MICRO JOURNAL

P0B 794 **Hixson, TN 37343** 615-842-4600 In Tenn. 1-800-338 6800 In U.S.

\* Indicates 6800 \*\* Indicates BASIC SWTPC or TSC 6809 no Indicator.

**NASTER CARD - VISA Accepted** Foreign -- add 10% for Surface or 20% for Air!!

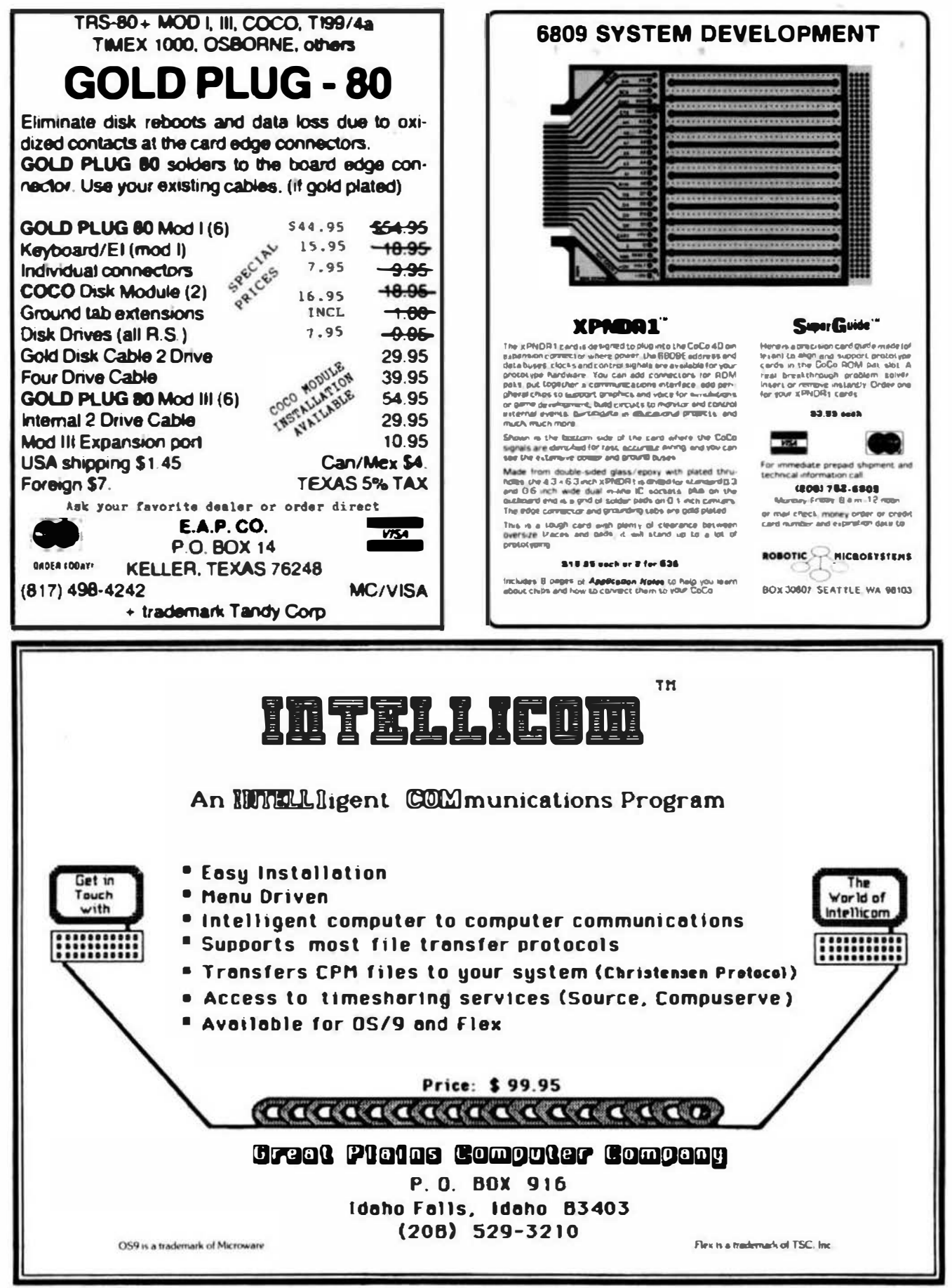

'68' Micro Journal

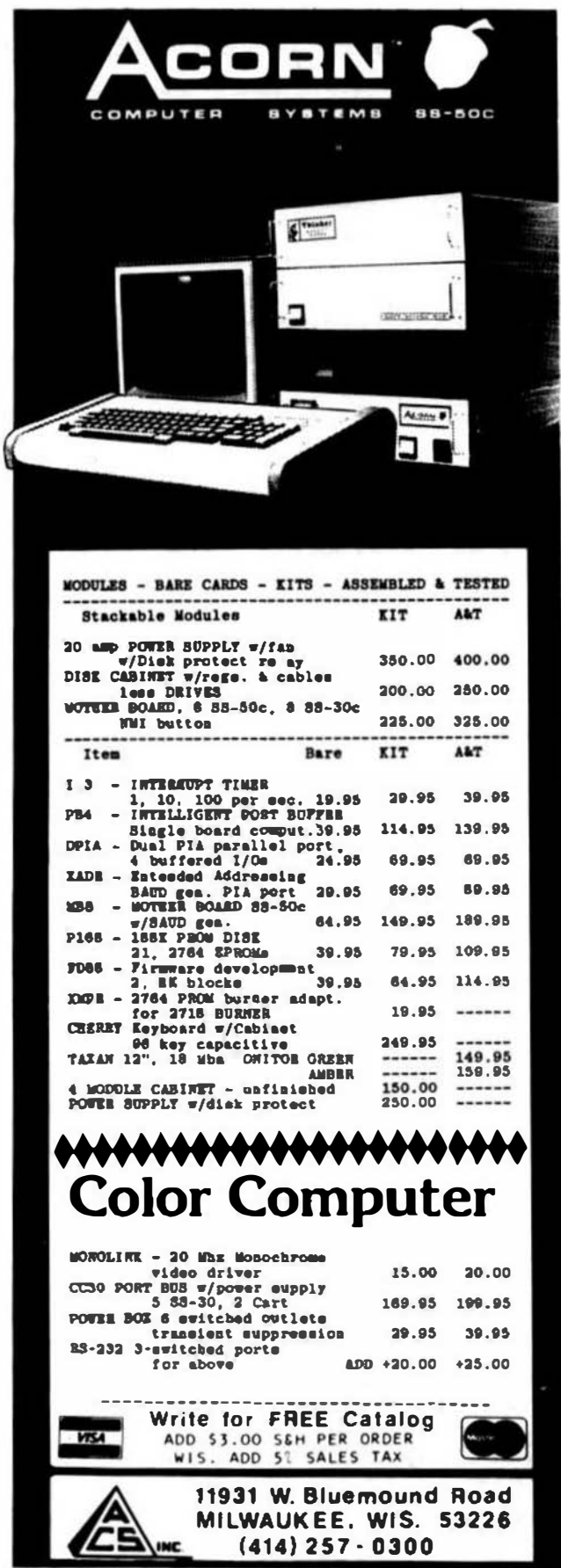

## 68' MICRO JOURNAL **ADVERTISERS INDEX**

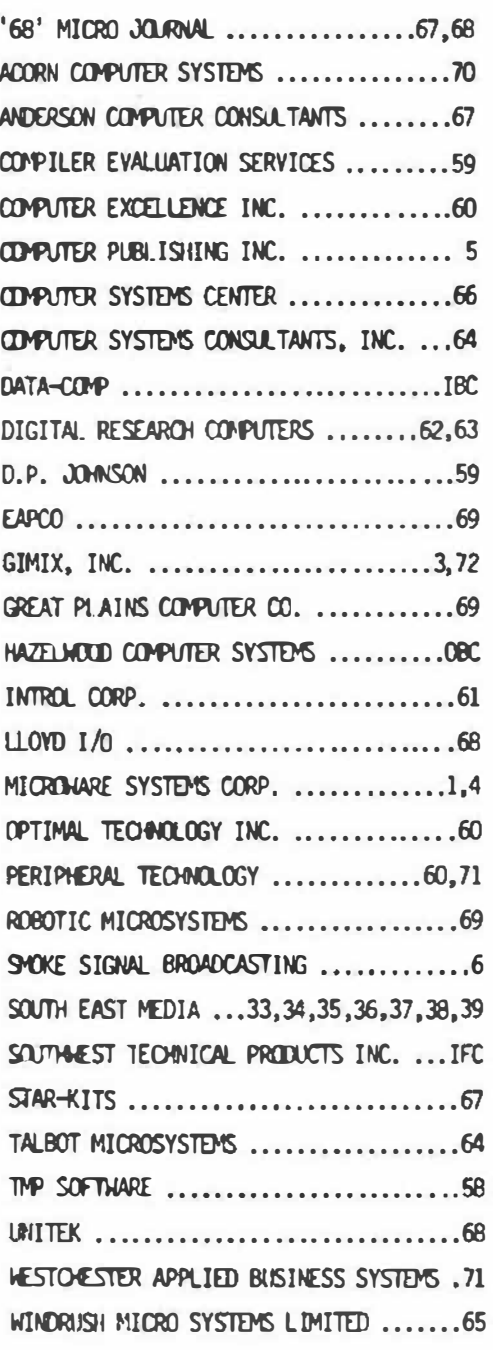

This Index is provided as a reader service. The publisher does not assume any flability for amissions or errors.
#### **PT-69 SINGLE BOARD COMPUTER SYSTEM OS-9 OR STAR-DOS NOW INCLUDED** • 1 MHZ 6809E Processor<br>• 2 RS232 Ports (6850) 2 8-bit Ports (6821)<br>SRK RAM 2K/4K EPROM Time-of-Day Clock  $\bullet$ · 2797 Floppy Disk Controller  $-$ PT6952-40 \$999.95 Complete Sy tem with PT-89<br>Board, 2 DS/DD 5%" 40 TR **Drives, Cabinet, Power Supply** Your choice of OS-9 or STAR-DOS.  $-$ PT-69S Assembled & Tesled Board with \$399.95 Power Supply and Cabinet  $-PT-89A$ Assembled and Tested Board. \$295.95 -Parallel Printer Interface with Cables  $$49.95$  $-OS-9$  Level 1 \$200.00 -STAR-DOS Level 1 \$50.00 PERIPHERAL TECHNOLOGY "Supplying Your Computer Needs Since 1978" 3760 Lower Roswell Road Marietta, Georgia 30067 VISA/MASTERCARD/CHECK/COD 404/973-0042

# **XDMS Data Management System**

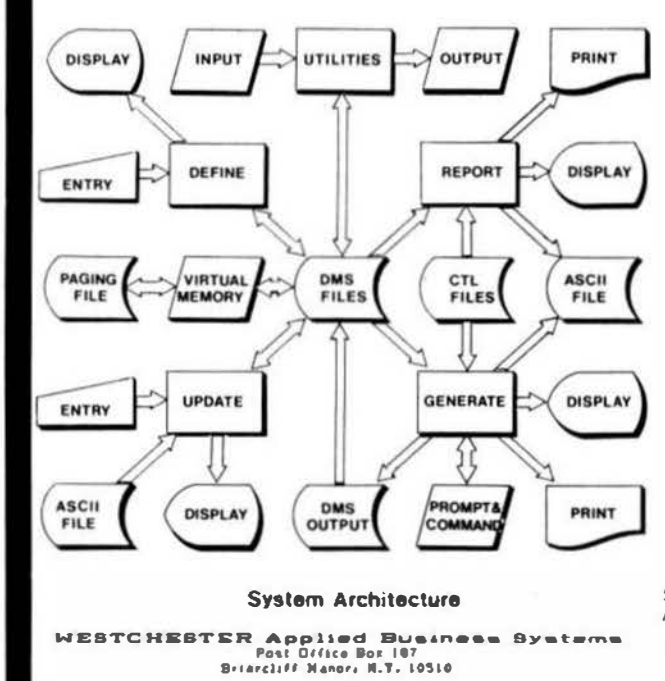

XDMS Data Management System<br>The IDMS Data Hangement System is available in three levels. Each<br>level includes the XDMS nucleus, vMOEK will<br>ity and System Decorantation<br>for level III, XDMS is one of the most four-ful system

XDMS Level I consists of DEFINE, UPDATE and REPORT facilities.<br>This level I consists of DEFINE, UPDATE and REPORT facilities.<br>This level is intended on a "cabular" basis. The REPORT facility supports<br>reporting of date on

XI)MS Level II<br>Level 11 adds to Level I the powerful OENERATE facility. This facility<br>can be thought of as a general file processor which can produce reports.<br>forms and form letters as well as file output, which may de re-

**XDMS Level III**<br>Level III includes all of level II plus a set of weeks DNS Utilities.<br>These utilities are designed to eat in the development and maintenance<br>of user applications and permit modelication of XDNS system par

**XACC Accounting System**<br>
The IACC General Accounting System is designad for small business<br>
The IACC General Accounting System is designad for small business<br>
environments of up to 10,000 accounts and inventory plus the

### WEBTCHESTER Applied Business Systems<br>Post Office Box 187, Brianchiff Nenon, K.T. 10510

All software is written in macro/assembler and runs under 6809 FLEX 0/5.<br>Teres: Check, Money Order, Visa or Hastercharge. Shipment first class.<br>Add P&H \$2.50 (\$7.50 Foreign). NY Res add sales tax. Specify 5" or 8".

Seles: S. E. MEDIA, 1-800-338-6800. Consultation: 914-941-3552 (evens).

FLEX is a trademark of Technical Systems Consultants, 174

## GIMIX HAS THE 6809 SYSTEM TO SUIT YOUR NEEDS

### HARDWARE SOFTWARE

All systems feature the GIMIX CLASSY CHASSIS; with a ferro-resonant constant voltage power supply, gold plated bus connectors, and plenty of capacity for future expansion.

Static RAM and double-density DMA floppy disk controllers are used exclusively in all systems.

All systems are guaranteed for 2 MHz operation and include complete hardware and software documentation, necessary cables, filler plates, etc.

Systems are assembled using burned-in and tested boards, and all disk drives are tested and aligned by GIMIX.

You can add additional components to any system when ordering, or expand It In the future by adding RAM, I/O, etc.

GIMIX lets you choose from a wide variety of options to customize your system to your needs.

### OS-9 GMX III/FLEX SYSTEMS (#79)

The @79 super system now Includes (In addition to the above): the GMX ts@gent Serial I/O Processor (#11). 6809 CPU III, a 256K CMOS Static RAM Board (#72), and a 3-port in-

memory to memory and uses memory attributes and Illegal instruction trap-The BMX 6809 CPU III can perform high-speed DMA transfers from ping to protect the system and users from program crashes. If a user program crashes, only that user is affected; other users are unaware of the problem.

overhead by handling routine t/O functions; freeing the host CPU for run-The 3-Port Intelligent Serial I/O Board (#11) significantly reduces system ning user programs. This improves overall system performance and allows user terminals to be run at up to 19.2K baud.

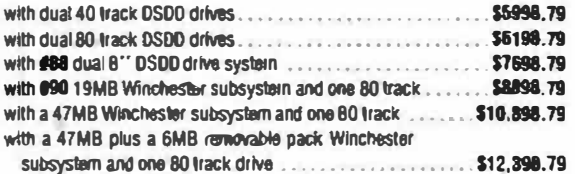

TO 0111181 IY MAIL; S£HD CHECK OR MONEY ORD€R OR USE YOUR VISA OR MASTER CHARGE. Please allow 3 weeks for personal cheeks to clear. U.S. orders add \$5 handling it order is under \$200.00. Fareign orders add \$10 handling if order is under \$200.00. Foreign orders over \$200.00 will be shipped via Emery Air Freight COLLECT, and we will charge no handling. All croiers must be prepaid in U.S. funds. Please note that foreign checks have been taking about 8 weeks for collection so we would advise wiring money, or checks drawn on a bank account in the U.S. Our bank Is the Continental Illinois National Bank of Chicago, 231 S. LaSalle Street. Chicago, IL 60693. account #73-32033.

BASIC-09 and OS-9 are trademarks of Microware Systems Corp. and MOTOROLA. Inc. FLEX and UniFLEX are trademarks of Technical Systems Consultants, Inc. GIMIX, GHOST, GMX. ClASSY CHASSIS, are trademafks ol GIMIX, Inc.

All OS-9/FLEX systems allow you to software select either operating system. Also included is the GMXBUG monitor and, in systems with 128K or more of RAM, GMX-VDISK for FLEX.

All GIMIX OS-9 systems Include Mlcroware's Editor, Assembler, Debugger, Baslc09, and Runb; and the GMX versions of RMS and DO for OS-9.

All GIMIX versions of OS-9 can read and write RS color computer format OS-9 disks, as well as the Microware/GIMIX standard format.

New and exclusive with OS-9 GMX Ill systems is the GMX OS-9 Support ROM, a monitor for OS-9 that includes memory diagnostics and allows the system to boot directly from either hard disk or floppy.

A wide variety of languages and other software is available for use with either DS-9 or FLEX.

### OS-9 GMX I / FLEX SYSTEMS #49

The 849 systems include 64KB static RAM. IN05 CPU. #43 2 port serial board.

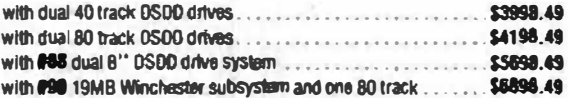

### OS-9 GMX II / FLFX SYSTEMS #39

The \$39 systems Include 128KB static RAM. #05 CPU. #43 2 port serial board.

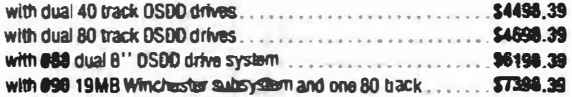

**GIMIX DOES NOT GUARANTEE PERFORMANCE OF ANY GIMIX SYSTEMS.** BOAROS OR SOFTWARE WHEM USED WITH OTHER MANUFACTURERS PROOUCT.

#### EXPORT MOOELS: ADD \$30 FOR 50Hz. PUWER SUPPLIES.

specifications at any time without further notice. GIMIX, Inc. reserves the right to change pitcing, terms, and products

All PRICES ARE F.O.B. CHICAGO

Contact GIMIX for price and availability of UniFLEX and UniFLEX GMXIII Systems.

NOTE on all drive systems: Dual 40 track drives have about 700KB of formatted capacity; dual 80's about 1,400KB; dual 8" about 2,000KB. The formatted capacity of hard disks Is about 80% of the total capaclty.

### Want to expand your system to a megabyte of Static RAM and 15 users?

Simply add additional memory and 1/0 boards. Your BIMIX system can grow with your needs. Contact us for a complete list of available boards and options.

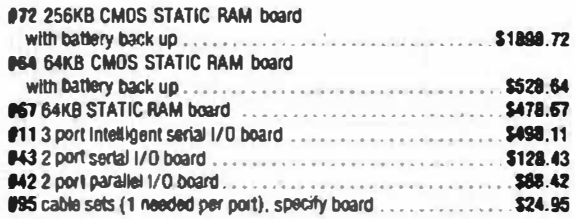

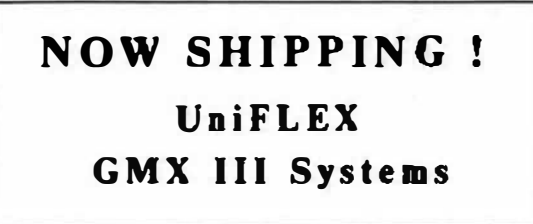

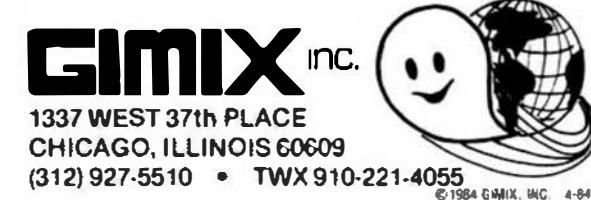

 $\mathbb{R}^n$ 

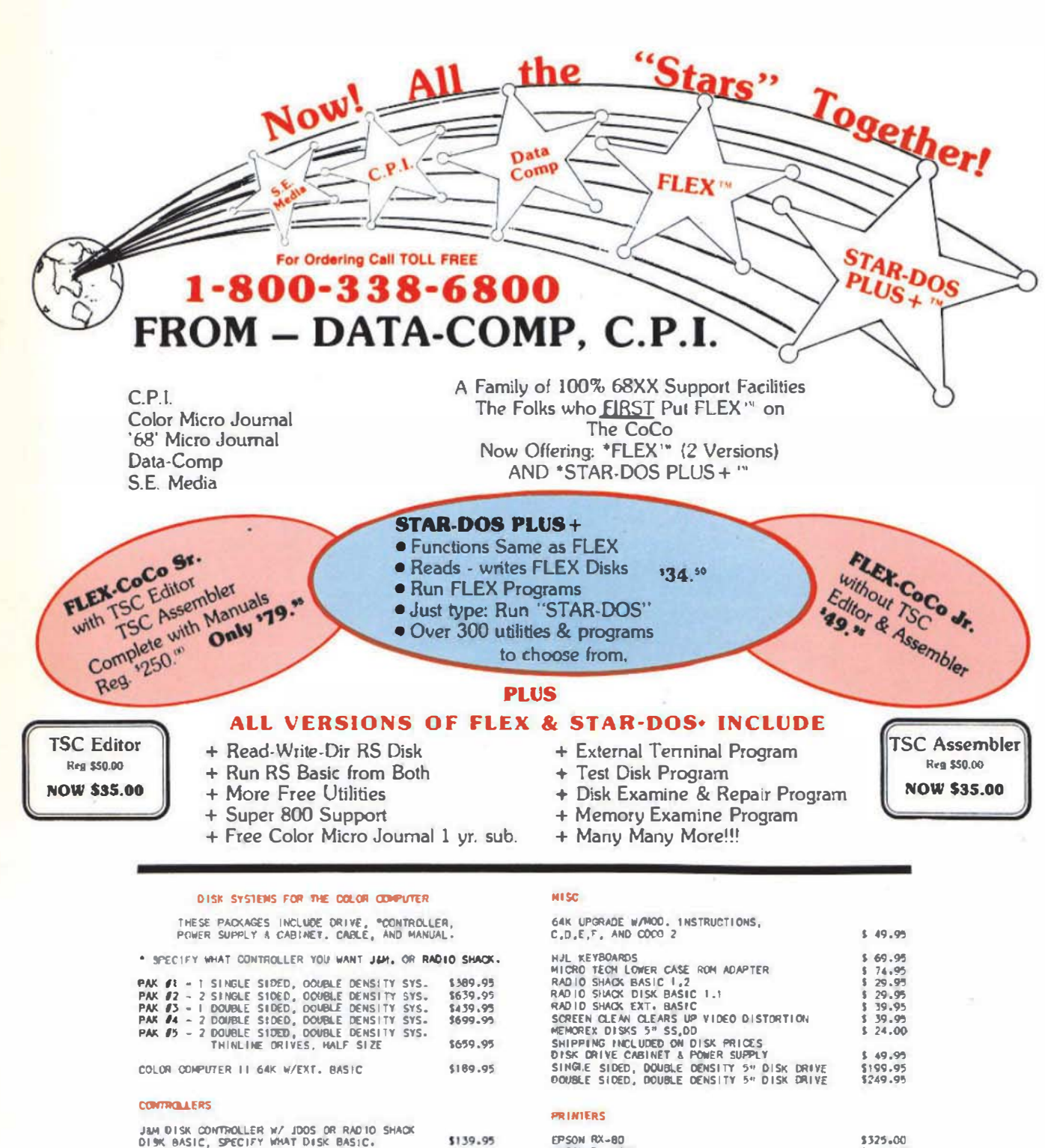

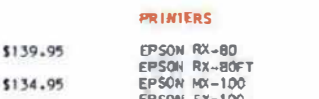

 $$19.95$ <br> $$24.95$ 

#### \$325.00<br>\$375.00 3650-00<br>\$799-00<br>\$549-00 EPSON FX-100 EPSON FX-80<br>EPSON MX-70 \$200,00

**SPECIAL MX-100 \$550.00** 

#### SERIAL BOARDS FOR PRINTERS

MX-SERIES FX-SERIES

### USA ADD 2% SHIPPING **FOREIGN ADD 5% SHIPPING**

RADIO SHACK DISK CONTROLLER 1.1

**'FLEX is a Trademark of Technical System Consultants** \*STAR DOS+ is a Trademark of STAR Kits & Data-Comp

**BISK DRIVE CABLES** 

CABLE FOR ONE DRIVE<br>CABLE FOR TWO DRIVES

5900 Cassandra Smith Rd.

**Hixson. TN 37343** 

\$119.95

\$99.95

68 Micro Journal **ISSN 0194-5025** 5900 Cassandra Smith Rd **Hisson, TN 37343** 

KINDISTER SPAINGS WAS STORE 18 xmg \*0 \*d WR. MICKEY FERCUSON CW  $7/477600$  Second Class Postage Paid AI Hixson, TN And Additional Mailing Offices

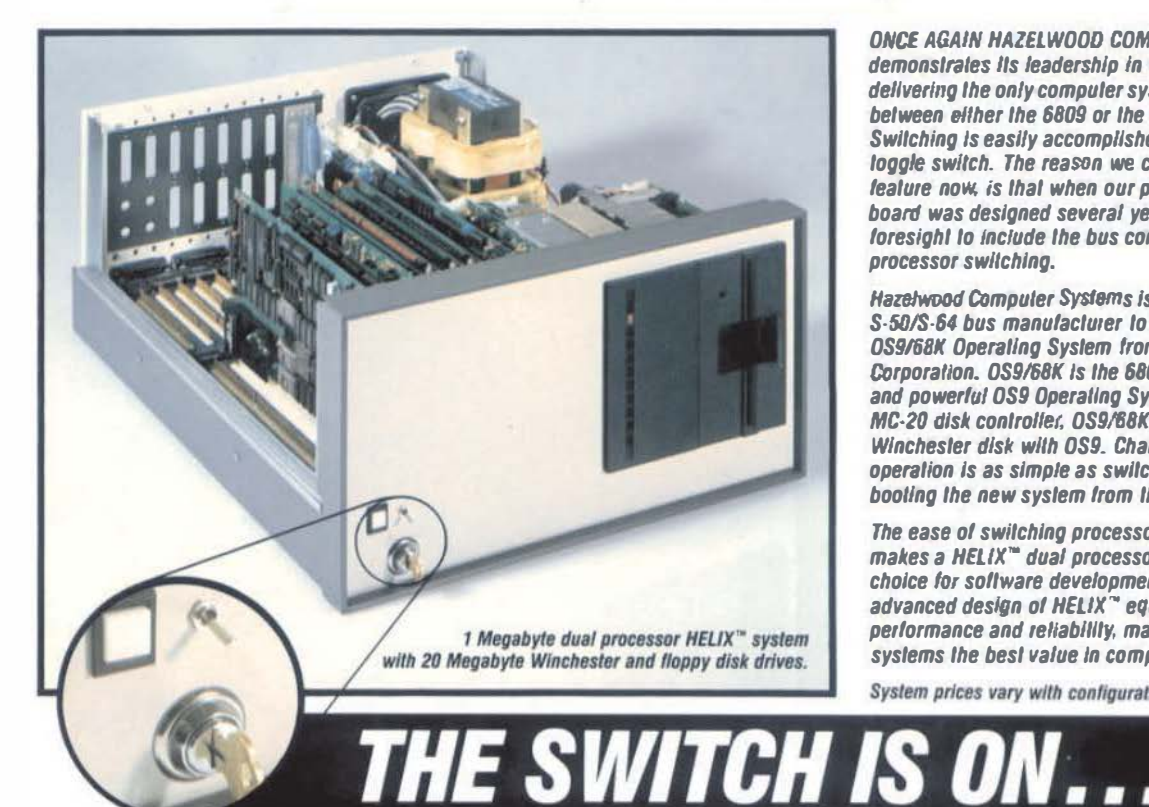

**ONCE AGAIN HAZELWOOD COMPUTER SYSTEMS** demonstrates its leadership in computer technology by delivering the only computer system capable of switching between either the 6809 or the 68000 processor. Swilching is easily accomplished by a simple front panel loggle switch. The reason we can offer this exclusive feature now, is that when our proven 6809 processor board was designed several years ago. we had the foresight to include the bus controls that allow processor switching.

Hazelwood Computer Systems is also proud to be the first S-50/S-64 bus manufacturer to ficense and deliver the **OS9/68K Operaling Syslem from Microware Syslems** Corporation. OS9/68K Is the 68000 version of the popular and powerful OS9 Operating System. Utilizing our proven MC-20 disk controller, OS9/68K can conveniently share a Winchester disk with OS9. Changing from 6809 to 68000 operation is as simple as switching processors and booting the new system from the Winchester disk.

The ease of switching processors and operating systems makes a HELIX" dual processor system the natural choice for software development, in addition, the advanced design of HELIX" equipment, emphasizing performance and reliability, makes HELIX" boards and systems the best value in computing offered anywhere.

System prices vary with configuration. Call for exact pricing.

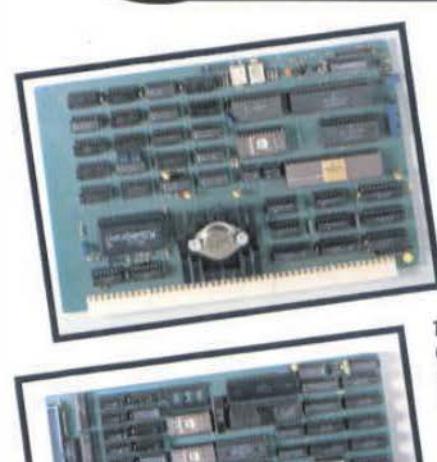

The CP-08 processor poard utilizes a osuus<br>processor running at 10 Mhz clock rate. Using<br>processor running at 10 Mhz clock rate. Using<br>proprietary bus synchronization circuitry and since increase over<br>proprietary consisten

DMA, the CP-08 achieves a marked performance increase over<br>a MA, the CP-08 achieves a marked performance increase over<br>a 2 MHz 6809. Offering absolute compatibility with the 68000<br>included on the CP-08 are up to 4K of ROM,

The MC-20 Mass Storage Controller board interfaces up to 4 floppy and 8 Winchester<br>The MC-20 Mass Storage Controller board interfaces up to 4 floppy and 8 Winchester The mo-zu mass sturage cuntruler overa illustrates up to 4 hoppy and 6 willclife.<br>disk drives to the S-50/S-64 bus. The MC-20 is an intelligent controller with its<br>disk drives to the S-50/S-64 bus. The MC-20 is an intellig own 2 Mhz 6809 processor and 56K RAM. It provides DMA data transfers to a July 2 mill over processor and son name. It provides once on a transiers to<br>full 24 bit address. All disk operation requests are by logical block number, with the controller performing the necessary track/sector address calculations. What are continued performing the necessary crownsector equipes candidated with all<br>Any combination of 5% or 8 inch floppy drives can be accommodated with all with communities, such as write precompensation, software controlled for each where personalists, such as which procumponsation, soliwate continued for each<br>individual drive. Winchester drives are connected via a SASI bus interface. Block address mapping is provided which allows a single drive to be segmented into address mapping is provided which allows a single drive to be segmented into several logical units. The MC-20 is the controller of the MS-20 Mass Storage<br>several logical units. The MC-20 is the controller of the MS-20 Mass Storage

Subsystem which includes a 20 Megabyte Winchester drive.<br>Subsystem which includes a 20 Megabyte Winchester drive.<br>ORDER: MC-20

OS9/68K offers increased performance and larger user memory space while retaining all of<br>OS9/68K offers increased performance and larger user memory space while retaining all of

oners increased performance and lorger user memory space while retaining an urital and operational similarity assures that the features of OS9. Disk file compatibility and operational similarity assures that present OS9 users can easily transfer their operations to the 68000. Included<br>present OS9 users can easily transfer their operations to the 68000. Included present you users can easily transfer men uporations to the velope. Included<br>are an editor, assembler, lakely and debugger. A C compiler is available now.

## **HAZELWOOD COMPUTER SYSTEMS**

907 East Terra, O'Fallon, MO 63366,

314-281-1055

OS9 and OS9/88K are registered trademarks of microware Systems Corp. HELIX is a trademark of Hazelwood Computer Systems.

**PRICE: \$250** ORDER: 0S9/68K

**0S9/68K** 

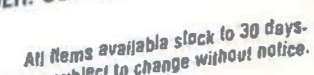

Prices subject to change without notice.

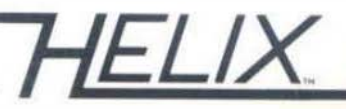